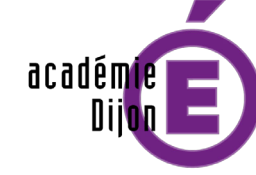

**RÉGION ACADÉMIQUE<br>BOURGOGNE FRANCHE-COMTÉ** 

 $\begin{array}{c} \text{MINISTÈRE} \\ \text{DE L'ÉDUCATION NATIONALE} \\ \text{ET DE LA JEUNESSE} \end{array}$ MINISTÈRE DE L'ENSEIGNEMENT SUPÉRIEUR, DE LA RECHERCHE ET DE L'INNOVATION

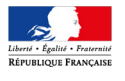

# LES PROCÉDURES D'AFFECTATION

RENTRÉE 2020

# Guide de l'établissement Affelnet - Lycée

# Académie de Dijon

# PROCÉDURES COLLÈGES

- I -

# POUR LES ÉLÈVES ISSUS DE :

- TROISIÈME GÉNÉRALE
- TROISIÈME PRÉPA-MÉTIERS
- TROISIÈME SEGPA
- TROISIÈME ULIS

# POUR UNE AFFECTATION EN :

- SECONDE GÉNÉRALE ET TECHNOLOGIQUE
- SECONDE PROFESSIONNELLE
- 1RE ANNÉE DE CAP

→ DANS LES ÉTABLISSEMENTS PUBLICS DE L'ACADÉMIE DE DIJON (ÉDUCATION NATIONALE ET AGRICULTURE)

→ DANS TOUS LES ÉTABLISSEMENTS PRIVÉS SOUS CONTRAT AVEC L'EN DE LA NIÈVRE

→ DANS TOUS LES ÉTABLISSEMENTS PRIVÉS SOUS CONTRAT AVEC L'AGRICULTURE DE L'ACADÉMIE (Y COMPRIS LES MFR)

# SOMMAIRE - I - PROCÉDURES COLLÈGE

#### Présentation du TéléService Affectation

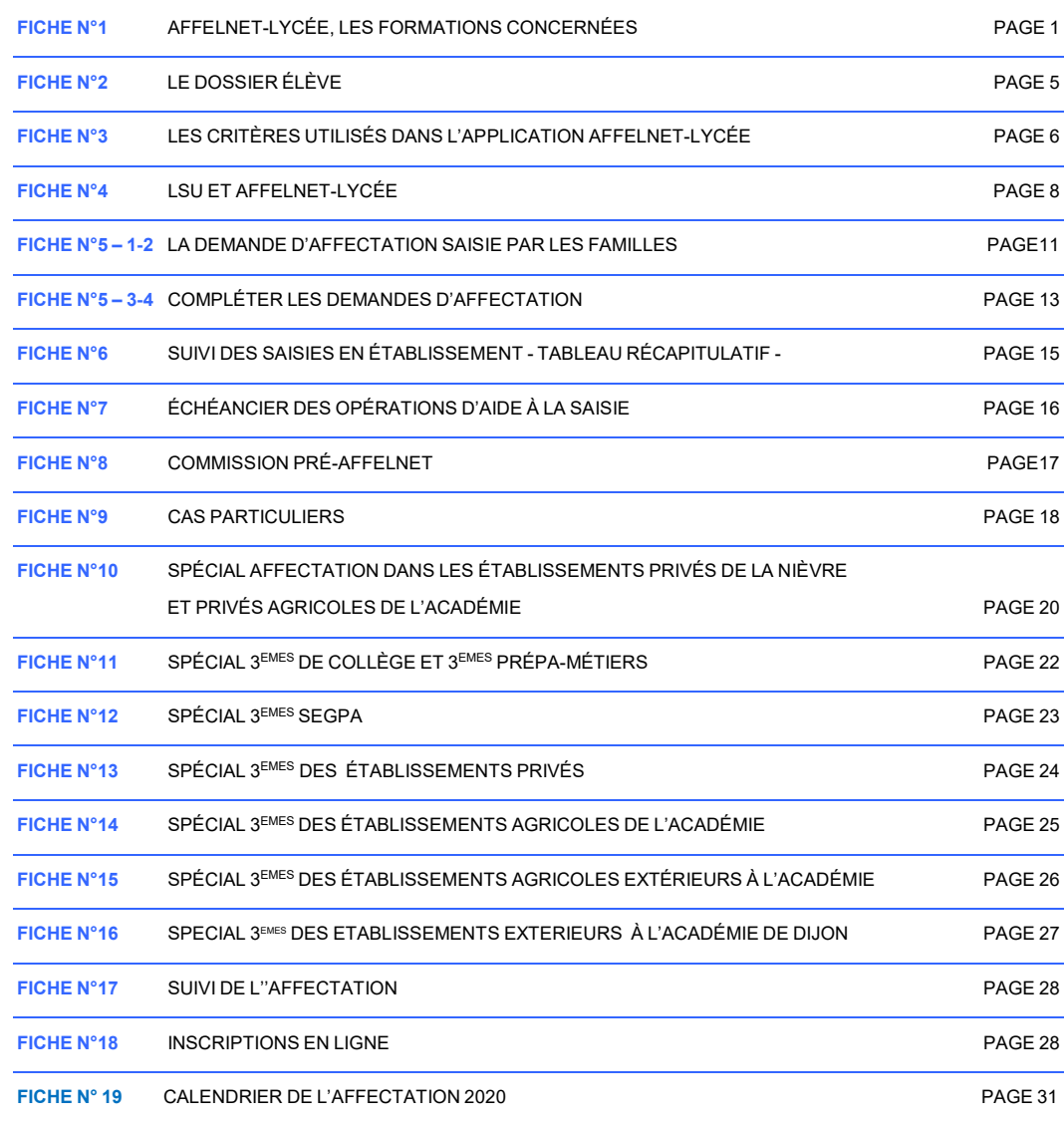

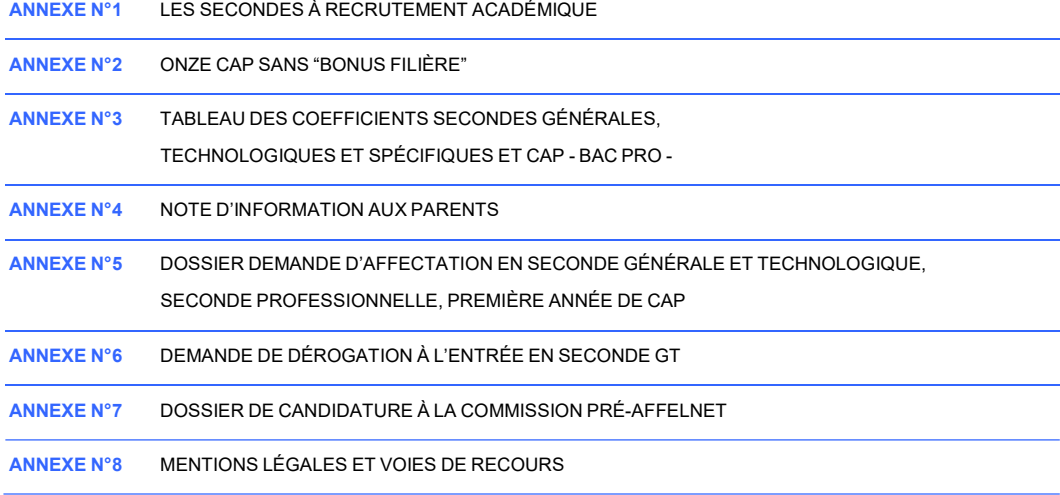

# LE TÉLÉSERVICE AFFECTATION

Les familles dont les enfants sont scolarisés dans un collège public de l'EN ou privé sous contrat avec l'EN saisissent leurs vœux d'affectation via le TéléService Affectation.

Le TéléService Affectation a pour objectif de présenter à partir d'un portail public unique l'ensemble de l'offre de formation post-3ème de chaque académie intégrée à la procédure Affelnet-lycée (formations des voies générales et technologiques, professionnelle sous statut scolaire et sous statut d'apprenti) avec des filtrages possibles par mot clé ou localisation.

La procédure d'affectation continue à être gérée dans les applications académiques Affelnet-lycée. Les établissements d'origine peuvent suivre dans Affelnet-lycée les saisies réalisées par les familles et effectuer à leur place, si celles-ci le souhaitent, toutes les opérations nécessaires.

Il est désormais possible d'émettre jusqu'à 10 demandes d'affectation dans l'académie d'origine et 5 en dehors. Cette nouveauté doit limiter la concurrence entre vœux sous statut scolaire et en apprentissage et faciliter les inscriptions dans d'autres académies, pour les spécialités rares notamment.

### Le calendrier d'ouverture de ce service est national : 4 mai au  $1<sup>er</sup>$  juin minuit.

Les demandes saisies par les familles seront transférées chaque nuit dans l'application Affelnet-lycée de l'académie d'origine de l'élève. Les demandes vers les académies extérieures seront transformées en dossier dans l'application Affelnet-lycée de chaque académie demandée à la fermeture du TéléService Affectation (1<sup>er</sup> juin minuit).

Un vœu de recensement global par académie demandée (quel que soit le nombre de demandes déposées par académie) sera automatiquement créé dans Affelnet-lycée de l'établissement d'origine.

L'établissement d'origine devra aller compléter le dossier des élèves dont les familles ont exprimé des demandes hors académie, dans l'application Affelnet-lycée de chaque académie concernée (via Affelmap ou Calendrier des académies). Il recevra automatiquement un mot de passe lui permettant d'accéder au service de saisie simplifie Affelnet-lycée de l'académie demandée par la famille.

En fonction de l'évolution de la situation sanitaire et des arbitrages ministériels qui en découleraient, la mise en œuvre de ces procédures pourrait nécessiter une adaptation en termes de calendrier et/ou de modalités organisationnelles.

FICHE N°1 1/3

# AFFELNET-LYCÉE PROCÉDURE COLLÈGE LES FORMATIONS CONCERNÉES

Affelnet-lycée permet de gérer les deux procédures d'affectation, post-3ème et à l'entrée en 1<sup>ère</sup>.

#### ÉLÈVES DE 3EME : LES FORMATIONS CONCERNÉES DANS L'ACADÉMIE ET INTÉGRÉES DANS LE TÉLÉSERVICE AFFECTATION

Cette application gère l'affectation des élèves de 3ème en 2nde Générale et Technologique, 2nde professionnelle et 1ère année de CAP :

- des établissements publics de l'Éducation nationale et de l'Agriculture de l'académie de Dijon ;
- des établissements privés du département de la Nièvre (sous contrat avec l'Education nationale et sous contrat avec l'agriculture) ;
- et des établissements agricoles privés de l'académie, y compris les MFR.

GESTION DES CANDIDATURES EN ÉTABLISSEMENTS PRIVÉS : IL CONVIENT D'INFORMER LES FAMILLES QU'IL EST IMPÉRATIF DE PRENDRE CONTACT EN AMONT DES PROCÉDURES D'AFFECTATION AVEC L'ÉTABLISSEMENT DEMANDÉ ET DE RAPPELER QUE LA SCOLARITÉ DANS LES ÉTABLISSEMENTS PRIVÉS EST PAYANTE.

 Cette application recense également les demandes de poursuite d'études sous statut d'apprenti vers l'ensemble des CFA publics ou privés de l'académie et des lycées publics accueillant des apprentis (UFA).

L'ensemble des opérations se déroule grâce à des applications nationales : saisie des vœux via le TéléService Affectation (TSA) pour les familles, ou via Affelnet-lycée pour les établissements. Les informations relatives aux élèves sont issues de SIECLE.

#### LES DEMANDES CONCERNÉS

Le TéléService Affectation et Affelnet-lycée intègrent différents types de formations :

- $\circ$  Les spécialités de 2<sup>nde</sup> professionnelle et 1<sup>ère</sup> année de CAP dans les établissements publics de l'Éducation nationale et de l'Agriculture ;
- $\circ$  Les spécialités de la 2<sup>nde</sup> professionnelle et 1<sup>ère</sup> année de CAP dans les établissements privés sous contrat avec l'Éducation nationale de la Nièvre. ;
- $\circ$  Les spécialités de 2<sup>nde</sup> professionnelle et 1<sup>ère</sup> année de CAP dans tous les établissements privés sous contrat avec l'agriculture de l'académie (y compris les MFR).
- $\circ$  Les 2<sup>nde</sup> Générale et Technologique (GT) à régime spécifique Sciences et Techniques de l'hôtellerie - restauration, 2<sup>nde</sup> GT avec enseignement optionnel Culture et pratique du Théâtre, ou de la Musique ou de la Danse (6 h), 2nde GT avec l'enseignement optionnel Création et culture design (6 h),  $2^{nde}$  Sport de Haut niveau,  $2^{nde}$  binationale ou internationale,  $2^{ndes}$  avec projet expérimental « métiers du sport » (ou Vœux spécifiques à recrutement académique).
- $\circ$  Les 2<sup>nde</sup> GT de l'Éducation nationale concernent toutes les 2<sup>nde</sup> GT ne relevant pas de la carte académique. Une priorité est donnée aux élèves de secteur.
- $\circ$  Les 2<sup>nde</sup> GT des lycées agricoles publics avec ou sans enseignement optionnel. Ces demandes ne nécessitent pas de dérogation.
- $\circ$  Les 2<sup>nde</sup> GT des lycées agricoles privés avec ou sans enseignement optionnel. Ces demandes ne nécessitent pas de dérogation.
- $\circ$  Les 2<sup>nde</sup> GT des établissements privés sous contrat avec l'Éducation nationale de la Nièvre avec ou sans enseignement optionnel. Ces demandes ne nécessitent pas de dérogation.
- $\circ$  Les spécialités professionnelles sous statut d'apprenti : chaque formation professionnelle de bac pro (ou bac pro agricole) ou CAP(A) proposée par les CFA publics (EN et Agriculture) et privés de l'académie sont intégrées.

Les familles qui formulent une demande de formation sous statut d'apprenti par le TéléService Affectation choisissent une spécialité de CAP ou de bac pro et un CFA.

Les élèves ne sont pas affectés sur les formations proposées par les CFA. La liste des élèves pour lesquels une demande d'apprentissage a été saisie sera communiquée à chaque CFA afin que les élèves soient aidés dans leur démarche de recherche d'apprentissage. Le fait de saisir ce type de demandes dans le Téléservice ou sur la fiche d'affectation pour une saisie par l'établissement d'origine vaut autorisation par les représentants légaux de transmission des données nominatives du candidat au centre d'apprentis concerné.

La déclaration de ces demandes n'a pas d'incidence sur l'affectation des élèves qui demanderont également une affectation dans une formation professionnelle (2<sup>nde</sup> professionnelle et 1<sup>ère</sup> année de CAP) sous statut scolaire.

#### o Les vœux de recensement à saisir dans Affelnet-lycée par les établissements d'origine :

Les demandes saisies par les familles pour un établissement hors académie dont l'affectation est gérée par Affelnet-lycée apparaitront automatiquement sous forme de vœu de recensement dans Affelnet-lycée.

Cependant, il appartiendra au collège d'origine de saisir un code vœu de recensement pour des demandes non gérées par Affelnet-lycée : 2<sup>nde</sup> GT, 2<sup>nde</sup> pro ou CAP dans un établissement privé ou vers un apprentissage en cours de cycle ou dont la spécialité est encore indéterminée…

Il appartient également au collège de saisir le vœu de maintien en classe de 3 ème .

#### Transformation de la voie professionnelle

Des classes de 2<sup>nde</sup> professionnelle regroupant des familles de métiers ont été proposées à la rentrée 2019. Trois familles de métiers ont été concernées :

- $\checkmark$  Métiers de la construction durable, du bâtiment et des travaux publics,
- $\checkmark$  Métiers de la gestion administrative, du transport et de la logistique,
- $\checkmark$  Métiers de la relation clients.

#### À la rentrée 2020, 6 familles supplémentaires seront concernées :

- $\checkmark$  Métiers des industries graphiques et e la communication,
- $\checkmark$  Métiers des études et de la modélisation numérique du bâtiment,
- $\checkmark$  Métiers de l'alimentation,
- $\checkmark$  Métiers de la beauté et du bien-être.
- $\checkmark$  Métiers de l'aéronautique.
- $\checkmark$  Métiers de l'hôtellerie et restauration.

#### Deux situations sont donc possibles :

• Si la spécialité du baccalauréat professionnel envisagé par l'élève fait partie d'une des 9 familles de métiers, l'élève doit faire une demande de 2<sup>nde</sup> professionnelle dont la spécialité désigne cette famille de métiers, dans le lycée professionnel désiré.

Les élèves qui prépareront une seconde professionnelle par famille de métiers à la rentrée 2020 choisiront en fin de seconde une des spécialités de la famille, au sein de leur établissement, ou des établissements du département ou de l'académie, notamment si la formation souhaitée par l'élève n'est pas proposée dans son établissement.

Cependant, à l'issue de la 2<sup>nde</sup> professionnelle, les élèves de l'établissement seront prioritaires pour poursuivre dans la ou les spécialités de la famille professionnelle proposées par leur lycée d'origine. Pour réguler l'affectation des élèves en première professionnelle, l'lA-DASEN s'appuie sur l'application nationale Affelnet-Lycée qui constitue un gage d'équité et de transparence de l'affectation.

Dans le cas des familles de métiers où l'une des spécialités professionnelles est très demandée et implantée dans peu d'établissements, il est souhaitable que les élèves désirant poursuivre en première professionnelle de ce domaine choisissent leur établissement dès l'entrée en seconde afin d'augmenter leur chance d'obtenir satisfaction. Il est aussi souhaitable de formuler plusieurs vœux.

• Si la spécialité du baccalauréat envisagé ne fait pas partie des 9 familles de métiers prévues à la rentrée 2020, l'élève fait une demande de 2<sup>nde</sup> professionnelle correspondant à la spécialité du baccalauréat désiré, dans le lycée souhaité.

 Seules les poursuites d'études sous statut scolaire sont concernées par la création des familles de métiers. Les élèves désirant poursuivre sous statut d'apprenti ne sont pas concernés. La demande saisie correspondra à la spécialité du baccalauréat professionnel envisagé dans un CFA ou une UFA.

FICHE N°1 3/3

# LE DOSSIER ÉLÈVE DANS « AFFELNET-LYCÉE »

Il est créé automatiquement à partir des données issues de SIECLE : nom et prénom, date de naissance, sexe, langues vivantes, classe, adresse des responsables légaux, liens de parenté, adresse de l'élève, zone géographique, décision d'orientation.

# **NOUVEAU**

#### La zone géographique est automatiquement déterminée en fonction de l'adresse de résidence de l'élève (qui est l'adresse d'un responsable légal).

#### Les demandes d'affectation :

La saisie est effectuée par un des responsables légaux dans le TéléService Affectation du 4 mai au 1er juin 2020 minuit.

Les demandes d'affectation saisies par les parents sont transférées la nuit suivante dans Affelnet-lycée. L'établissement peut ainsi consulter les saisies effectuées par les parents, et en assurer le suivi.

 Toute modification de la saisie des parents effectuée par l'établissement avant la fermeture du TéléService Affectation sera écrasée par une nouvelle saisie des parents.

Les parents peuvent saisir jusqu'à 10 demandes dans l'académie de Dijon, et 5 demandes extérieures à l'académie (uniquement les demandes d'affectation qui sont gérées par Affelnet-lycée). Les demandes vers l'apprentissage, quelle que soit l'académie demandée doivent être saisies par les parents.

Les demandes saisies hors académie sont transformées automatiquement en dossier élève dans chaque académie demandée. Un vœu global de recensement par académie demandée est créé dans le dossier de l'élève dans l'application Affelnet-lycée de l'établissement d'origine. Ce vœu est global : un seul vœu de recensement est créé par académie extérieure demandée, quelle que soit le nombre de demandes déposées par académie.

#### Le suivi des demandes hors académie :

L'établissement d'origine recevra un mail l'informant des demandes hors académie, et un mot de passe afin qu'il puisse compléter le dossier de l'élève dans le service de saisie simplifiée d'Affelnet-lycée de l'académie demandée (accès au service de saisie simplifiée via Calendrier des académies ou Affelmap).

# LES CRITÈRES

#### UTILISÉES DANS « AFFELNET-LYCEE »

#### DES ÉVALUATIONS COEFFICIENTÉES (CF. FICHE 3)

Les données utilisées sont celles de la classe de troisième (évaluation des 8 compétences du socle et résultats des bilans périodiques).

Pour les élèves de troisième scolarisés dans un établissement public ou privé sous contrat de l'académie (EN et agriculture), les données du LSU (fin de cycle 4) sont intégrées dans AFFELNET par le chef d'établissement.

Les données des bulletins périodiques seront multipliées par des coefficients associés à une spécialité (voie professionnelle), à un niveau (2NDE GT) ou à un enseignement spécifique (2<sup>NDE</sup> académique).

Pour l'affectation dans la voie professionnelle, les coefficients sont nationaux. Un traitement statistique rend les évaluations comparables.

#### L'AVIS DU CHEF D'ÉTABLISSEMENT

Est formulé uniquement pour les demandes de la voie professionnelle sous statut scolaire (et sous statut d'apprenti si la spécialité est proposée également sous statut scolaire mais n'a aucune incidence sur les résultats de l'affectation, les demandes vers l'apprentissage étant de l'ordre du recensement) et donne lieu aux bonus suivants (saisie obligatoire d'une valeur) :

- A : Très Favorable = 1 200
- B : Favorable = 800
- C : Assez Favorable = 400
- $D :$  Aucun = 0

Un tableau de compétences (cf. Fiche  $n^{\circ}4 - 4/4$ ) permet de calculer le bonus attribué à chaque vœu.

- **BONUS DIVERS** attribués automatiquement :
	- Bonus "filière" :
		- 8 000 points pour les seuls élèves de SEGPA candidats à un CAP (sauf onze CAP - VOIR ANNEXE 2) ;
		- 1 200 points pour les élèves de 3<sup>ème</sup> de l'enseignement agricole postulant en 2<sup>nde</sup> professionnelle agricole ou CAP agricole publics et privés.
		- 1200 points pour les élèves de 3<sup>ème</sup> prépa-métiers postulant en 2<sup>nde</sup> professionnelle ou 1ère année de CAP.
	- Bonus "lien zone géographique" ou « rapprochement établissement » :
		- 9 999 points pour un élève qui demande son lycée de secteur (établissement public de l'EN) ;
		- 9 999 points pour les élèves de l'académie demandant une 2<sup>nde</sup> GT de l'EN à recrutement académique ;
		- 9 999 points pour les élèves scolarisés dans un établissement privé sous contrat avec l'Education nationale de la Nièvre qui demandent à poursuivre dans un lycée privé sous contrat avec l'Education nationale de la Nièvre.

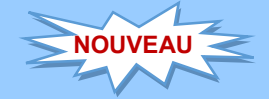

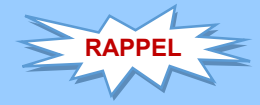

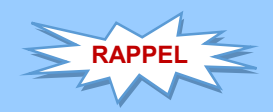

- Bonus « rapprochement établissement » :
	- 9 000 points pour les élèves scolarisés dans un établissement de l'académie de Dijon et de Besançon qui demandent à poursuivre en 2<sup>nde</sup> professionnelle et 1ère année de CAP dans un établissement public de l'académie de Dijon.

#### LES PRIORITÉS ACADÉMIQUES

- Avantage donné aux montants (3èmes) ;
- Priorité d'affectation dans le lycée de secteur ;
- Priorité d'affectation dans la voie professionnelle (LP publics de l'Education nationale) aux élèves :
	- 1/ scolarisés dans un établissement de l'académie de Dijon et de l'académie de Besançon ;
	- 2/ scolarisés dans une autre académie.
- Priorité aux élèves de SEGPA pour l'affectation en CAP (SAUF 11 SPÉCIALITÉS).

#### L'affectation dans la voie professionnelle des établissements publics prend en compte :

- L'académie d'origine de l'élève (les élèves scolarisés dans les académies de Dijon et Besançon, et dans les collèges du Cher et de l'Ain dont le lycée de secteur est dans l'académie de Dijon) reçoivent un bonus prioritaire ;
- Le rang du vœu ;
- L'avis du chef d'établissement ;
- Les évaluations scolaires ;
- La classe d'origine de l'élève (les élèves de 3ème sont prioritaires). Les élèves inscrits en 3ème prépa-métiers reçoivent un bonus supplémentaire.

#### L'affectation dans la voie professionnelle des établissements agricoles prend en compte :

- Le rang du vœu ;
- L'avis du chef d'établissement ;
- Les évaluations scolaires ;
- La classe d'origine de l'élève (les élèves de 3ème de l'enseignement agricole ont un bonus).

#### L'affectation dans la voie professionnelle des établissements privés de la Nièvre prend en compte :

- Le rang du vœu ;
- L'avis du chef d'établissement ;
- Les évaluations scolaires ;
- Le collège d'origine de l'élève (les élèves de 3<sup>ème</sup> des collèges privés de la Nièvre ont un bonus).

# LE LIVRET SCOLAIRE UNIQUE ET AFFELNET

#### 1. Les évaluations

#### DES PRINCIPES QUI CONCOURENT À UNE HARMONISATION DES CRITÈRES ET À UN TRAITEMENT ÉQUITABLE :

Pour chaque élève de 3ème sont considérés dans Affelnet-lycée :

- Les positionnements du niveau de maîtrise, en 4 échelons, des 8 composantes du socle commun de connaissances, de compétences et de culture, de fin de cycle 4.
	- o Les positionnements sont convertis en valeurs numériques pour chacune des 8 composantes du socle :
		- maîtrise insuffisante : 10 points
		- maîtrise fragile : 25 points
		- maîtrise satisfaisante : 40 points
		- très bonne maîtrise : 50 points
	- o Un coefficient de 12 est ensuite appliqué, portant le barème maximum lié au socle à 4 800 points.
- Les résultats dans 7 champs disciplinaires : le nombre de matières peut varier selon la formation (3ème générale, Prépa-Métiers, SEGPA).

C'est pourquoi, les résultats de chacune des disciplines d'enseignement obligatoires, tels que renseignés dans l'ensemble des bilans périodiques de l'année de 3ème, sont ramenés à 7 champs disciplinaires :

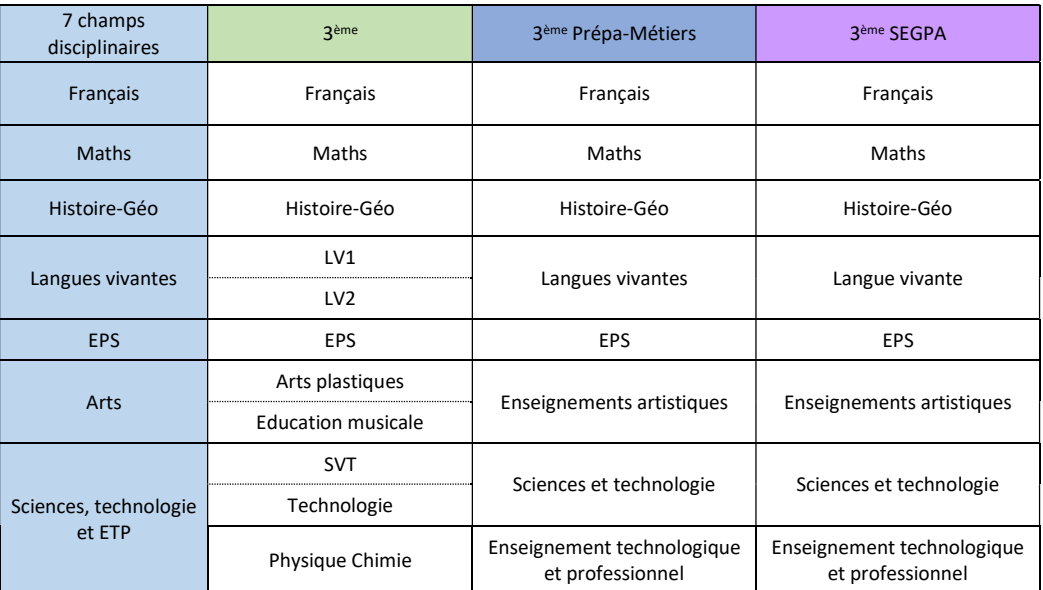

o Chaque résultat ou positionnement est converti sur une échelle unique en 4 échelons qui donne lieu à l'attribution de points :

- Groupe 1 :  $0 \leq$  note  $\leq$  5 ou Objectifs non atteints = 3 points
- Groupe 2 :  $5 \leq$  note  $\leq$  10 ou Objectifs partiellement atteints = 8 points
- Groupe  $3:10 \leq$  note  $\leq 15$  ou Objectifs atteints = 13 points
- Groupe 4 : 15 ≤ note ≤ 20 ou Objectifs dépassés = 16 points
- o Les évaluations des champs disciplinaires sont affectées chacune d'un coefficient spécifique selon le domaine professionnel demandé (table nationale des coefficients) ou les enseignements demandés pour la classe de 2nde GT. Le total des 7 champs disciplinaires est égal à 30. Le barème maximum est de 4 800 points.

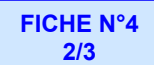

#### 2. Échanges entre LSU et Affelnet-lycée - Intégration automatique des données du LSU :

À l'interne d'une académie, les principaux et proviseurs des EPLE dont les établissements disposent d'une 3ème prépa-métiers ou d'une 3ème de l'enseignement agricole, et les directeurs des collèges privés sous contrat avec l'Education nationale et LP privés sous contrat avec l'Education nationale ou avec l'agriculture (disposant d'une 3<sup>ème</sup> prépa-métiers ou d'une 3<sup>ème</sup> de l'enseignement agricole) doivent procéder à 2 opérations :

#### $\triangleright$  1<sup>er</sup> temps : Préparer les évaluations

Grâce à un menu spécifique – Gestion des évaluations en établissement – et à une sous-fonctionnalité – Préparation des évaluations – le chef d'établissement demande à récupérer les évaluations du LSU. Cette opération peut débuter dès l'ouverture du serveur Affelnet-lycée (le 4 mai) et s'effectuer plusieurs fois.

Dans une table de correspondance spécifique, apparaîtront toutes les évaluations utilisées par l'équipe éducative de l'établissement (++, A, B…11/20…Abs…). Il faudra relier chaque évaluation à l'un des 4 groupes de niveaux (Objectifs non atteints – Objectifs partiellement atteints - Objectifs atteints - Objectifs dépassés). Si une discipline est non évaluée, en raison d'un absentéisme ou d'une dispense, elle pourra être reliée à un groupe « Absence – dispense – non noté(e) ».

Cette opération peut débuter dès l'ouverture d'Affelnet le lundi 4 mai et devra être terminée avant le vendredi 12 juin : tous les types d'évaluation devront être reliés à un groupe.

Cette opération doit également être effectuée pour les établissements qui utilisent encore une évaluation chiffrée, afin de s'assurer qu'aucune discipline ne propose une évaluation non chiffrée.

#### 2ème temps : L'intégration des évaluations

Lorsqu'une correspondance a été attribuée à l'ensemble des évaluations, le chef d'établissement doit lancer l'intégration des données du LSU dans Affelnet-lycée. Cette opération devra être réalisée avant le 12 juin 2020 à 18 h.

Elle ne pourra se réaliser avec succès que si les bilans du LSU sont importés ou verrouillés dans le cas des saisies manuelles.

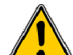

Si des évaluations ont été saisies manuellement dans Affelnet avant l'intégration, elles seront remplacées par les valeurs en provenance du LSU.

L'opération effectuée, un déblocage du rectorat permet de réaliser de nouvelles intégrations. Des modifications sont possibles dans Affelnet-lycée mais il est recommandé hors cas décrit ci-dessous de procéder par intégration depuis le LSU.

#### ↓ Saisie manuelle des données du LSU :

#### Cette saisie s'impose dans les situations suivantes :

- Établissements de l'académie publics et privés sous contrat avec l'Éducation nationale qui doivent saisir des demandes hors académie en utilisant le service de saisie simplifiée de l'académie concernée ;
- Établissements publics et privés hors académie qui doivent saisir des demandes vers l'académie de Dijon en utilisant le service de saisie simplifiée de l'académie de Dijon ;
- Établissements de l'académie publics et privés sous contrat avec l'Éducation nationale ou l'agriculture qui ne peuvent plus modifier les évaluations de certains élèves dans le LSU : les saisies sont à compléter dans l'application Affelnet-lycée de l'académie (accès sécurisé).

L'onglet « saisie des évaluations » du dossier élève permet de réaliser cette opération.

#### > Saisie des compétences :

Dans le dossier de l'élève, l'onglet Saisie des évaluations permet de visualiser les 8 compétences du socle commun.

Pour chaque compétence, un menu déroulant propose de sélectionner un des 4 groupes de maîtrise.

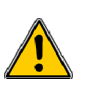

Afin que le dossier de l'élève soit traité avec équité, il est vivement recommandé de saisir toutes les compétences, afin que l'élève ne soit pas surévalué ou sous-évalué en cas de saisie d'une seule compétence. En l'absence de saisie d'une ou plusieurs compétences, la moyenne des points attribués aux compétences saisies sera appliquée aux compétences non évaluées.

#### $\triangleright$  Saisie des évaluations :

Il faut saisir des POINTS (et non des NOTES) dans chaque discipline. En effet, comme expliqué dans le 1<sup>er</sup> point, les évaluations sont classées en 4 niveaux, des points étant attribués à chaque niveau (3 – 8 – 13 – 16). L'échelle des points varie donc de 3 points à 16 points maximum par discipline.

#### Calcul des points à attribuer :

Les points à attribuer par discipline se calculent à partir de la moyenne de la somme des points obtenus après conversion de chaque bilan périodique, divisé par le nombre de bilans.

#### Exemple :

En français, un élève a bénéficié de 3 évaluations périodiques où il était noté, et a obtenu :

> - 1<sup>er</sup> bilan : 8,7 de moyenne - 2<sup>ème</sup> bilan : 10,3 de moyenne - 3ème bilan : 10,5 de moyenne

Il aura obtenu pour la 1ère période : 8 points ; Il aura obtenu pour la 2<sup>ème</sup> période : 13 points ; Il aura obtenu pour la 3ème période : 13 points.

Soit un total de 34 points, divisés par 3 (périodes) = 10,3 points. Il faudra donc saisir 10,3 dans la discipline Français de l'onglet Saisie des évaluations de l'élève.

Afin que le dossier de l'élève soit traité avec équité, il est vivement recommandé de saisir les points d'un maximum de disciplines, afin que l'élève ne soit pas surévalué ou sous-évalué en cas de saisie d'une seule discipline. En l'absence de saisie d'une ou plusieurs disciplines, la moyenne des points attribués aux disciplines saisies sera appliquée aux disciplines non notées.

# LA DEMANDE D'AFFECTATION SAISIE PAR LES FAMILLES VIA LE TÉLÉSERVICE AFFECTATION

#### **QUI FAIT UNE DEMANDE?**

- Un des responsables légaux des élèves inscrits en classe de :
	- troisième générale, troisième Prépa-métiers,
	- troisième SEGPA ;
	- troisième ULIS ;

#### **ELES DEMANDES**

15 demandes peuvent être saisies, sous statut scolaire ou sous statut d'apprenti, 10 demandes maximum dans l'académie de Dijon et 5 demandes hors académie, en :

- seconde professionnelle ou seconde professionnelle agricole,
- première année de CAP ou CAPA,
- ou seconde générale et technologique.

Les demandes dans l'académie de Dijon concernent :

- $\triangleright$  Les établissements publics de l'Éducation nationale et de l'agriculture de l'académie ;
- Les établissements privés agricoles de l'académie, (y compris les MFR) ;
- $\triangleright$  Les établissements privés sous contrat avec l'Éducation nationale de la Nièvre ;
- Les CFA publics ou privés de l'académie ou lycées de l'académie proposant des formations sous statut d'apprenti.

Les demandes hors académie concernent les établissements publics (EN et agriculture) et les CFA (demandes d'apprentissage). Elles peuvent également concerner les établissements privés (selon chaque académie).

#### Pour entrer en seconde générale et technologique :

Pour garantir l'affectation en seconde générale et technologique dans un établissement public de l'Education nationale, il est fortement recommandé de faire une demande pour le lycée de secteur sauf dans le cas où la famille envisage une poursuite d'études dans l'enseignement privé.

Dérogation : VOIR FICHE N° 8

#### LES DEMANDES DE FORMATION SOUS STATUT D'APPRENTI

La famille doit choisir un CFA ou une UFA et la (ou les) spécialité(s) professionnelle(s) recherchée(s).

Le fait de saisir ce type de demande vaut autorisation par les représentants légaux de transmission des données nominatives du candidat au centre de formation d'apprentis concerné, afin que ces derniers puissent accompagner les élèves dans leur recherche de maître d'apprentissage.

 Seules les poursuites d'études sous statut scolaire sont concernées par la création des familles de métiers. Les élèves désirant poursuivre sous statut d'apprenti ne sont pas concernés. La demande saisie correspondra à la spécialité du baccalauréat professionnel envisagé.

La saisie des demandes vers l'apprentissage n'a pas d'incidence sur les demandes d'affectation dans un établissement public ou privé géré par Affelnet. Le rang du vœu en apprentissage est donc sans conséquence sur l'examen des autres demandes d'affectation.

Il n'y a pas d'affectation dans les formations se préparant sous statut d'apprenti. L'apprentissage étant un contrat de travail, les élèves ne peuvent être affectés en CFA, mais ils recevront de ces derniers un accompagnement à la recherche du maître d'apprentissage.

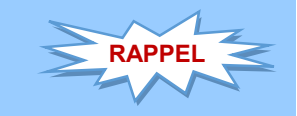

#### COMPLÉTER LES DEMANDES D'AFFECTATION

L'établissement d'origine doit compléter la saisie effectuée par la famille.

#### **EXAMPLE COMMENT ET QUAND?**

Pour les établissements publics de l'EN et privés sous contrat avec l'EN de l'académie, depuis le PIA dans l'application dédiée :

> https://pia.ac-dijon.fr accéder à **ARENA**, et dans le menu "scolarité du 2nd degré", sélectionner « Affectation en lycée » dans la rubrique Affectation des élèves (Les établissements privés procèdent de la même façon à partir de leur clé OTP)

#### du 4 mai au 17 juin 2020 – 12 h

Pour les établissements hors académie et les lycées agricoles de l'académie sur le site :

> http://e-services.ac-dijon.fr/ menu "Établissement hors contrat ou hors académie", sélectionner « Affectation en lycée »

> > du 4 mai au 15 juin 2020 – 9 h

en s'aidant du guide de saisie et de la "FICHE N°5" (ci-après).

#### VÉRIFIER LES DONNÉES

#### Les données administratives

Toutes les données concernant les élèves de 3<sup>ème</sup> de l'académie ou hors académie, y compris les 3èmes de l'enseignement agricole, sont récupérées automatiquement des bases élèves. Elles doivent être vérifiées, éventuellement actualisées ou complétées. Une donnée sur le statut de l'élève – boursier ou non – est également importée. Cette donnée n'est pas modifiable par l'établissement (seule la DSDEN peut intervenir).

#### Le code « Zone géographique »

Le code zone géographique est déterminé automatiquement par l'application, en fonction de l'adresse du domicile de l'élève (liée à l'adresse du ou des responsables légal-aux)

L'établissement peut éventuellement modifier la zone géographique, en cas de changement d'adresse de l'élève (sur justificatif) (cf. circulaire départementale).

En cas de déménagement, prendre contact avec la DSDEN concernée. Attention : Vérifier si l'élève fait une demande de dérogation (voir la fiche N°7)

#### La décision d'orientation

Elle est importée de SIECLE ORIENTATION pour les établissements publics et privés sous contrat avec l'Education nationale de l'académie, dès lors que le chef d'établissement a procédé à la saisie des décisions d'orientation prises, et a validé les saisies. Les décisions doivent être saisies avant le 15 juin. Cette donnée est obligatoire, un contrôle de cohérence entre les voies d'orientation demandées par la famille et la voie ou les voies accordées par le chef d'établissement sera effectué.

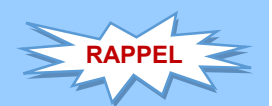

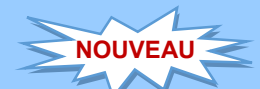

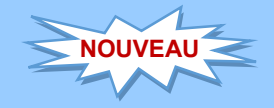

#### DEMANDE DES ÉLÈVES

Le responsable légal a saisi les demandes de son choix dans le TéléService Affectation.

Les demandes hors académie ont été transformées automatiquement en vœu de recensement dans Affelnet-lycée. Il appartient à l'établissement d'aller compléter le dossier de l'élève qui fait des demandes hors académie via Affelmap (calendrier des académies). Un mot de passe sera adressé automatiquement à l'établissement par l'académie extérieure dans laquelle des demandes gérées par Affelnet-lycée ont été formulées, afin qu'il puisse compléter le dossier de l'élève (LSU, avis du chef d'établissement…).

Les demandes de formation sous statut d'apprenti : Les familles sont invitées à saisir précisément le CFA et la formation professionnelle demandée.

Il est fortement conseillé que la famille saisisse (ou l'établissement) une demande concernant le lycée de secteur, en cas de demande d'affectation en 2nde GT dans un établissement public de l'Éducation nationale.

Tous les élèves de troisième des établissements publics doivent avoir une demande saisie. Les familles dont les enfants envisagent une poursuite de scolarité non gérée par Affelnet (établissement privé hors Nièvre…) ou un maintien en 3ème doivent déclarer cette demande à l'établissement qui saisira un vœu de recensement dans Affelnet-lycée.

#### DEMANDES DE DÉROGATION : CONCERNENT LES 2NDES GT DES LYCÉES PUBLICS DE L'ÉDUCATION NATIONALE.

Il appartient au chef d'établissement de saisir les critères de dérogation (selon les justificatifs fournis par la famille) si des demandes hors secteur ont été émises pour une 2nde GT ne relevant pas de la carte académique.

#### VALIDATION DES DEMANDES PAR LE CHEF D'ÉTABLISSEMENT

Seuls les demandes des familles saisies dans TéléService Affectation ou dans Affelnet conformes à la décision d'orientation prise par le chef d'établissement doivent être maintenues. Le chef d'établissement informera la famille s'il doit supprimer des demandes non conformes à la décision d'orientation accordée. La famille doit être avertie de tout changement opéré par le chef d'établissement

L'établissement scolaire a la possibilité, en accord avec la famille de modifier la saisie effectuée par la famille, après la fermeture du TéléService Affectation (1<sup>er</sup> juin minuit). Les établissements continuent de saisir des codes vœux. Ces derniers seront disponibles pour les établissements :

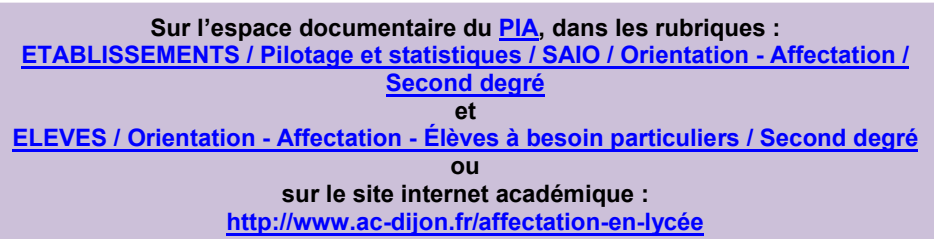

#### L'AVIS DU CHEF D'ÉTABLISSEMENT

Il est à saisir pour chaque demande sous statut scolaire de la voie professionnelle (et certaines formations sous statut d'apprenti qui sont également proposées sous statut scolaire) et peut être différent selon la demande.

#### Tableau de compétences pour calculer l'avis

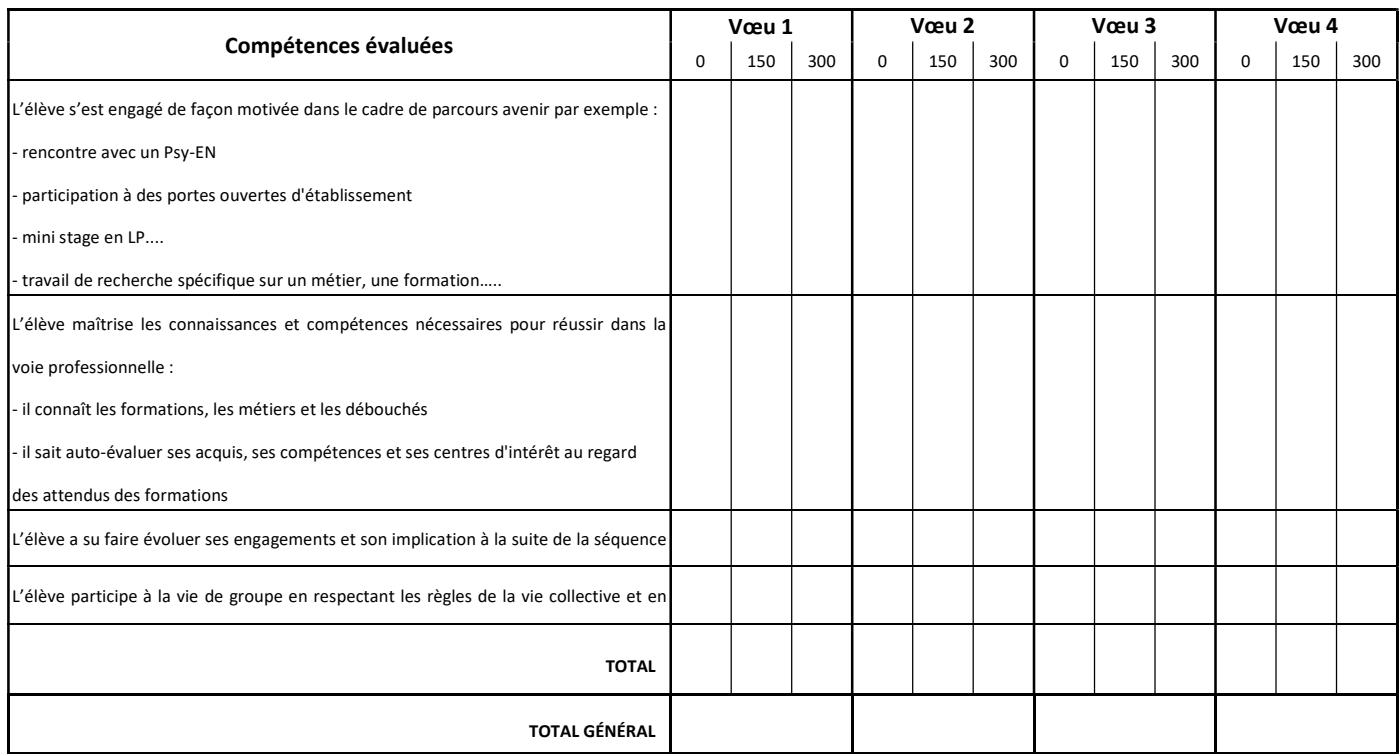

Très favorable (1200 pts dans Affelnet) : Total supérieur à 900 points

Favorable (800 points dans Affelnet) : Total entre 700 et 900 points

Sans opposition (400 points dans Affelnet) : Total entre 300 et 600 points

Réservé (0 point dans Affelnet) : Total inférieur à 300 points

#### SAISIE DES DONNÉES DU LSU – RÔLE DU CHEF D'ÉTABLISSEMENT

#### Cf. fiche n°3

# SAISIE EN ÉTABLISSEMENT

### – TABLEAU RÉCAPITULATIF –

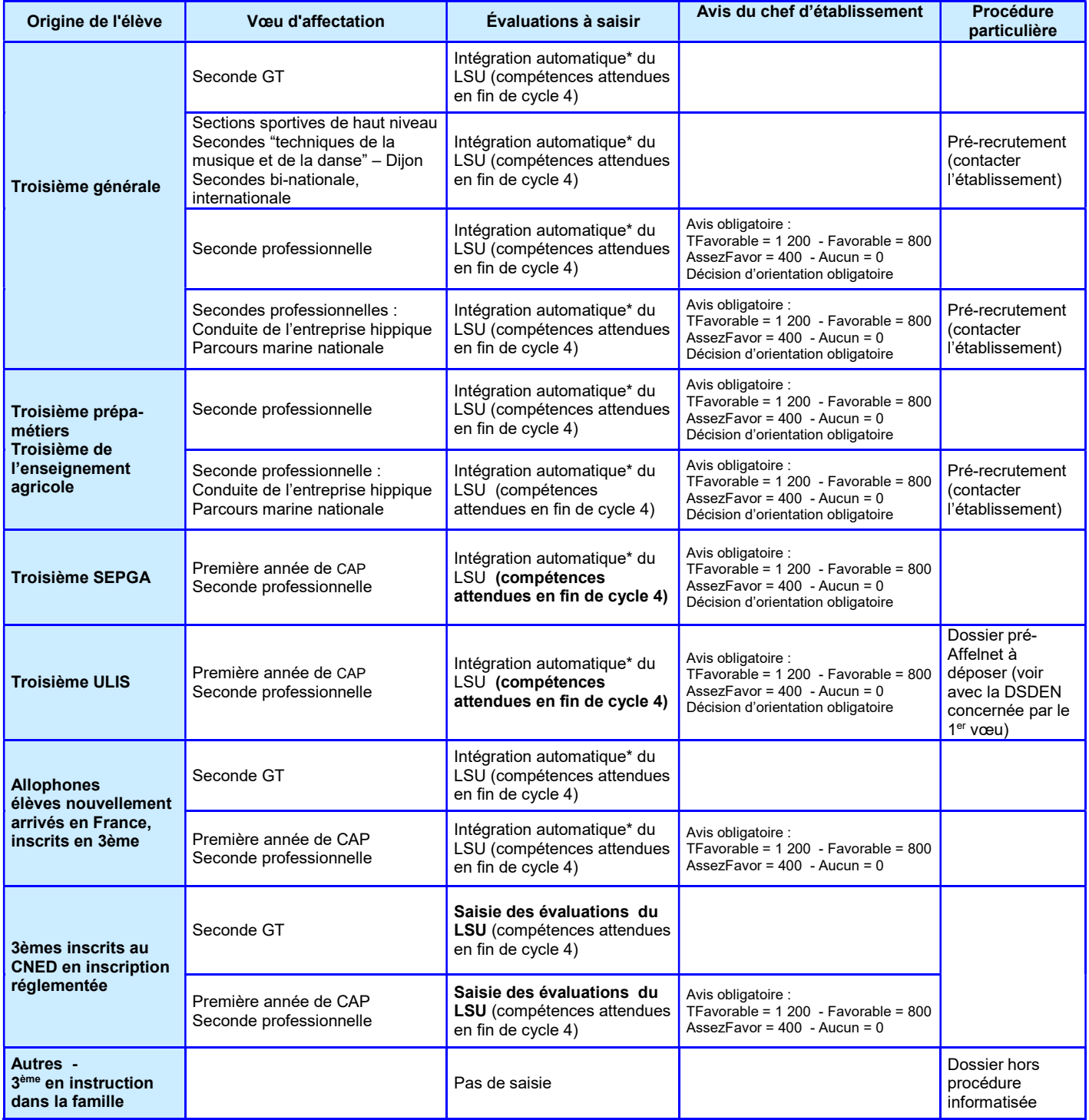

\* Pour les élèves de 3ème de l'académie scolarisés dans un établissement public de l'Éducation nationale ou privé sous-contrat de l'Éducation nationale et pour les élèves de 3<sup>ème</sup> de l'enseignement agricole de l'académie, scolarisés dans un établissement public ou privé sous contrat avec le ministère de l'agriculture.

Suivre la Procédure lycée pour les élèves de la MLDS et les demandes de retour en formation initiale.

# ÉCHÉANCIER DES OPÉRATIONS D'AIDE À LA SAISIE

Cette fiche va vous permettre de repérer les différentes étapes de saisie et de les cocher une fois effectuées.

#### Étape 1 – Configuration des évaluations du LSU (du 4 mai au 12 juin)

1/ Activer le module « Préparer les évaluations » ;

2/ Lier chaque évaluation à un des 4 groupes de niveau ;

3/ Réitérer les opérations 1 et 2 régulièrement à partir du 4 mai et avant le 12 juin 18h.

#### 1 ère étape complète

#### Étape 2 – Compléter les dossiers des élèves

- 1/ Vérifier l'adresse du représentant légal (en cas de déménagement) ;
- 2/ Compléter le code de zone géographique correspondant au lieu de résidence si la détermination automatique de la zone géographique n'a pu être effectuée ;
- 3/ Saisir les avis du chef d'établissement pour les demandes vers la voie professionnelle.
- 4/ Saisir les critères de dérogation pour les demandes de  $2^{nde}$  GT n'appartenant pas à la carte académique des lycées publics hors secteur.

#### 2 ème étape complète

#### Étape 3 – Intégration du LSU dans Affelnet-lycée et vérification de l'importation avant le vendredi 12 juin 2020 – 18 h

Procéder à une vérification aléatoire sur une vingtaine de dossiers au minimum.

#### 3 ème étape complète

#### Étape 4 – Validation du chef d'établissement (établissements sans cas d'appel)

- 1/ Maintenir les demandes conformes à la décision d'orientation prise par le chef d'établissement ;
- 2/ Rectifier les erreurs relatives aux dossiers des élèves incomplets (absence de zone géographique, absence d'avis du chef d'établissement, absence de décision d'orientation, absence d'évaluation…) ;
- 3/ Lancer le contrôle de conformité décision d'orientation / voies d'orientation demandées ;
- 4/ Renouveler la validation après chaque mise à jour des fiches des élèves.

#### Fermeture du serveur le 17 juin à 14 h, pour tous les établissements

#### 4 ème étape complète

#### Étape 5 – Modifier éventuellement les demandes des élèves suite aux commissions d'appel

Saisir les demandes conformes aux décisions d'orientation prises en commissions d'appel avant le lundi 22 juin avant 12 h (fermeture définitive du serveur).

5 ème étape complète

#### Étape 6 – Nouvelle validation du chef d'établissement

1/ Mode opératoire – voir étape n°5 ;

2/ Répéter la validation jusqu'à ce qu'il n'y ait plus d'erreur.

Fermeture définitive du serveur le 22 juin 2020 à 12 h.

6 ème étape complète

#### Étape 7 – Accès aux résultats de l'affectation

Le mardi 30 juin 2020 à 10h pour les établissements de l'académie – 15h pour les familles par le service de Téléinscription et le 1<sup>er</sup> juillet par le Téléservice Affectation.

7 ème étape complète

#### DOSSIER COMPLET

### **COMMISSION DÉPARTEMENTALE** PRÉ-AFFELNET

Elle se tiendra dans chaque département le mercredi 3 juin 2020. Le dossier de candidature est joint en annexe 7. Il est à adresser à la direction des services de l'Éducation nationale (DSDEN) du département concerné par le premier vœu demandé par l'élève.

La date limite de dépôt des dossiers est fixée au lundi 25 mai 2020 dans les DSDEN.

#### Sont concernés par la commission PRÉ-AFFELNET :

- $\triangleright$  LES ÉLÈVES PRÉSENTANT DES CONTRE-INDICATIONS MÉDICALES IMPORTANTES OU EN SITUATION DE HANDICAP LIMITANT EFFECTIVEMENT LES POSSIBILITÉS D'ORIENTATION DANS LA VOIE PROFESSIONNELLE
	- $\checkmark$  Les demandes sont saisies par les familles (TSA) ou dans l'établissement d'origine, avec les renseignements habituels (LSU et avis du chef d'établissement).
	- $\checkmark$  Un dossier PRÉ-AFFELNET est renseigné et est complété par :
		- $\circ$  les bilans périodiques de 3<sup>ème</sup> ;

o l'évaluation des compétences du socle commun de connaissances, de compétences et de culture ;

- o et un compte rendu confidentiel du médecin scolaire joint sous pli cacheté, qui atteste l'impossibilité de l'élève d'accéder à certaines spécialités de la voie professionnelle, qui sera lu par le médecin conseiller technique de l'IA- DASEN.
- $\checkmark$  Le dossier est transmis à la DSDEN pour le lundi 25 mai 2020, délai de rigueur. Au regard du dossier, un bonus pourra être attribué par le DASEN pour favoriser l'affectation souhaitée.

NB : Il est indispensable que les élèves concernés bénéficient d'une période d'immersion dans les spécialités demandées et dans les établissements souhaités, afin de vérifier la pertinence de leur projet au regard de leur pathologie, des exigences de la formation, des conditions matérielles d'accueil dans les établissements, ainsi que du bien-fondé de leurs motivations personnelles.

ATTENTION - Elèves scolarisés en ULIS : L'affectation dans les Ulis de lycée est gérée différemment suivant le département considéré (commission pré-Affelnet ou commission spécifique). Se renseigner auprès de la DSDEN du département concerné ou en consultant sa circulaire départementale.

#### $\triangleright$  LES DEMANDES DE RETOUR EN FORMATION INITIALE

La commission départementale pré-Affelnet examinera les demandes de retour en formation initiale concernant la 2<sup>nde</sup> GT, la 2<sup>nde</sup> professionnelle et la 1<sup>ère</sup> année de CAP (le dossier d'affectation post-2nde doit être utilisé).

Cette commission se déroulera dans chaque département le mercredi 3 juin.

#### **EXAMPLES SECTIONS LINGUISTIQUES**

Les demandes de sections européennes ne donnent pas lieu à procédure d'affectation spécifique. Ce sont des dispositifs de diversification pédagogique offerts aux élèves d'un lycée, à l'issue de l'affectation.

Aucun bonus n'est attribué aux élèves souhaitant effectuer une section européenne.

Une procédure particulière d'affectation subsiste en seconde générale et technologique des sections binationales Abibac, Bachibac et Esabac et de la section internationale britannique. Se reporter fiche N° 8 - 2/2 - au paragraphe « Recrutements particuliers en 2<sup>nde</sup> GT et 2<sup>nde</sup> professionnelle ».

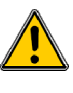

Les demandes des élèves doivent bien être saisies par les familles dans le TéléService Affectation ou dans l'application AFFELNET-LYCÉE par l'établissement d'origine.

#### DÉROGATIONS À LA CARTE SCOLAIRE (NE CONCERNENT QUE LES DEMANDES VERS LES ÉTABLISSEMENTS PUBLICS DE L'ÉDUCATION NATIONALE)

La demande de dérogation porte sur les 2<sup>nde</sup> GT ne relevant pas de la carte académique, déposée dans un autre lycée public que le lycée de secteur.

 $\checkmark$  Le chef d'établissement doit vérifier et saisir un certain nombre d'informations : élèves boursiers, cas médical, fratrie... qui vont générer des points pour le barème de l'élève. La famille doit donner les justificatifs pour que la saisie des critères puisse être effectuée.

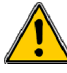

Ne pas omettre de cocher le critère « boursier » dès lors que le dossier de l'élève (onglet identification) comporte l'information « boursier ».

- $\checkmark$  L'affectation est traitée automatiquement, sans le bonus "lien avec la zone géographique" sur les places restées vacantes, après affectation des élèves du secteur.
- $\checkmark$  La dernière demande formulée par la famille doit être la 2<sup>nde</sup> GT du lycée de secteur sauf dans le cas où la famille envisage une poursuite d'études dans l'enseignement privé ou par apprentissage.

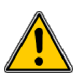

En cas de modification du lycée de secteur, suite à un déménagement au sein de notre académie, saisir la zone géographique correspondant au nouveau domicile, après avoir contacté la DSDEN concernée (sur justificatif du domicile).

Les demandes d'assouplissement aux motifs : "Handicap", "Prise en charge médicale lourde à proximité du lycée demandé" et "Parcours scolaire particulier » (concerne uniquement les sections sportives), doivent être adressées à la DSDEN concernée avant le 8 juin 2020.

#### LA SECONDE PROFESSIONNELLE « PARCOURS MARINE NATIONALE »

Les lycées Hippolyte Fontaine à Dijon et Julien de Balleure à Chalon-sur-Saône ont signé une convention de partenariat avec la Marine Nationale, qui permettra à des élèves affectés dans les baccalauréats professionnels « Métiers de l'électricité et de ses environnements connectés » ou « Maintenance des Equipements Industriels » pour le lycée H. Fontaine, « Systèmes Numériques » ou « Maintenance des Equipements Industriels » pour le lycée Balleure, d'être accompagnés dans un parcours de découverte des métiers proposés par la Marine Nationale.

Un recrutement spécifique est organisé par les établissements. Les élèves intéressés par ce parcours doivent prendre contact avec l'établissement demandé  $d$ ès la fin du 2<sup>ème</sup> trimestre.

La liste des élèves retenus devra être adressée par le lycée d'accueil à l'IEN-IO du département concerné avant le 9 juin, afin que ce dernier attribue un bonus spécifique aux élèves, garantissant leur affectation.

## CAS PARTICULIERS (SUITE)

Les familles ou établissements d'origine doivent impérativement saisir la demande correspondant à la spécialité de bac pro désirée.

#### **RECRUTEMENTS PARTICULIERS EN 2NDE GT ET 2NDE PROFESSIONNELLE**

Pour certaines formations, des procédures particulières de recrutement sont mises en œuvre, l'affectation étant conditionnée par un avis extérieur et/ou des exigences réglementaires spécifiques :

- 2nde GT avec l'enseignement optionnel Culture et pratique du Théâtre, ou de la Musique ou de la Danse, option instrument – option danse ;
- 2<sup>nde</sup> section « ABIBAC » :
- 2<sup>nde</sup> section « BACHIBAC » :
- 2<sup>nde</sup> section « ESABAC » ;
- 2<sup>nde</sup> section internationale « Anglais »;
- 2nde professionnelle « conduite et gestion de l'entreprise hippique » ;
- Sections « sportifs de haut niveau » (lycée Boivin de Chevigny-St-Sauveur, lycée Hippolyte Fontaine de Dijon, lycée agricole Olivier de Serres de Quetigny et lycée Emiland Gauthey de Chalon-sur-Saône).

Pour toutes ces formations, les demandes des élèves concernés seront adressées à l'établissement d'accueil dès le deuxième trimestre (début mars pour la section internationale) et un dossier spécifique sera renseigné.

Les proviseurs des lycées d'accueil transmettront à la DSDEN concernée (IEN-IO) dès que possible et pour le 10 juin 2020 dernier délai, la liste des élèves ayant été retenus à l'issue du « pré-recrutement » classée par ordre alphabétique dans un format de type "Excel" (nom, prénom, date de naissance, établissement d'origine).

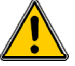

Les procédures particulières de « pré-recrutement » ne dispensent en aucun cas la saisie des demandes des élèves dans le TéléService Affectation ou dans AFFELNET-LYCÉE : la saisie dans AFFELNET-LYCÉE est obligatoire. Les demandes correspondant à ces recrutements particuliers devront être saisies pour le 12 juin.

Pour plus d'informations, se reporter au site de chaque DSDEN. (Attention à ne pas confondre sportif de haut niveau et section sportive.)

#### APPRENTIS

En cas de rupture de leur contrat dans le cours de l'année qui suit leur sortie de la classe de troisième, une demande d'affectation en seconde professionnelle ou en 1 ère année de CAP est à transmettre à la DSDEN accompagnée de la photocopie des trois bulletins scolaires de l'année de troisième. La saisie sera effectuée par la DSDEN, qui délivrera également l'« avis du chef d'établissement».

La demande doit être déposée à la DSDEN concernée avant le 5 juin.

#### ÉLÈVES DE 3ème ALLOPHONES NOUVELLEMENT ARRIVÉS EN FRANCE

 Élèves nouvellement arrivés en France durant l'année scolaire, scolarisés en classe de 3ème ou en 3ème UP2A :

Il appartient à l'équipe éducative de l'établissement de procéder au positionnement des acquis scolaires de ces jeunes au regard des exigences du LSU (compétences attendues en fin de cycle 4 et évaluations périodiques).

La construction du parcours de l'élève exige que ce dernier soit accompagné et suivi par un Psychologue de l'Education nationale), et qu'il ait effectué un stage dans l'établissement demandé, afin que soit envisagé le parcours le plus adapté au regard des potentialités du jeune.

Élèves arrivés les années scolaires antérieures :

Saisie identique à la saisie des élèves de 3<sup>ème</sup>.

## SPÉCIAL AFFECTATION DANS LES É TABLISSEMENTS PRIVÉS DE LA NIÈVRE

 DEMANDES D'AFFECTATION DANS LES ÉTABLISSEMENTS PRIVÉS, SOUS CONTRAT AVEC L'ÉDUCATION NATIONALE ET SOUS CONTRAT AVEC LE MINISTÈRE DE L'AGRICULTURE DE LA NIÈVRE, DES ÉLÈVES SCOLARISÉS EN COLLÈGE PRIVÉ SOUS CONTRAT OU EN COLLÈGE PUBLIC

Il est impératif que les familles prennent contact en amont de la procédure d'affectation avec les établissements privés envisagés.

Dès lors que la famille a effectué cette démarche, la demande est saisie par cette dernière dans le TéléService Affectation (portail Scolarité Services) du 4 mai au 1<sup>er</sup> juin minuit ou par l'établissement d'origine à l'adresse suivante :

#### https://pia.ac-dijon.fr

Accéder à ARENA, et dans le menu « scolarité du 2<sup>nd</sup> degré »,

Sélectionner Affectation en lycée dans la rubrique Affectation des élèves

#### du 4 mai au 17 juin 2020

Dans les établissements privés sous contrat avec l'Éducation nationale, l'accès à l'intranet du rectorat de Dijon se fera au moyen de la clé OTP (clé d'authentification spéciale : code à usage unique) déjà attribuée à chacun des établissements pour d'autres applications.

Les consignes sont les mêmes que celles utilisées pour les élèves scolarisés dans le public (voir fiches 3 et 4, ainsi que la fiche récapitulative 5).

Tous les élèves désirant poursuivre leur scolarité dans un établissement privé de la Nièvre (sous contrat avec l'Éducation nationale et sous contrat avec le ministère de l'Agriculture) doivent avoir leurs demandes saisies dans l'application AFFELNET-LYCÉE. Les demandes pour la voie générale et technologique ne sont pas soumises à sectorisation. Elles ne font pas l'objet d'une dérogation.

Les élèves issus des collèges privés du département de la Nièvre bénéficient d'un bonus de 9 999 points.

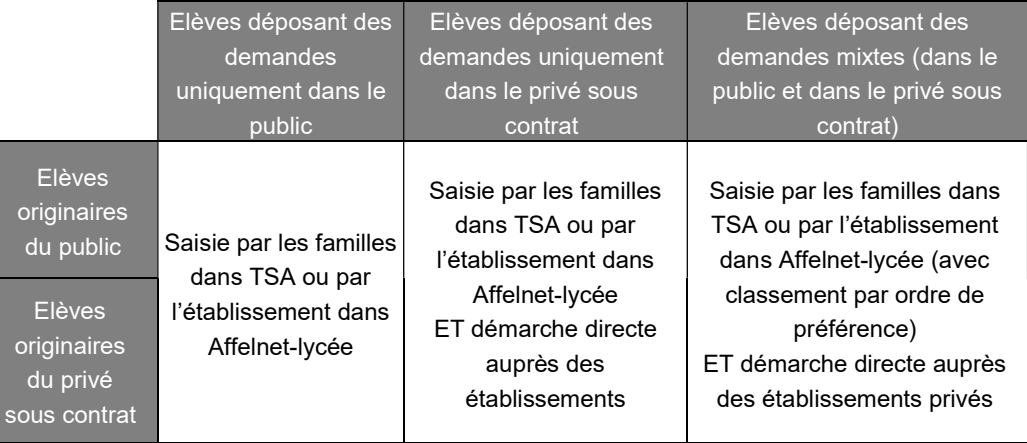

#### **QUE SAISIR ?**

#### Bien vérifier que les coordonnées des élèves soient mises à jour.

- Compléter la zone géographique si la détermination automatique n'a pu être effectuée, ou vérifier la zone géographique même si la détermination automatique a été réalisée ;
- Saisir ou compléter les demandes y compris pour le privé (hors département) et l'apprentissage si la famille n'a pas effectué de saisie via le TSA ;
- Saisir un avis du chef d'établissement par demande exprimée vers la voie professionnelle sous statut scolaire (et sous statut d'apprenti si la spécialité est proposée également sous statut scolaire mais n'a aucune incidence puisqu'il n'y a pas d'affectation en CFA).

Il donne lieu aux bonus suivants pour l'affectation dans la voie professionnelle sous statut scolaire (saisie obligatoire d'une valeur) :

```
A: Très Favorable = 1 200 B: Favorable = 800
C: Assez Favorable = 400 D : Aucun = 0
```
Un tableau de compétences permet de calculer le bonus attribué.

 Les évaluations du LSU devront être transférées dans Affelnet-lycée avant le 12 juin.

# SPÉCIAL 3<sup>EMES</sup> DE COLLÈGE ET 3<sup>EMES</sup> PRÉPA-MÉTIERS (ÉTABLISSEMENTS DE L'ACADÉMIE)

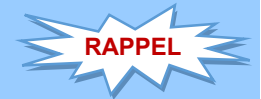

L'application gère l'affectation dans les lycées privés sous contrat avec l'EN du département de la Nièvre et dans tous les lycées agricoles privées (y compris les MFR) de l'académie. Il est impératif que les familles des élèves de SEGPA intéressés prennent, en amont des procédures, contact avec l'établissement privé concerné.

#### DOSSIER DE L'ÉLÈVE

Le chef d'établissement vérifie la zone géographique déterminée automatiquement. Il vérifie également si l'élève est concerné par une dérogation (2nde GT).

Les données du LSU seront intégrées par le chef d'établissement après configuration du mode d'évaluation par ce dernier et transfert des données vers Affelnet-lycée.

Le chef d'établissement donne un avis pour chaque demande saisie pour la voie professionnelle (un avis peut également être demandé pour certaines formations par apprentissage, mais il n'a aucune incidence puisqu'il n'y a pas d'affectation dans les CFA).

Un choix doit être fait parmi quatre valeurs possibles :

TFavorable = 1 200 - Favorable = 800 - AssezFavor = 400 - Aucun = 0

Un tableau de compétences permet de calculer le bonus attribué à chaque vœu (Cf. dossier de demande d'affectation).

#### SAISIE DES DEMANDES

Se reporter à la fiche n°5 « La demande d'affectation saisie par les familles ».

La saisie des demandes des familles devra être réalisée par le TéléService Affectation entre le 4 mai et le 1<sup>er</sup> juin. Si la famille ne peut réaliser cette saisie, l'établissement peut l'effectuer par Affelnet-lycée entre le 4 mai et le 17 juin, 12h. Les modifications faisant suite aux commissions d'appel pourront être effectuées jusqu'au lundi 22 juin à 12 h (modifications éventuelles des demandes des élèves ayant eu recours à la commission d'appel).

#### VALIDATION DE FIN DE SAISIE

La validation de fin de saisie est obligatoirement réalisée par le chef d'établissement avant le mercredi 17 juin, 12 h pour tous les collèges et les lycées professionnels avec 3ème Prépa-métiers sans cas d'appel. En cas de désaccord avec des familles, le chef d''établissement ne pourra pas valider la fin de saisie. Les établissements ayant eu des cas d'appel devront saisir les demandes conformes à la décision d'orientation arrêtée après la commission d'appel, et procéder à la validation avant le lundi 22 juin à 12 h.

#### SAISIE DES DEMANDES

Se reporter à la fiche n°5 « La demande d'affectation saisie par les familles ».

La saisie des demandes des familles devra être réalisée par le TSA entre le 4 mai et le 1<sup>er</sup> juin. Si la famille ne peut réaliser cette saisie, l'établissement peut l'effectuer entre le 4 mai et le 17 juin, 12h.

Les modifications faisant suite aux commissions d'appel pourront être effectuées jusqu'au lundi 22 juin à 12 h (modifications éventuelles des demandes des élèves ayant eu recours à la commission d 'appel).

#### DOSSIER DE L'ÉLÈVE

L'application gère l'affectation dans les lycées privés sous contrat avec l'EN du département de la Nièvre et dans tous les lycées agricoles privées (y compris les MFR) de l'académie. Il est impératif que les familles des élèves de SEGPA intéressés prennent, en amont des procédures, contact avec l'établissement privé concerné.

Les données du LSU seront transférées par le chef d'établissement après configuration du mode d'évaluation par ce dernier et intégration des données vers Affelnet-lycée.

Le chef d'établissement donne un avis pour chaque demande de la voie professionnelle.

Un choix doit être fait parmi quatre valeurs possibles :

TFavorable = 1 200 - Favorable = 800 - AssezFavor = 400 - Aucun = 0 Un tableau de compétences permet de calculer le bonus attribué à chaque vœu (Cf. dossier de demande d'affectation).

#### SOCLE : POSITIONNEMENT AU CYCLE 4 DES ÉLÈVES DE SEGPA

Ces candidats ayant suivi une scolarité jusqu'à la fin du cycle 4, il convient de ne pas limiter le constat de leurs acquis au seul cycle 3 ; il importe de mentionner, via leur livret scolaire et l'application LSU, tous les acquis spécifiques du cycle 4 que ces candidats auront pu obtenir et donc de renseigner également le bilan de cycle 4.

Ils auront donc, comme tous les élèves de 3ème, les mêmes modalités de prise en compte des bilans de cycle 4 qui seront récupérés du LSU dans AFFELNET. Les élèves de SEGPA constituent un groupe à part entière.

Ils bénéficieront du même coefficient que les élèves de 3ème générale et prépamétiers.

#### DEMANDE D'AFFECTATION EN CAP

Les élèves bénéficient de l'effet filière (8000 points, y compris dans les CAP préparés dans les lycées privés sous contrat avec l'Éducation nationale de la Nièvre), attribué automatiquement, excepté pour onze spécialités de CAP (Voir annexe 2).

#### DEMANDE D'AFFECTATION EN CAP « NON PRIORITAIRE »

Les élèves de SEGPA ne bénéficient pas de bonus prioritaire dans onze spécialités de CAP (Voir annexe 2).

#### **DEMANDE D'AFFECTATION EN 2NDE PROFESSIONNELLE**

Ces demandes doivent rester exceptionnelles et être validées (maintenues dans Affelnet-lycée) si le chef d'établissement a accordé le passage en 2<sup>nde</sup> professionnelle. Vous pouvez vous rapprocher à cet effet de l'IEN-IO

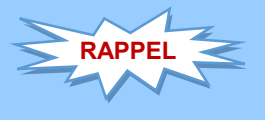

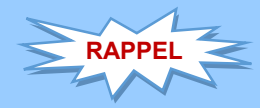

### SPÉCIAL 3<sup>EMES</sup> DE L'ENSEIGNEMENT PRIVÉ SOUS CONTRAT AVEC L'ÉDUCATION NATIONALE

#### DEMANDES D'AFFECTATION DANS LES ÉTABLISSEMENTS PUBLICS OU DANS UN ÉTABLISSEMENT AGRICOLE PRIVÉ DE L'ACADÉMIE OU UN ÉTABLISSEMENT PRIVÉ SOUS CONTRAT AVEC L'ÉDUCATION NATIONALE DE LA NIÈVRE DES ÉLÈVES SCOLARISÉS EN COLLÈGE PRIVÉ SOUS CONTRAT

La demande est saisie par les familles dans le TéléService Affectation entre le 4 mai et le 1er juin minuit. L'établissement d'origine peut également saisir des demandes à l'adresse suivante :

#### https://pia.ac-dijon.fr

accéder à **ARENA**, et dans le menu "scolarité du 2<sup>nd</sup> degré",

sélectionner « **Affectation en lycée** » dans la rubrique **Affectation des élèves** 

#### du 4 mai au 17 juin 2020

Dans les établissements privés, l'accès à l'intranet du rectorat de Dijon se fera au moyen de la clé OTP (clé d'authentification spéciale : code à usage unique) déjà attribuée à chacun des établissements pour d'autres applications.

Les consignes sont les mêmes que celles utilisées pour les élèves scolarisés dans le public (voir fiches 4, 5 et 10, ainsi que la fiche récapitulative 6), mais la saisie ne concerne que les élèves demandant un établissement public ou demandant un établissement privé sous contrat avec l'Education nationale de la Nièvre ou un établissement agricole privé de l'académie (y compris les MFR) ou un CFA de l'académie.

#### La validation du chef d'établissement est nécessaire.

NB : il n'est pas obligatoire de saisir les décisions de redoublement troisième.

#### QUE SAISIR ?

Bien vérifier que les coordonnées des élèves soient mises à jour.

- La zone géographique correspondant au domicile de l'élève est importée automatiquement : elle doit être vérifiée ou complétée si la détermination automatique n'a pu être effectuée.
- Toutes les demandes doivent avoir été saisies par les familles ; y compris pour le privé (Rappel: affectation dans les établissements privés sous contrat avec l'Éducation nationale de la Nièvre et dans les lycées agricoles privés de l'académie, y compris les MFR) et saisie des demandes d'apprentissage.
- Dérogation : vérifier si l'élève demande une dérogation pour un établissement public de l'Éducation nationale (Annexe n°6), et saisir les critères selon les justificatifs transmis par la famille.
- Saisie d'un avis du chef d'établissement par demande exprimée vers la voie professionnelle.

Un choix doit être fait parmi quatre valeurs possibles :

TFavorable = 1 200 - Favorable = 800 - AssezFavor = 400 - Aucun = 0

Un tableau de compétences permet de calculer le bonus attribué à chaque vœu (Cf. dossier de demande d'affectation).

 Les établissements privés sous contrat avec l'Éducation Nationale de l'académie devront procéder à l'intégration du LSU (compétences – fin de cycle 4) dans Affelnet, avant le vendredi 12 juin, 18 h, et n'auront pas à saisir les évaluations.

# SPÉCIAL 3<sup>EMES</sup> DE L'ENSEIGNEMENT **AGRICOLE DE L'ACADÉMIE**

- DEMANDES D'AFFECTATION DANS LES ÉTABLISSEMENTS PUBLICS DES MINISTÈRES DE L'AGRICULTURE ET DE L'ÉDUCATION NATIONALE ;
- DEMANDES D'AFFECTATION DANS TOUS LES LYCÉES PRIVÉS SOUS CONTRAT AVEC L'ÉDUCATION NATIONALE DE LA NIÈVRE ;
- DEMANDES D'AFFECTATION DANS TOUS LES LYCÉES PRIVÉS SOUS CONTRAT AVEC L'AGRICULTURE DE L'ACADÉMIE (Y COMPRIS LES MFR).

Les familles ne peuvent pas utiliser le TéléService Affectation pour saisir directement leurs demandes. Elles peuvent consulter les offres et les éditer via le site national. La saisie sera effectuée par l'établissement d'origine à l'adresse suivante :

#### http://e-services.ac-dijon.fr/

menu "Établissement hors contrat ou hors académie", sélectionner « Affectation en lycée »

#### du 4 mai au 15 juin 2020 – 9 h

Dans les établissements agricoles publics et privés, l'accès à l'intranet du rectorat de Dijon se fera au moyen de la clé OTP (clé d'authentification spéciale : code à usage unique) déjà attribuée à chacun des établissements pour d'autres applications.

La fiche « Demande d'affectation post-3ème" » ainsi que la fiche « Demande de dérogation » sont en ligne à l'adresse :

#### http://www.ac-dijon.fr/affectation-en-lycee

#### **QUE SAISIR ?**

Les demandes émises vers un établissement public (Éducation nationale et Agriculture) de l'académie, les demandes vers un établissement privé sous contrat avec l'Éducation Nationale de la Nièvre, vers les lycées agricoles privés de l'académie (y compris les MFR) et les demandes pour les CFA de l'académie.

Les établissements agricoles de l'académie proposant des 3<sup>èmes</sup> doivent seulement compléter les dossiers des élèves qui seront automatiquement importés de la base SIECLE dans Affelnet. Ils devront vérifier l'exactitude des informations importées :

- La zone géographique est déterminée automatiquement et correspondant au domicile de l'élève ;
- Saisir toutes les demandes y compris celles exprimées pour le privé non géré par Affelnet et l'apprentissage ; des codes vœux pour chaque formation en apprentissage proposée par chaque CFA ou UFA ont été créés.
- Saisir les critères de dérogation : ne concernent que les lycées publics de l'Education nationale. Les demandes exprimées pour les secondes générales et technologiques en lycée agricole, pour les établissements privés ou la voie professionnelle ne sont pas dérogatoires.

Pour les demandes dérogatoires émises vers les secondes générales et technologiques de l'Éducation nationale, saisir les critères de dérogation selon les justificatifs fournis par la famille.

- Saisir un avis du chef d'établissement par demande exprimée vers la voie professionnelle ; ce dernier peut prendre 4 valeurs : TFavorable = 1 200 - Favorable =  $800$  - AssezFavor =  $400$  - Aucun = 0.

Un tableau de compétences permet de calculer le bonus attribué à chaque vœu (Cf. fiche n°4 4/4) ;

- les évaluations de fin de cycle 4 du LSU (compétences et bilans périodiques) doivent être intégrées avant le vendredi 12 juin, 18 h : Cf. Fiche n°3.

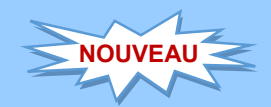

# SPÉCIAL 3<sup>EMES</sup> DE L'ENSEIGNEMENT **AGRICOLE HORS ACADÉMIE**

- DEMANDES D'AFFECTATION DANS LES ÉTABLISSEMENTS PUBLICS DES MINISTÈRES DE L'AGRICULTURE ET DE L'ÉDUCATION NATIONALE ;
- DEMANDES D'AFFECTATION DANS TOUS LES LYCÉES PRIVÉS SOUS CONTRAT AVEC L'ÉDUCATION NATIONALE DE LA NIÈVRE ;
- DEMANDES D'AFFECTATION DANS TOUS LES LYCÉES PRIVÉS SOUS CONTRAT AVEC L'AGRICULTURE DE L'ACADÉMIE (Y COMPRIS LES MFR).

Les familles ne peuvent pas utiliser le TéléService Affectation pour saisir directement leurs demandes. Elles peuvent consulter les offres et les éditer via le site national.

La saisie sera effectuée par l'établissement d'origine à l'adresse suivante :

http://e-services.ac-dijon.fr/ menu "Établissement hors contrat ou hors académie", sélectionner « Affectation en lycée »

du 4 mai au 15 juin 2020 – 9 h

#### QUE SAISIR ?

Si la famille a déposé par le TéléService Affectation ses demandes, l'établissement n'a pas à saisir le dossier administratif de l'élève. Si la famille n'a pas utilisé le TéléService Affectation, l'établissement d'origine doit créer le dossier de l'élève. Les coordonnées de l'élève, le sexe, date de naissance, adresses et lien des responsables légaux, adresse de l'élève, les LV1 et LV2, la classe sont à saisir.

Les demandes émises vers un établissement public (Éducation nationale et Agriculture) de l'académie, les demandes vers un établissement privé sous contrat avec l'Éducation Nationale de la Nièvre, vers les lycées agricoles privés de l'académie (y compris les MFR) et les demandes pour les CFA ou UFA de l'académie.

- la zone géographique est déterminée automatiquement et correspond au domicile de l'élève ; elle doit être vérifiée et éventuellement corrigée ou saisie.
- saisir toutes les demandes y compris celles exprimées pour le privé non géré par Affelnet et l'apprentissage ; des codes vœux pour chaque formation en apprentissage proposée par chaque CFA ou UFA ont été créés.
- saisir les critères de dérogation selon les justificatifs fournis par la famille : ne concernent que les lycées publics de l'Éducation nationale. Les demandes exprimées pour les secondes générales et technologiques en lycée agricole, pour les établissements privés ou la voie professionnelle ne sont pas dérogatoires.
- un avis du chef d'établissement par demande exprimée vers la voie professionnelle ; ce dernier peut prendre 4 valeurs : TFavorable = 1 200 - Favorable =  $800$  - AssezFavor =  $400$  - Aucun = 0.

## SPÉCIAL 3EMES DES ÉTABLISSEMENTS EXTÉRIEURS À L'ACADÉMIE DE DIJON

Les familles dont les élèves sont scolarisés en 3<sup>ème</sup> (générale, prépa-métiers, SEGPA, ULIS) dans un établissement public de l'EN ou privé sous contrat avec l'EN hors académie de Dijon saisissent leurs demandes via le TéléService Affectation du 4 mai au 1er juin minuit.

La saisie des demandes effectuée par les familles concerne les 2<sup>nde</sup> générale et technologique, 2nde professionnelle (BAC PRO) et 1ère année de CAP des :

- Établissements publics de l'Éducation nationale et du ministère de l'Agriculture ;
- Établissements privés sous contrat avec l'Agriculture de l'académie (y compris les MFR) ;
- Établissements privés sous contrat avec l'Éducation nationale du département de la Nièvre ;
- Des CFA publics et privés ou UFA de l'académie.

L'établissement d'origine doit compléter cette saisie. L'adresse de la connexion est :

http://e-services.ac-dijon.fr/ menu "Établissement hors contrat ou hors académie", sélectionner « Affectation en lycée » du 4 mai au 15 juin 2020 – 9 h

L'établissement d'origine recevra un mail lui signalant la saisie d'une demande hors académie effectuée par une famille ainsi que le mot de passe pour se connecter au service de saisie simplifiée de l'académie demandée.

Si la famille n'a pas réalisé de saisie, l'établissement pourra l'effectuer. À la première connexion, il demandera à utiliser le service en cliquant sur le lien « s'inscrire ». Le RNE et l'adresse électronique seront alors à renseigner.

L'adresse électronique de l'établissement devra être saisie 2 fois, sans copier/coller. Un numéro de téléphone où joindre l'établissement sera à communiquer.

En retour, l'établissement recevra par courrier électronique le mot de passe.

Le guide académique AFFELNET-LYCÉE ainsi que les fiches « demande d'affectation lycée » et « demande de dérogation » sont disponibles à l'adresse suivante :

http://www.ac-dijon.fr/affectation-en-lycee

#### **QUE SAISIR ?**

#### **Identification**

Si la famille n'a pas effectué de saisie via le TéléService Affectation, saisir :

- l'INE RNIE de l'élève (saisie obligatoire) : s'il est inconnu, un INE provisoire sera généré automatiquement par l'application après avoir sélectionné l'origine de l'élève (agriculture, MFR, CNED, AEFE, CFA) ;
- les nom et prénom, date de naissance, coordonnées des responsables légaux (nom, prénom, profession) et lien de parenté ;
- adresses des responsables légaux et de l'élève : dans la zone dédiée à l'adresse, saisir également le code postal et le nom de la commune, (le nom de la commune sera à saisir également dans la partie droite à partir du menu déroulant : code postal/commune) ;

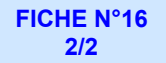

- la LV1, la LV2 et la classe ;
- la zone géographique sera déterminée automatiquement à partir de l'adresse. Si ce n'est pas le cas, saisir 0000000.
- les vœux de l'élève (5 vœux maximum) : liste des codes vœux proposées par un menu déroulant ;
- les critères de dérogation, si le vœu de  $2^{nde}$  GT est un vœu dérogatoire ;
- l'avis du chef d'établissement si la famille a demandé une 2<sup>nde</sup> professionnelle ou un CAP sous statut scolaire (et sous statut d'apprenti si cette formation existe également sous statut scolaire) : Il peut prendre 4 valeurs :

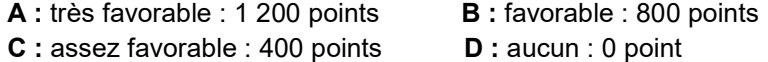

Un tableau de compétences permet de calculer le bonus attribué à chaque vœu (Cf. fiche 5 4/4) ;

#### - Les évaluations de fin de cycle 4 du LSU (compétences et bulletins périodiques) pour les élèves inscrits en 3èmes générale, prépa-métiers et SEGPA (Cf. Fiche N°4).

Si la famille a effectué des demandes d'affectation dans l'académie de Dijon via le TéléService Affectation, le dossier administratif de l'élève aura été importé. L'établissement devra compléter ce dossier :

- la zone géographique sera déterminée automatiquement à partir de l'adresse. Si ce n'est pas le cas, saisir 0000000.
- saisir les critères de dérogation, si le vœu de 2<sup>nde</sup> GT est un vœu dérogatoire ;
- saisir l'avis du chef d'établissement si la famille a demandé une 2<sup>nde</sup> professionnelle ou un CAP sous statut scolaire (et sous statut d'apprenti si cette formation existe également sous statut scolaire) : Il peut prendre 4 valeurs :
- A : très favorable : 1 200 points
- **B** : favorable : 800 points
- C : assez favorable : 400 points
- D : aucun : 0 point

Un tableau de compétences permet de calculer le bonus attribué à chaque vœu (Cf. fiche 5 4/4) ;

- Saisir les évaluations de fin de cycle 4 du LSU (compétences et bulletins périodiques) pour les élèves inscrits en 3èmes générale, prépa-métiers et SEGPA (Cf. Fiche N°4).

#### FICHE RÉCAPITULATIVE

Éditer la fiche récapitulative de saisie. Vérifier les informations saisies.

Adresser la fiche par mail sous format PDF à la DSDEN du département demandé en premier, accompagnée de la demande de dérogation si une (ou plusieurs) demande(s) vers une  $2^{nde}$  GT a (ont) été saisie(s), et tout document justificatif avant le 12 juin au soir, délai de rigueur, à :

- DSDEN de la Côte-d'Or : mail : affectationpost3@ac-dijon.fr
- DSDEN de la Nièvre : mail : ori58@ac-dijon.fr
- DSDEN de la Saône-et-Loire : mail : de71.affectation@ac-dijon.fr
- DSDEN de l'Yonne : mail : seciio89@ac-dijon.fr

#### RÉSULTATS

Les résultats de l'affectation seront consultables via le TéléService Affectation le 1<sup>er</sup> juillet 2020.

# AFFECTATION ET RÉSULTATS ─ SUIVI DE L'AFFECTATION ─

#### COLLÈGE

Les collèges ayant eu des cas d'appel doivent avoir effectué et validé l'ensemble des saisies avant le lundi 22 juin, 12 h.

La suite des opérations se déroulera à la DSI (rectorat) et dans les DSDEN.

Une fois toutes les données vérifiées et intégrées, LES OPÉRATIONS TECHNIQUES DEBUTERONT (harmonisation des notes, puis calcul pour chaque demande du barème des élèves, qui seront classés par ordre décroissant).

Puis AFFELNET-LYCÉE réalisera le tri final et attribuera une seule affectation par académie à chaque élève sur la demande la mieux placée.

Rappel : il n'y a pas d'affectation sur les demandes sous statut d'apprenti

#### **E COMMISSION DE VALIDATION**

Dans chaque département, l'IA – DASEN, responsable de l'affectation réunira, le jeudi 25 juin 2020 à 9 h, une commission chargée de vérifier le bon fonctionnement de la procédure et le respect des objectifs 2020 (Voir fiche 1).

Les chefs d'établissement auront connaissance des résultats de l'affectation le mardi 30 juin à 10h.

La fiche récapitulative de saisie des demandes d'affectation devra être distribuée aux familles, mais il sera nécessaire qu'à l'édition, le chef d'établissement bloque l'import des résultats du LSU.

Les familles des élèves des établissements de l'académie publics et privés sous contrat avec l'EN prendront connaissance des résultats de l'affectation dans l'académie le 30 juin à partir de 15h par le service de Téléinscription, et pourront inscrire leur enfant dans les établissements publics par ce même service jusqu'au 2 juillet, 23h59.

Le 1er juillet, les familles qui ont effectué des vœux hors académie prendront connaissance des notifications d'affectation dans chaque académie demandée par le TéléService Affectation.

# INSCRIPTION EN LIGNE AU LYCÉE (RÉSULTATS D'AFFECTATION)

#### *E* PRINCIPE

L'inscription en ligne au lycée permet, par Internet, au représentant légal d'un élève :

- de prendre connaissance du résultat de l'affectation ;
- d'accepter l'inscription dans l'établissement d'affectation (sauf les établissements agricoles) ;
- de préciser les enseignements au choix souhaités : langues, enseignements optionnels, enseignements facultatifs ;
- de mettre à jour les données administratives ;
- de consulter les documents mis à disposition par l'établissement d'accueil (pièces à fournir, informations pratiques, etc.).

L'inscription en ligne s'adresse aux élèves actuellement inscrits dans un établissement de l'académie et affectés en  $2^{nde}$  générale, technologique, professionnelle ou en 1ère année de CAP.

#### AVANTAGES

L'établissement d'origine (collège ou lycée) :

- économise du papier en évitant d'imprimer les résultats d'affectation, disponibles en ligne ;
- relance les familles retardataires dans les inscriptions grâce à un suivi dédié.

#### Le lycée d'affectation :

- dématérialise une grande partie de son processus d'inscription ;
- privilégie le dialogue entre la famille et les équipes éducatives ;
- dispose de données fiabilisées.

#### Les parents :

- prennent connaissance plus tôt des résultats de l'affectation, depuis tout type de support connecté à internet (ordinateur, tablette, smartphone…) ;
- accèdent en continu au service en ligne et, le cas échéant, peuvent inscrire plusieurs de leurs enfants dans des établissements différents ;
- peuvent aussi inscrire en ligne leur enfant depuis l'établissement d'origine ou d'accueil, qui met à leur disposition un poste informatique pour la saisie sur ses horaires d'ouverture (exigence CNIL) ;
- prennent connaissance des documents à fournir au lycée et les téléchargent ;
- reçoivent par courriel la confirmation de l'inscription de leur enfant avec le rappel de leurs souhaits et des documents demandés.

#### **ECOMMUNICATION**

Les familles pourront s'inscrire sur le portail Scolarité Services du mardi 30 juin 15h au jeudi 2 juillet 23h59 :

#### https://teleservices.ac-dijon.fr/

L'académie de Dijon met une assistance à leur disposition du lundi au vendredi (8h30-12h30 / 13h30-17h30) au 03.80.44.88.09 et une assistance renforcée pour cette période du mardi 30 juin de 14h30 au jeudi 2 juillet.

#### FICHE N°19

# CALENDRIER DE L'AFFECTATION 2020

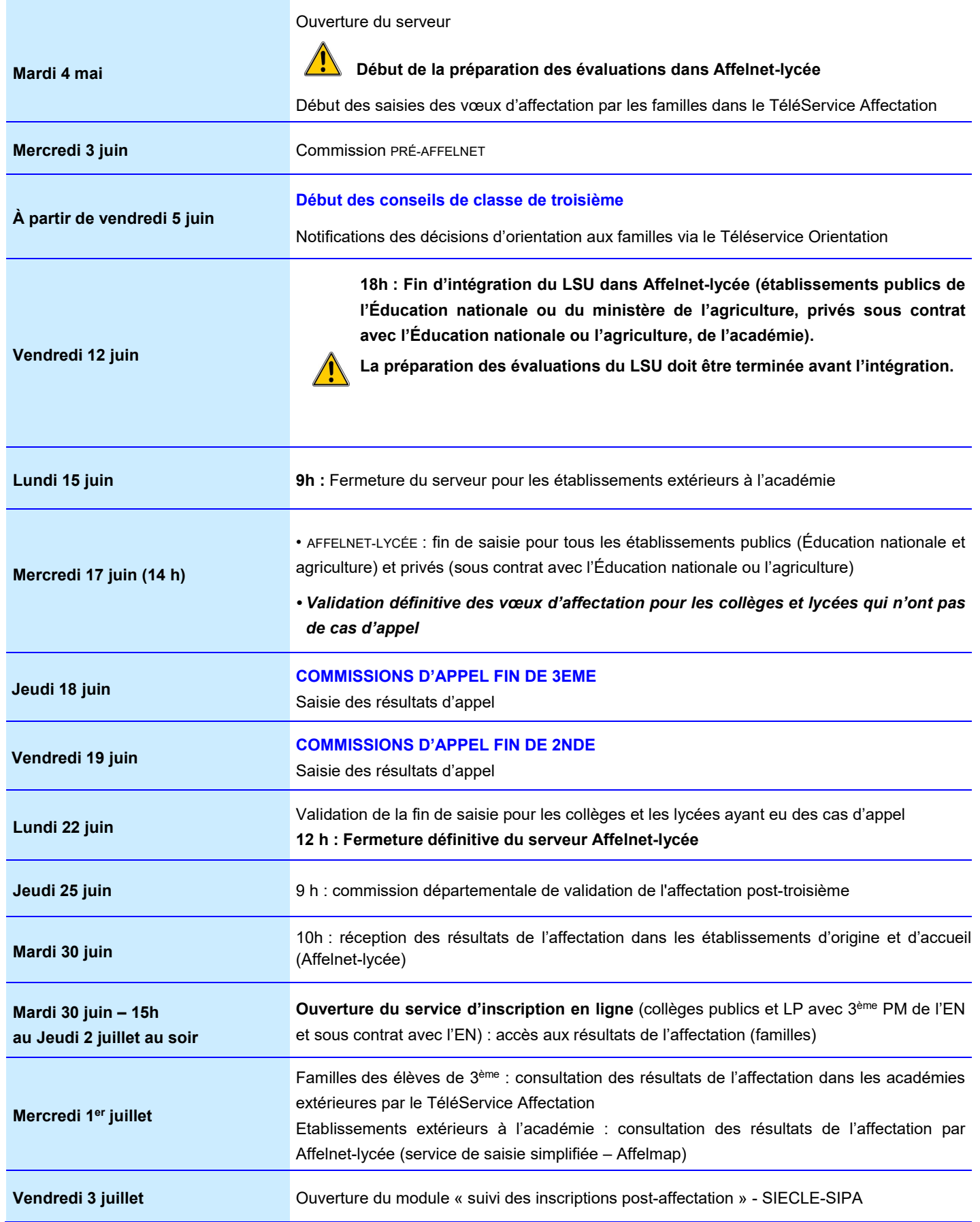

# LES SECONDES GT À RECRUTEMENT ACADÉMIQUE

Elles ne nécessitent pas de demande de dérogation pour les élèves résidant dans l'académie, où dont le lycée de secteur se situe dans l'académie.

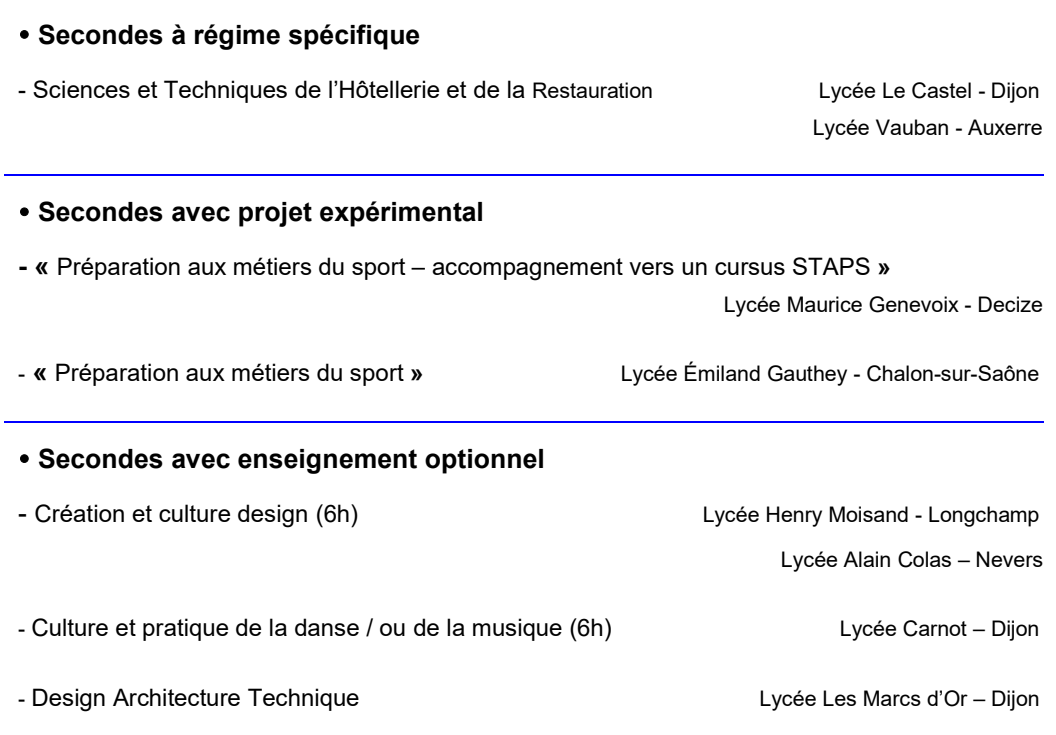

- Écologie, agronomie, territoire et développement durable et autres enseignements optionnels Lycées agricoles publics

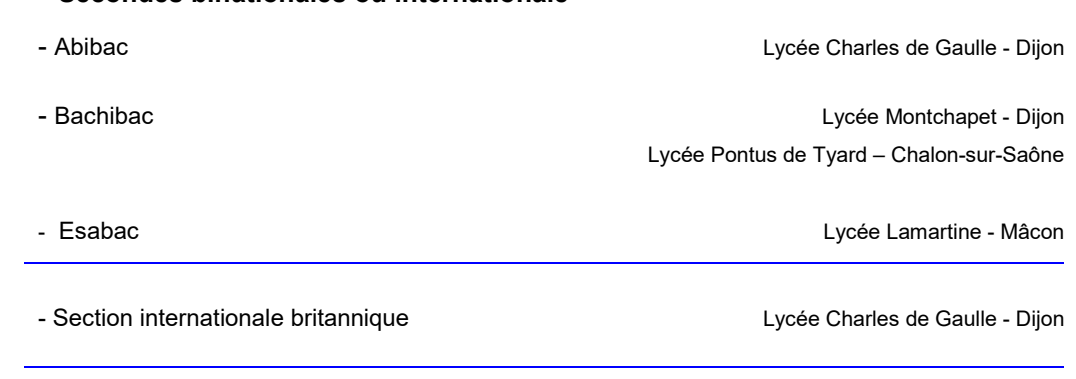

#### Secondes Sport de haut niveau

Secondes binationales ou internationale

- Sport de haut niveau (recrutement académique et national)

Lycée Jean-Marc Boivin - Chevigny-Saint-Sauveur

Lycée Hippolyte Fontaine - Dijon

Lycée Olivier de Serres - Quetigny

Lycée Émiland Gauthey - Chalon-sur-Saône

### ONZE CAP SANS « BONUS FILIÈRE »

Liste des CAP pour lesquels les élèves de SEGPA ne bénéficient pas du bonus filière :

**EXACCOMPAGNANT ÉDUCATIF PETITE ENFANCE** 

**AGENT DE SÉCURITÉ** 

CONDUCTEUR D'ENGINS : TRAVAUX PUBLICS ET CARRIÈRES

CONDUCTEUR LIVREUR DE MARCHANDISES

DÉCORATION EN CÉRAMIQUE

FERRONNIER D'ART

MÉTIERS DE LA COIFFURE

> SERVICES AUX PERSONNES ET VENTE EN ESPACE RURAL

SIGNALÉTIQUE ET DÉCORS GRAPHIQUES

TAILLEUR DE PIERRE

TOURNAGE EN CÉRAMIQUE
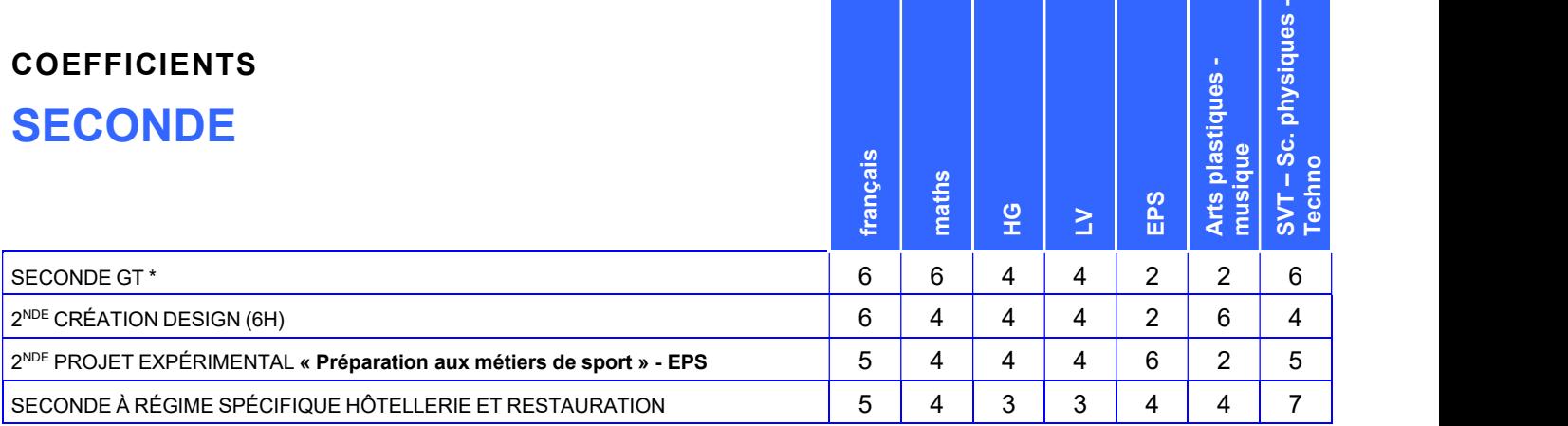

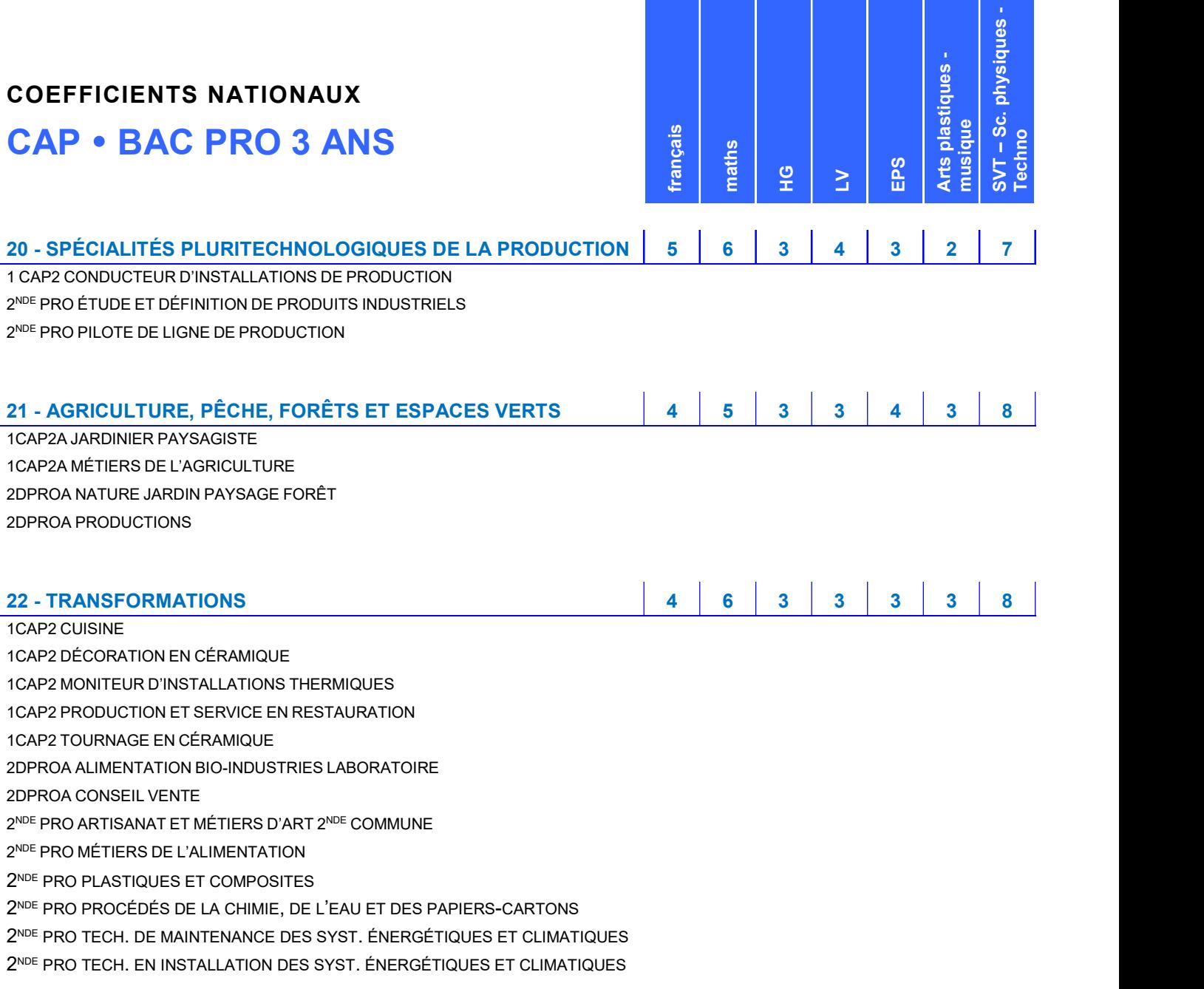

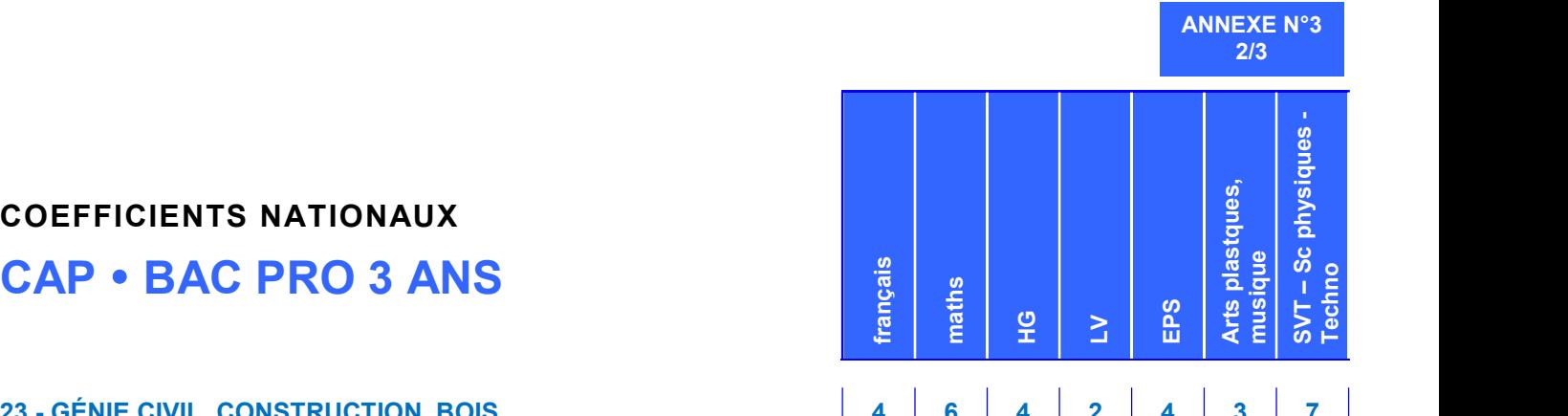

### COEFFICIENTS NATIONAUX

### 23 - GÉNIE CIVIL, CONSTRUCTION, BOIS 4 6 4 2 4 3 7 1CAP2 CARRELEUR MOSAÏSTE 1CAP2 CHARPENTIER BOIS 1CAP2 CONDUCTEUR D'ENGINS : TRAVAUX PUBLICS ET CARRIÈRES 1CAP2 CONSTRUCTEUR EN BÉTON ARMÉ DU BÂTIMENT 1CAP2 CONSTRUCTEUR BOIS 1CAP2 ÉBÉNISTE 1CAP2 MONITEUR D'INSTALLATIONS SANITAIRES 1CAP2 MAÇON 1CAP2 MENUISIER FABRICANT DE MENUISERIE, MOBILIER ET AGENCEMENT 1CAP2 PEINTRE-APPLICATEUR DE REVÊTEMENT 1CAP2 TAILLEUR DE PIERRE 2 NDE PRO MÉTIERS ET ARTS DE LA PIERRE 2 NDE PRO TECHNICIEN CONSTRUCTEUR BOIS 2 NDE PRO MÉTIERS DES ÉTUDES ET DE LA MODALISATION NUMÉRIQUE DU BÂTIMENT 2 NDE PRO TECHNICIEN MENUISIER AGENCEUR 2 NDE PRO MÉTIERS DE LA CONSTUCTION DURABLE, DU BÂTIMENT ET DES TRAVAUX PUBLICS

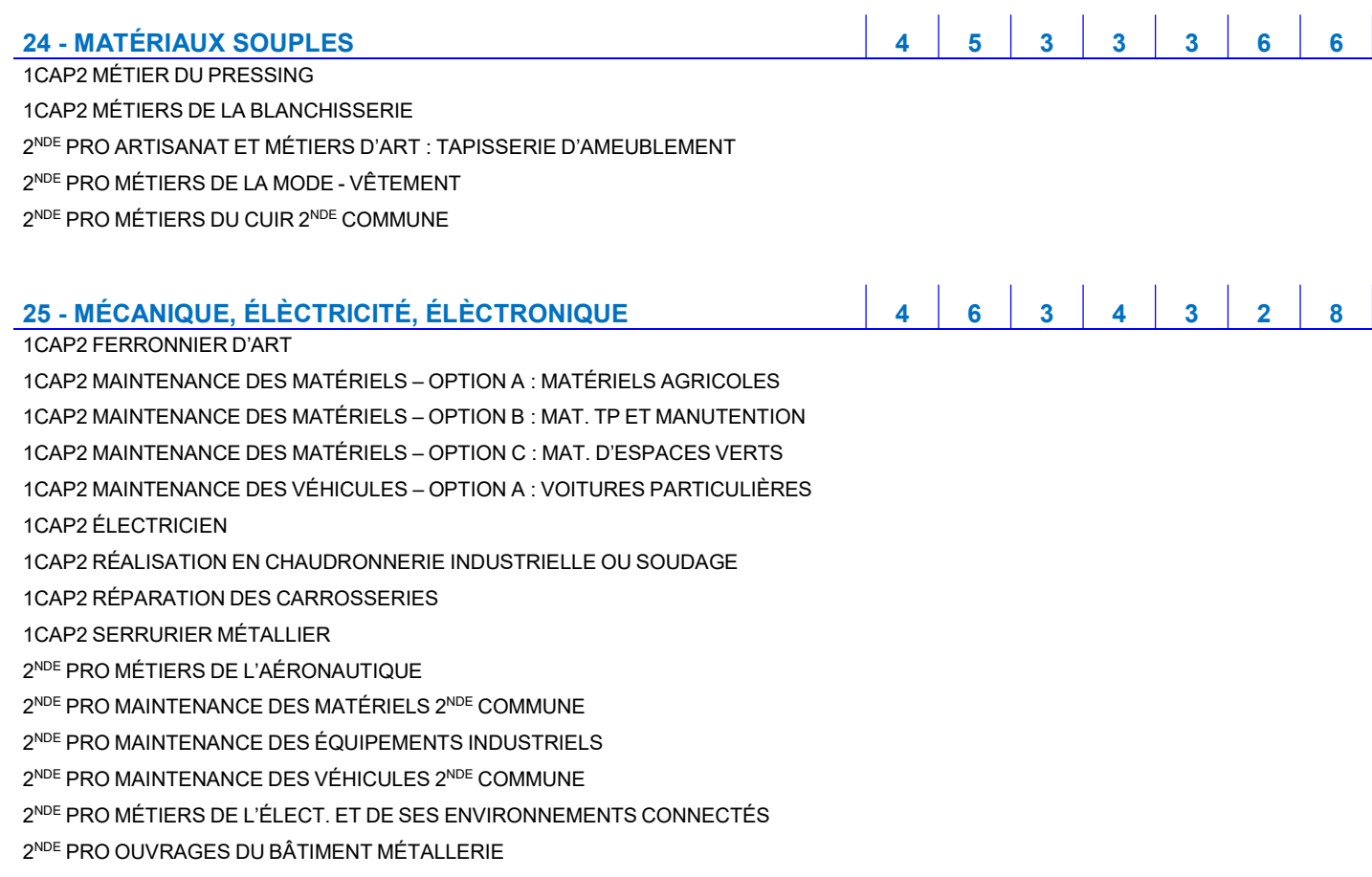

ANNEXE N°3 3/3

### **COEFFICI**

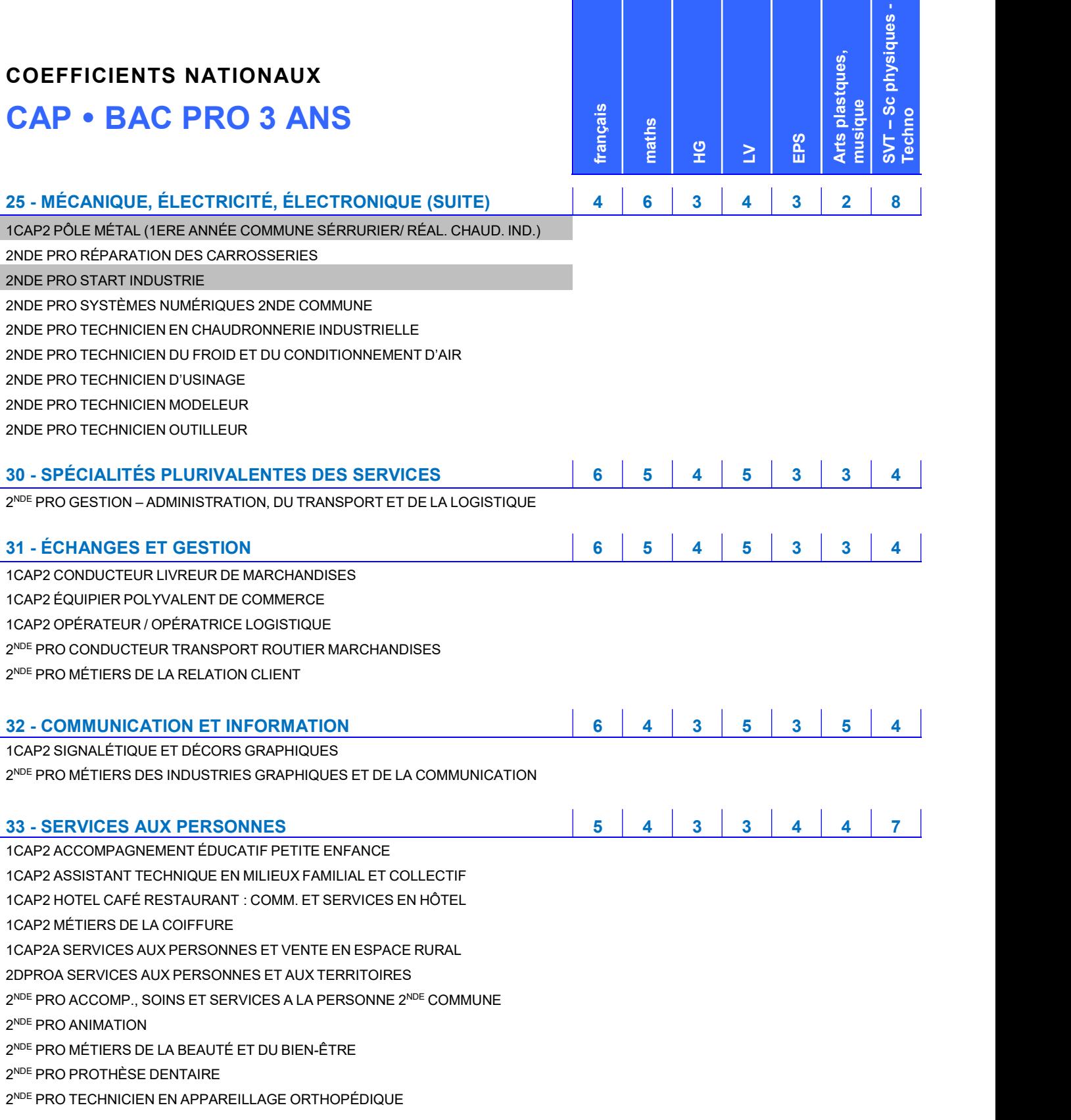

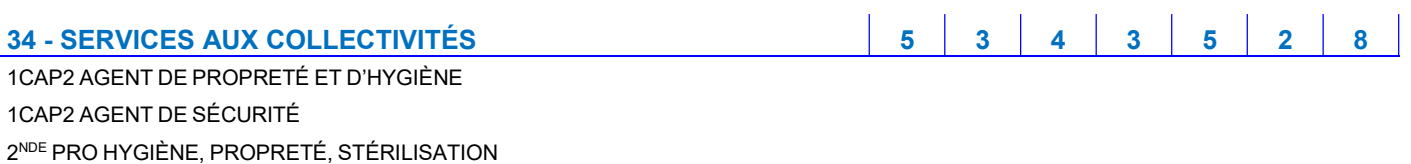

2 NDE PRO MÉTIERS DE LA SÉCURITÉ

2 NDE PRO TECHNIQUES D'INTERVENTIONS SUR INSTALLATIONS NUCLÉAIRES

### POUR BIEN COMPRENDRE LA PROCÉDURE

1 / DEMANDES DANS L'ACADÉMIE DE DIJON : 10 MAXIMUM - DEMANDES HORS ACADÉMIE : 5 MAXIMUM

1 - Vous exprimez vos demandes d'affectation dans l'académie ou hors académie sur le TéléService **Affectation** 

Pour l'académie de Dijon, chaque inspecteur d'académie procède à l'affectation des élèves dans les établissements publics de l'EN de son département. Cependant, à titre expérimental, il procède à l'affectation dans les établissements privés agricoles de son département (y compris les MFR) et dans la Nièvre, il procède également à l'affectation dans les établissements privés sous contrat avec l'EN. Les demandes de 2nde professionnelle ou 1ère année de CAP sous statut d'apprenti sont également à saisir, mais ne font pas l'objet d'une notification d'affectation.

2 - Votre enfant ne peut être affecté que dans une voie de formation conforme à la décision d'orientation du chef d'établissement (ou de la commission d'appel).

3 - Les résultats de l'affectation dans l'académie seront accessibles du 30 juin à 15h au 2 juillet inclus par le service de téléinscription, qui vous permettra d'inscrire votre enfant dans l'établissement scolaire de l'académie où il a été affecté. Les résultats des demandes déposées dans les académies extérieures seront accessibles le 1<sup>er</sup> juillet par le Téléservice Affectation.

4 - Vous pouvez obtenir de l'aide, notamment pour des situations particulières, auprès du professeur principal de la classe fréquentée par votre enfant et auprès du psychologue de l'Éducation nationale.

### NOTE D'INFORMATION AUX PARENTS

Pour bien saisir vos demandes d'affectation après la classe de 3ème dans le TéléService Affectation

### $>$  VOUS POUVEZ EFFECTUER VOS DEMANDES D'AFFECTATION PAR LE TÉLÉSERVICE AFFECTATION : 10 DEMANDES MAXIMUM POUR L'ACADÉMIE DE DIJON – 5 DEMANDES HORS ACADÉMIE

Demandes dans l'académie de Dijon : elles concernent l'affectation de votre enfant dans un établissement public (ministère de l'Éducation nationale ou ministère de l'Agriculture) de l'académie et dans les établissements privés agricoles sous contrat avec l'Agriculture de l'académie (y compris les MFR), ainsi que dans les établissements privés sous contrat avec l'Éducation nationale de la Nièvre.

### Classez vos demandes par ordre de préférence.

• Pour une seconde générale et technologique : l'enseignement optionnel ne peut être choisi, sauf s'il concerne certaines secondes à recrutement académique (création design…).

• Pour une seconde professionnelle (BAC PRO) ou une première année de CAP, saisissez la spécialité ou la famille de métiers demandée dans un établissement.

• saisissez également les formations sous statut d'apprenti, la spécialité demandée et le CFA. Le fait de saisir ce type de demande vaut autorisation par les représentants légaux de transmission des données nominatives du candidat au centre d'apprentis concerné, afin que ce dernier apporte une aide à la recherche d'un maître d'apprentissage.

### L'ORDRE DES DEMANDES

La procédure d'affectation s'appuie sur un barème prenant essentiellement en compte les évaluations scolaires et le rang de la demande. Il n'y a pas de bonification apportée au rang 1. Le fait de demander des formations sous statut d'apprenti n'a aucune incidence sur les demandes d'affectation sous statut scolaire, les élèves ne pouvant être affectés sur des formations préparées en apprentissage. Une aide à la recherche d'un maître d'apprentissage pourra leur être proposée.

### GARANTISSEZ L'AFFECTATION DE VOTRE ENFANT

• En 2<sup>NDE</sup> GT : sauf exception, les élèves sont affectés en priorité en 2<sup>NDE</sup> GT dans leur lycée de secteur (lycée public de l'Éducation nationale). Le lycée de secteur est automatiquement déterminé par l'adresse des responsables légaux. Vous en êtes informé lors de la saisie de vos demandes.

 En seconde professionnelle (1ère année de BAC PRO, 1ère année de CAP), il est vivement conseillé de faire plusieurs demandes si des spécialités sélectives sont demandées. Les élèves sont affectés dans une spécialité professionnelle (CAP ou BAC PRO), ou dans une famille de métiers (BAC PRO : 9 familles de métiers à la rentrée 2020).

Attention : l'affectation dans tous les établissements privés agricoles de l'académie – y compris les MFR – et dans les établissements privés sous contrat avec l'Éducation nationale du département de la Nièvre est gérée de la même façon que pour les établissements publics : ces demandes doivent être saisies par la famille.

### $\triangleright$  dérogation de secteur (ne concerne que les demandes vers les ÉTABLISSEMENTS PUBLICS DE L'ÉDUCATION NATIONALE)

Une demande de dérogation est à déposer si vous envisagez une seconde générale et technologique ne relevant pas de la carte académique, dans un établissement public de l'Éducation nationale autre que dans le lycée de secteur.

Il n'y a aucune demande de dérogation à solliciter pour être affecté dans un lycée agricole ou dans un lycée privé. La demande de dérogation est satisfaite si la capacité d'accueil de l'établissement demandé le permet, après affectation des élèves de secteur, en fonction des critères prioritaires définis par le ministère.

Pour ne pas prendre le risque que votre enfant soit sans affectation, il convient qu'au moins une demande soit déclarée pour le lycée de secteur sauf dans le cas où vous envisagez une poursuite d'études dans l'enseignement privé.

#### $\triangleright$  LE CHEF D'ÉTABLISSEMENT

Il attribue un bonus, appelé "Avis du chef d'établissement" pour les demandes vers la voie professionnelle sous statut scolaire, qui traduit l'assiduité et l'investissement du jeune dans son travail et l'engagement dans son projet d'orientation (démarches visant à s'informer, visites d'établissements, d'entreprises...). Cet avis peut prendre quatre valeurs :

TFavorable = 1200 - Favorable = 800 - AssezFavor = 400 - Aucun = 0

### VOIE PROFESSIONNELLE

Les élèves scolarisés dans les académies de Dijon et Besançon reçoivent un bonus leur donnant une priorité d'affectation dans les LP publics (Éducation nationale) de l'académie.

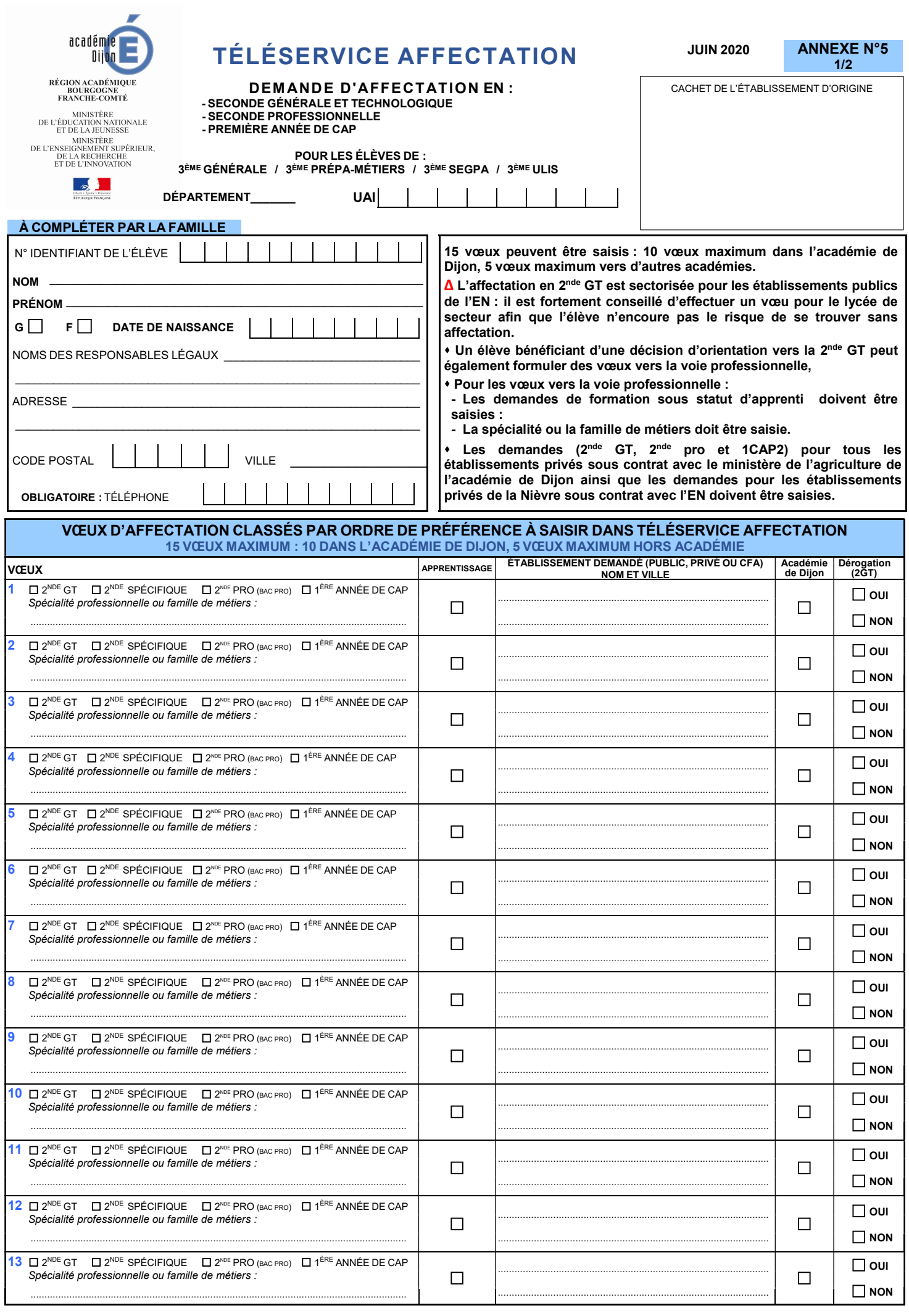

ANNEXE N°5 2/2

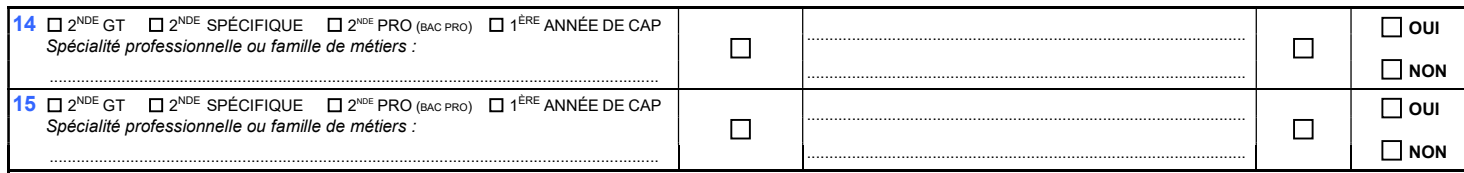

\* Le vœu de formation vers l'apprentissage constitue un vœu de recensement. La liste des candidats souhaitant poursuivre leur formation sous statut d'apprenti sera transmise aux CFA de l'académie de Dijon pour un accompagnement. Ce vœu de recensement pour une formation en apprentissage vaut autorisation de transmission des données nominatives des candidats aux CFA de l'académie.

À……………………………………………………, le ………………………………………. …………………SIGNATURE DES RESPONSABLES LÉGAUX :

#### À SAISIR POUR CHACUN DES VŒUX ÉMIS VERS LA VOIE PROFESSIONNELLE SELON LE TABLEAU DE COMPÉTENCES CI-DESSOUS (cf. guide de l'établissement Affelnet-lycée) AVIS DU CHEF D'ETABLISSEMENT AVIS DU CHEF D'ETABLISSEMENT

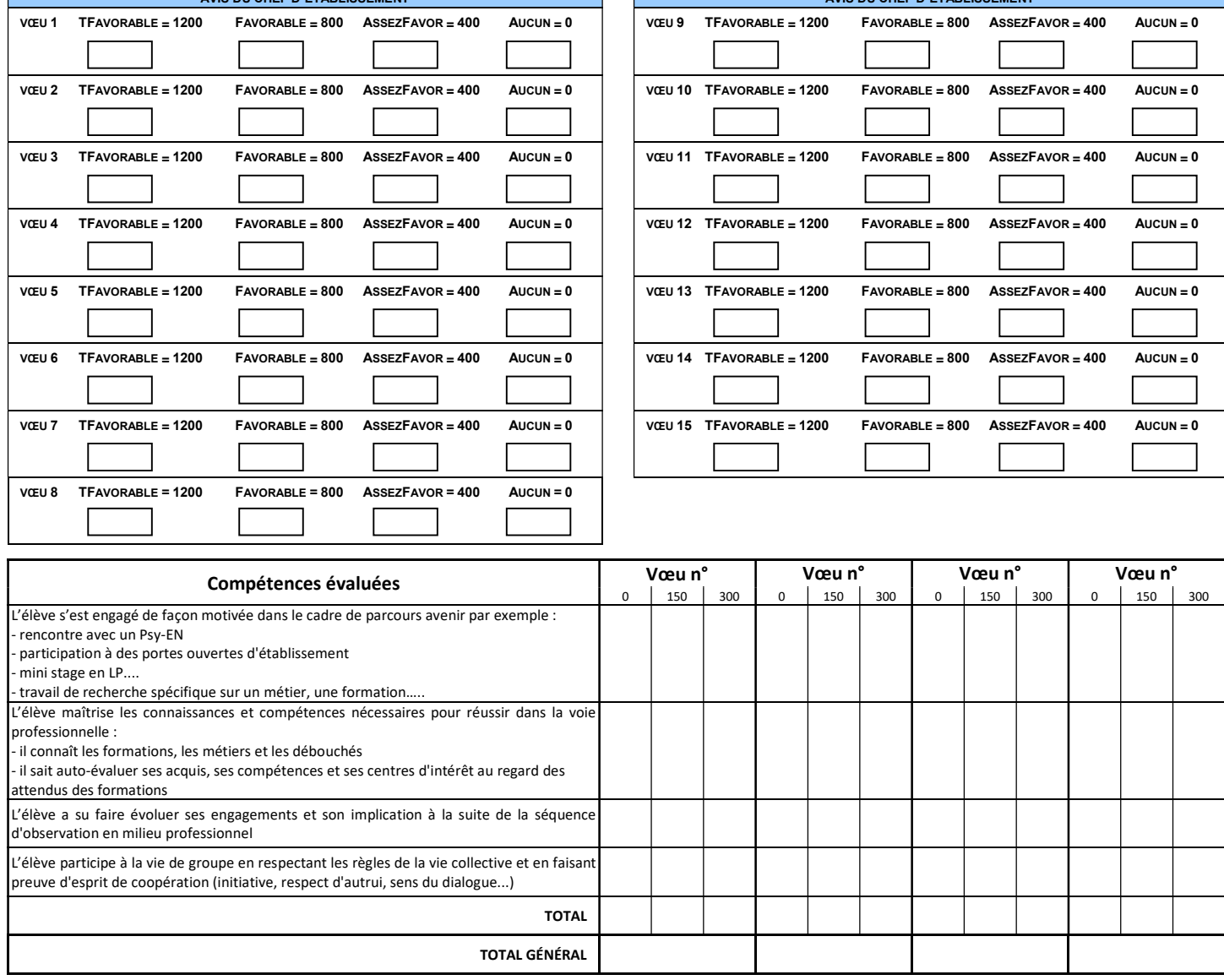

 $\overline{\phantom{0}}$ 

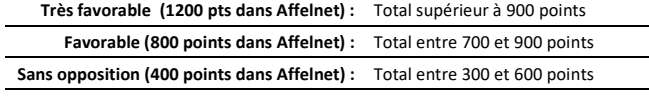

Réservé (0 point dans Affelnet) : Total inférieur à 300 points

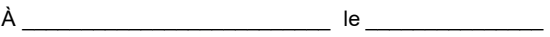

Signature du chef d'établissement :

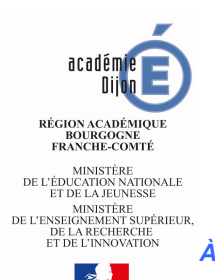

### DEMANDE DE DÉROGATION

À L'ENTRÉE EN SECONDE GÉNÉRALE ET TECHNOLOGIQUE

**ELEVEN DE L'EN DE CHEF DE L'EN REGISTERENT (NE LEVEN DE L'EN REGISTERENT DE L'EN REGISTERENT DE L'EN REGISTERENT DE L'EN REGISTERENT DE L'EN REGISTERENT DE L'EN REGISTER DE L'EN REGISTER DE L'EN REGISTER DE L'EN REGISTER** 

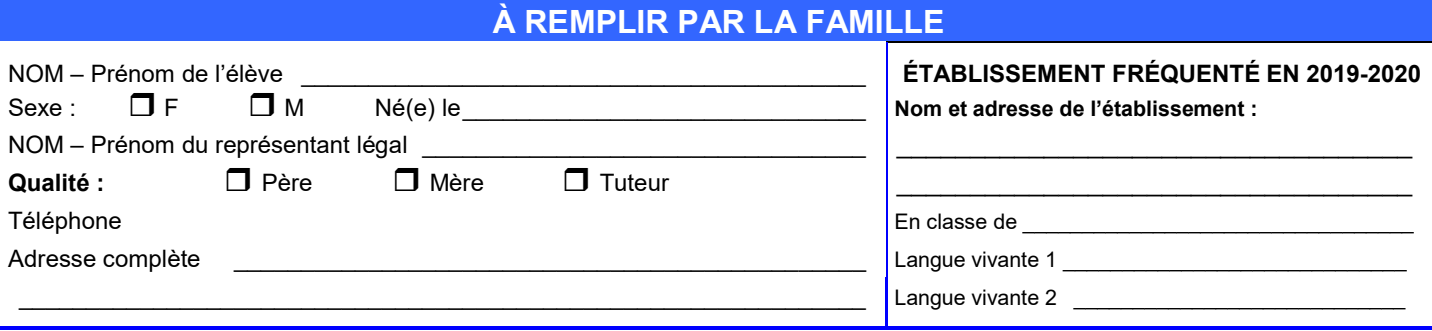

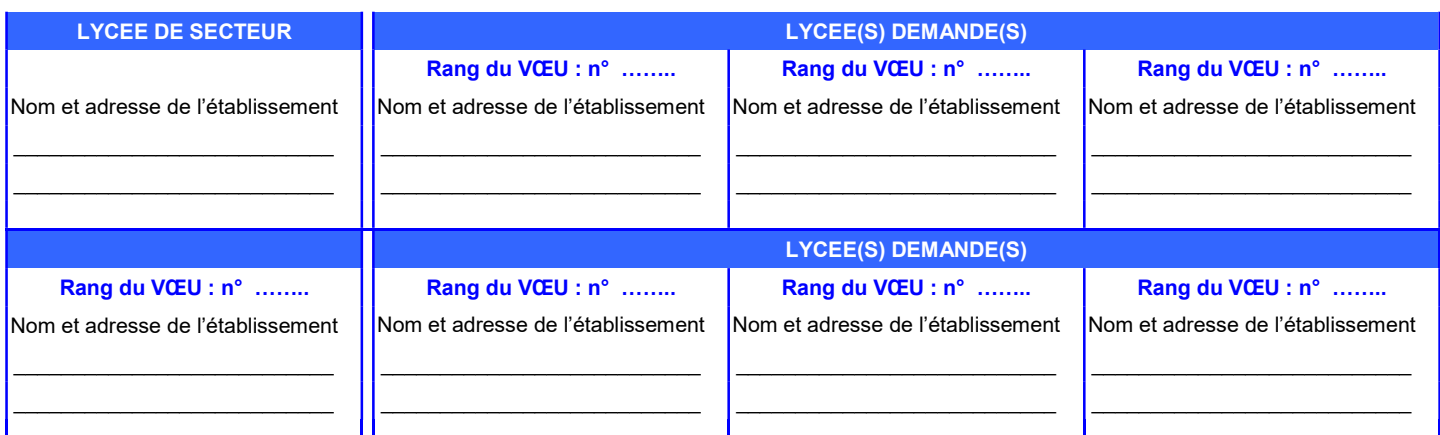

Il est fortement conseillé de faire un vœu sur le lycée de secteur, afin que l'élève n'encoure pas le risque de se trouver sans affectation. Une dérogation pour la zone d'Auxerre nécessite de classer les deux établissements du secteur (lycées J. Amyot et J. Fourier)

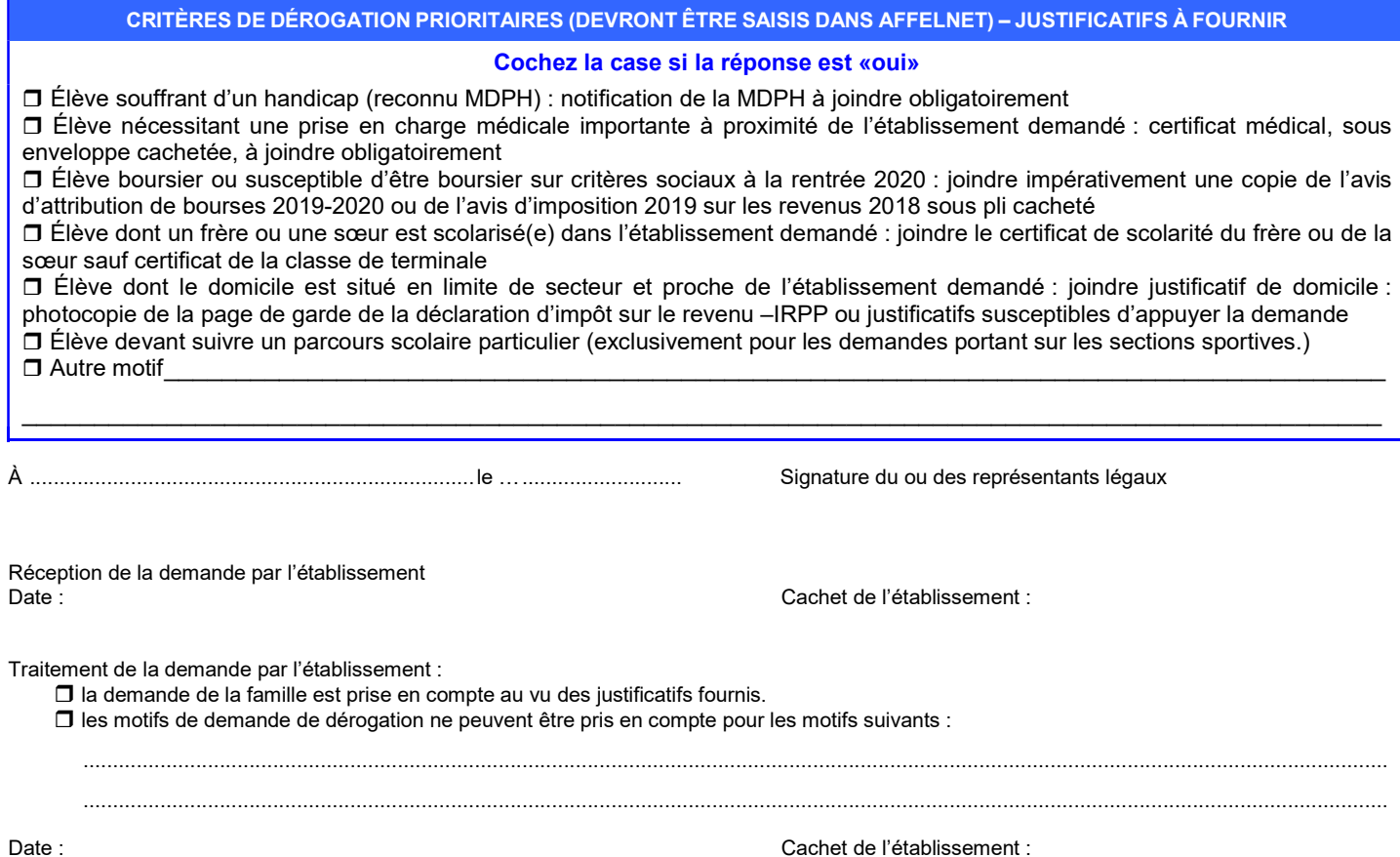

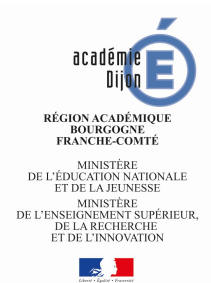

### DOSSIER DE CANDIDATURE

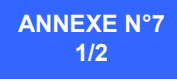

### À LA COMMISSION PRÉ-AFFELNET

– JUIN 2020 –

DOSSIER A RETOURNER A LA DSDEN DU DEPARTEMENT DU VŒU 1

AVANT LE 25 MAI 2020

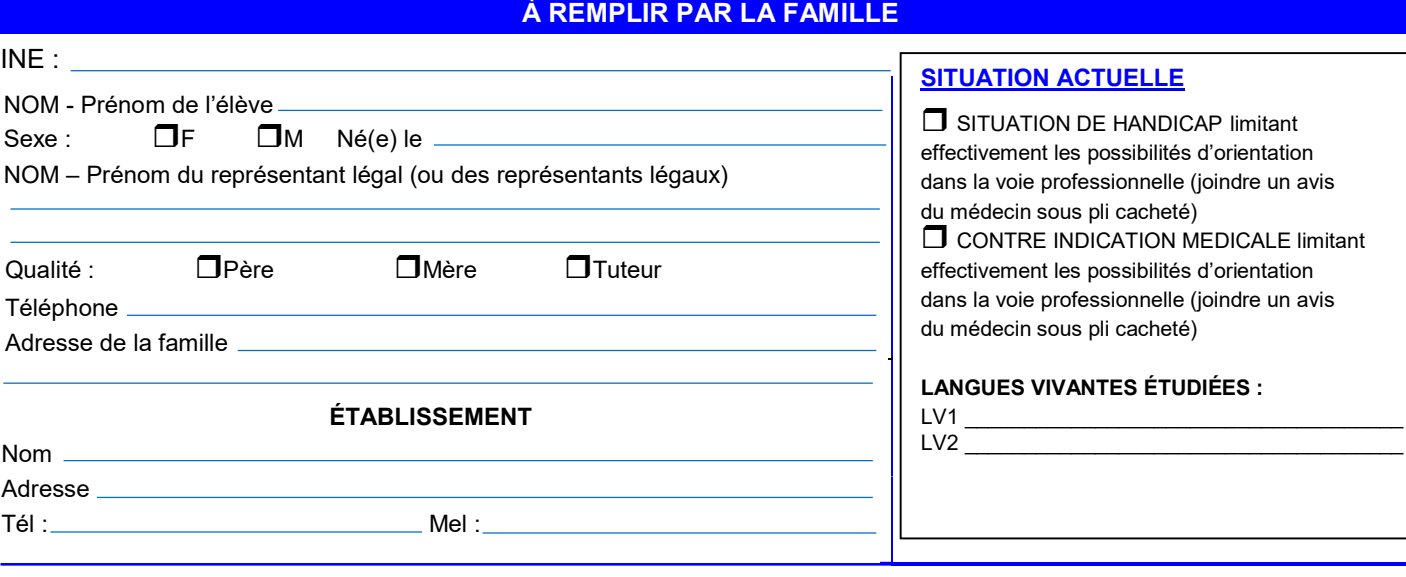

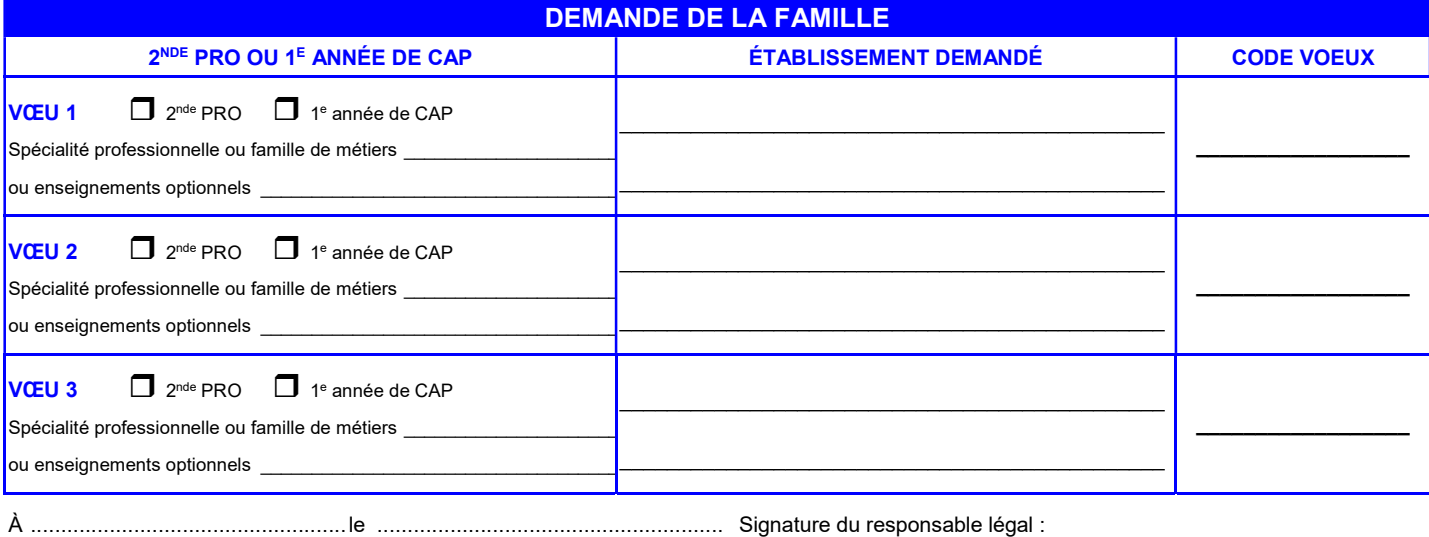

EXPRESSION DE LA MOTIVATION DE L'ÉLÈVE

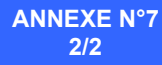

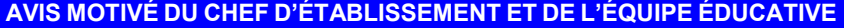

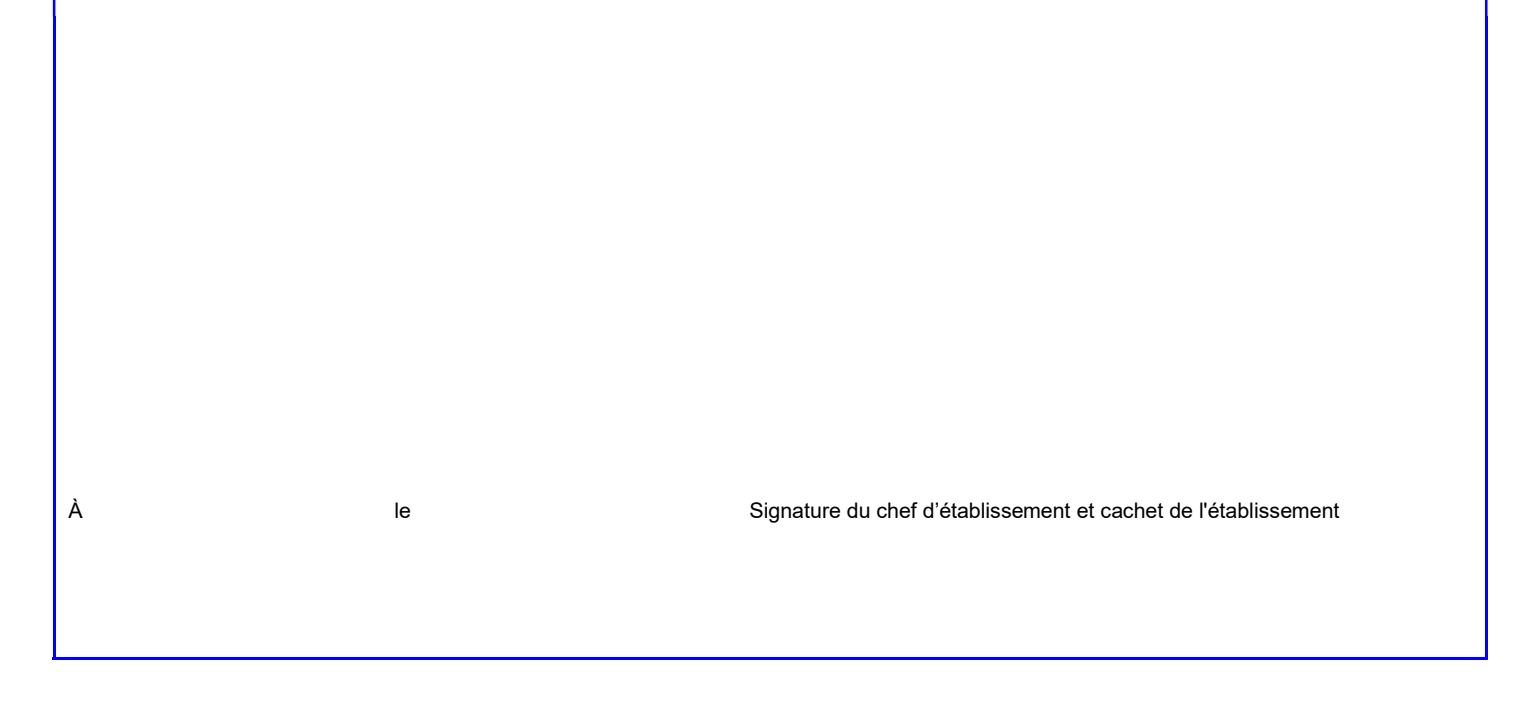

### PARTIE À REMPLIR PAR LE CHEF D'ÉTABLISSEMENT ET L'ÉQUIPE ÉDUCATIVE

PARCOURS DE L'ÉLÈVE

Description succincte du parcours de l'élève (classe, stages, diplômes éventuellement validés comme CFG, DELF…) permettant de saisir la pertinence et la légitimité des orientations formulées :

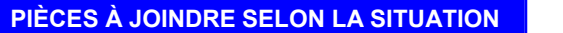

- DONNÉES DU LSU : COMPÉTENCES DU SOCLE ET BILANS **PERIODIQUES**
- TOUT DOCUMENT ATTESTANT DES COMPÉTENCES ET PERMETTANT UNE APPRÉCIATION DES CANDIDATURES

AVIS MÉDICAL SOUS PLI CACHETÉ

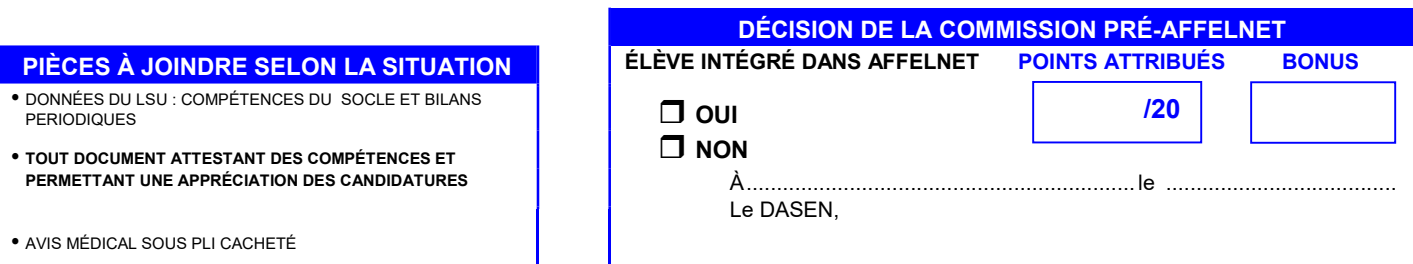

### MENTIONS LÉGALES ET VOIES DE RECOURS

### Affelnet-lycée

### Mentions légales

L'affectation est la réponse de l'autorité académique à une demande d'admission dans un établissement d'enseignement public. Seul le recteur et, par délégation, l'inspecteur d'académie - directeur académique des services de l'Éducation nationale du département concerné, est habilité à prononcer l'affectation d'un élève.

Les procédures d'affectation consistent à préparer cette décision, en tenant compte de l'offre de formation et de la demande des familles. Cette procédure s'appuie sur l'application Affelnet-lycée.

Cette application permet de procéder à une affectation par priorité : elle examine simultanément toutes les candidatures et procède à un classement. Ce classement repose sur un barème prenant en compte le rang du vœu et les critères retenus selon le type de vœu (géographique, évaluations du livret scolaire unique, bonus, …). Suite à ce classement, les candidats retenus sont ceux les mieux classés en fonction des capacités d'accueil.

- Le ministère de l'Éducation nationale et de la Jeunesse est responsable de l'application Affelnet-lycée.
- L'application Affelnet-lycée a pour finalité de faciliter la gestion de l'affectation des élèves en classes de seconde et première professionnelles, générales et technologiques et en première année de certificat d'aptitude professionnelle (CAP) par le biais d'un algorithme. Elle a également une finalité statistique.
- Les services gestionnaires de l'affectation de la DSDEN et du rectorat, l'établissement d'accueil dans lequel sera prononcée l'affectation, l'établissement d'origine ou le CIO fréquenté sont les destinataires de ces données. Les personnes habilitées du ministère sont destinataires des données statistiques.
- Les droits dont disposent les personnes à l'égard de ces données (les droits d'opposition, d'accès, de rectification, de suppression et de définition des directives relatives au sort des données à caractère personnel après leur mort qu'elles tiennent des dispositions de l'articles 38 et suivants de la loi du 6 janvier 1978) s'exercent auprès du directeur académique des services de l'éducation nationale, représentant du ministère de l'Éducation nationale et de la Jeunesse.
- Les informations recueillies sont conservées dans une base active pendant une durée d'un an, puis sont versées dans une base d'archives intermédiaires pour une durée d'un an supplémentaire, sauf dans l'hypothèse où un recours administratif ou contentieux serait formé, nécessitant leur conservation jusqu'à l'issue de la procédure.
- Une communication nationale sur le fonctionnement de l'application Affelnet-lycée est consultable sur le site national http://www.education.gouv.fr/cid23858/le-calendrier-de-l-orientation-en-troisieme.html
- Les procédures d'affectation de l'académie de Besançon, arrêtés de sectorisation, annexes techniques avec les éléments pris en compte pour établir les barèmes sont consultables sur le site académique http://www.ac-besancon.fr

### Communication des documents administratifs

En application de l'article R 311-3-1-1 du code des relations entre le public et l'administration, vous pouvez demander la communication des règles définissant sa mise en œuvre auprès du service académique d'information et d'orientation du rectorat de l'académie de Dijon par courrier à l'adresse suivante : 2G rue Général Delaborde - BP 81921 - 21019 DIJON CEDEX ou par mail à l'adresse suivante : ce.draio@region-academique-bourgogne-franche-comte.fr

En cas de refus de communication de ces documents administratifs, dans un délai de deux mois à compter de la notification du refus ou de l'intervention du refus tacite, la Commission d'accès aux documents administratifs peut être saisie par lettre simple à l'adresse suivante : TSA 50730 – 75334 PARIS CEDEX 7, ou à l'adresse mail suivante : cada@cada.fr

### Voies de recours contre une décision d'affectation prononcée par l'inspecteur d'académie-DASEN

Peuvent être formés :

- un recours gracieux devant l'inspecteur d'académie-DASEN ;

- un recours hiérarchique devant le recteur d'académie ;
- un recours contentieux devant le tribunal administratif de Dijon.
- Le recours gracieux et le recours hiérarchique peuvent être faits sans condition de délais.

Le recours contentieux doit intervenir dans un délai de 2 mois à compter de la notification de la présente décision. Un recours contentieux peut être formé dans un délai de 2 mois à compter de la décision de rejet du recours gracieux ou hiérarchique. Cette décision peut être explicite ou implicite (absence de réponse de l'administration pendant 2 mois). Télé recours : dans le cadre d'un recours contentieux, le tribunal administratif peut être saisi par l'application informatique « Télérecours citoyens » accessible par le site internet www.telerecours.fr

# - II - PROCÉDURES LYCÉE

# POUR LES ÉLÈVES ISSUS DE :

- SECONDE GÉNÉRALE ET TECHNOLOGIQUE
- SECONDE PROFESSIONNELLE
- CAP (1RE ET TERMINALE)
- PREMIÈRE GÉNÉRALE, TECHNOLOGIQUE OU PROFESSIONNELLE
- MLDS, RFI

## POUR UNE AFFECTATION EN :

- PREMIÈRE TECHNOLOGIQUE
- PREMIÈRE PROFESSIONNELLE
- PREMIÈRE BMA

### ET

- RÉORIENTATION OU MAINTIEN EN 2<sup>DE</sup> GT
- 2DE PROFESSIONNELLE
- 1RE ANNÉE DE CAP

# SOMMAIRE -II- PROCÉDURES LYCÉE

### 1- GÉNÉRALITÉS PAGE 1

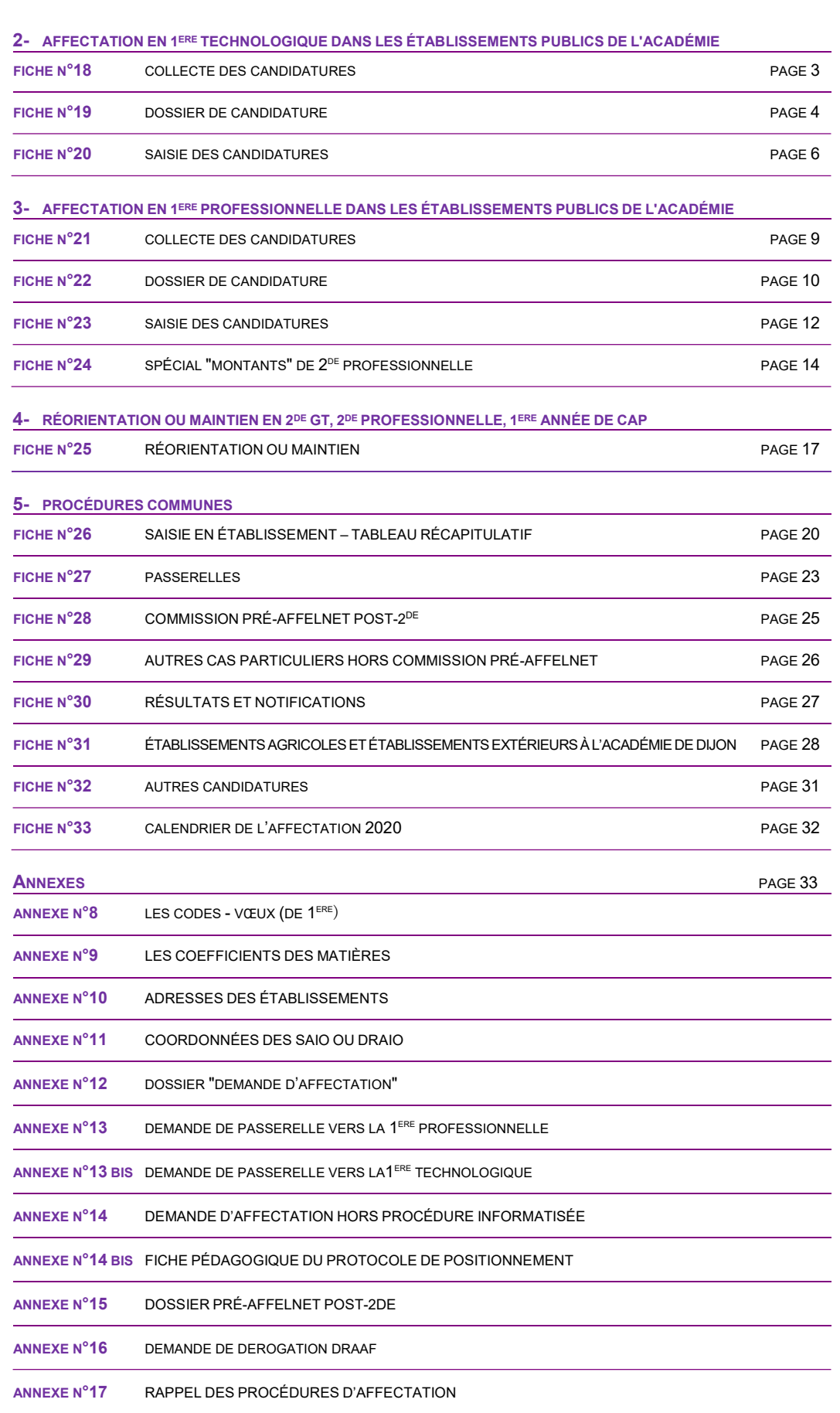

### GÉNÉRALIT ÉS

### LES FORMATIONS CONCERNÉES PAR LES PROCÉDURES LYCÉE

L'application gère l'affectation en :

- > 1<sup>ère</sup> technologique STI2D, STD2A, ST2S, STMG, STL, STHR dans les établissements publics de l'EN ;
- $\geq$  1<sup>ère</sup> STAV pour les élèves issus de 2<sup>de</sup> GT ou de 1<sup>ère</sup> (générale, technologique ou professionnelle)

dans les établissements publics agricoles ;

- $\triangleright$  1<sup>ère</sup> professionnelle ou 1<sup>ère</sup> année de BMA dans les établissements publics de l'EN
- $\triangleright$  Réorientations en 2<sup>de</sup> GT (ou maintien), 2<sup>de</sup> professionnelle, ou en 1<sup>ère</sup> année de **CAP**

 dans les établissements publics de l'Éducation Nationale et de l'Agriculture; dans les établissements privés sous contrat avec l'EN de la Nièvre et dans les établissements sous contrat avec l'agriculture de l'académie - y compris les MFR -. Cf. les procédures collège.

Les formations qui ne sont pas concernées par AFFELNET LYCÉE post-seconde sont :

- **Entrée en 1<sup>ère</sup> générale**
- ► Entrée en 1<sup>ère</sup> technologique S2TMD
- Entrée en 1ère STAV pour les élèves qui sont issus de 2de professionnelle, CAP ou Terminale
- **Entrée en 1<sup>ère</sup> dans un établissement privé**
- $\triangleright$  Entrée en 1<sup>ère</sup> générale ou 1<sup>ère</sup> professionnelle dans un établissement agricole

### LES ÉLÈVES CONCERNÉS

- élèves de 2de gt
- $\triangleright$  élèves de 2<sup>de</sup> professionnelle

Ces élèves peuvent formuler des vœux sur les 2 paliers d'affectation (post-3<sup>ème</sup> et post-2<sup>de</sup>)

élèves de TCAP

 $\triangleright$  élèves de 1<sup>ère</sup> générale, technologique ou professionnelle

Ces élèves ne peuvent formuler des vœux que sur le palier d'affectation post-2de.

 $\triangleright$  élèves de 1<sup>ère</sup> année de CAP ne peuvent formuler que des vœux post 3<sup>ème</sup>.

Pour tous ces élèves, la saisie des notes de l'année en cours est obligatoire.

### LES CAS SPÉCIFIQUES

- Récurrents, cas médicaux (PRÉ-AFFELNET Fiche 28)
- $\triangleright$  Élèves issus de l'apprentissage, MLDS, CNED (Fiche 29)
- $\triangleright$  Élèves originaires d'établissements agricoles ou d'une autre académie *(fiche 31)*
- $\triangleright$  Autres cas d'affectation relevant de la DSDEN (Fiche 26)

### LES CAS "PASSERELLES" : (Cf. Fiche 27)

### La saisie des vœux s'effectuera :

### - du lundi 4 mai au mercredi 17 juin 2020 14 h (pour les établissements publics et privés de l'EN de l'académie de Dijon),

- du lundi 4 mai au 15 juin 9h pour les établissements agricoles et hors académie.

# AFFECTATION EN 1 ERE TECHNOLOGIQUE (Hors S2TMD)

DANS LES ÉTABLISSEMENTS PUBLICS DE L'ACADÉMIE

## COLLECTE DES CANDIDATURES

Tout élève candidat à une première technologique des séries STI2D, STD2A, ST2S, STMG, STL et STHR dans un établissement public de l'académie de Dijon doit faire l'objet d'une saisie informatique par son établissement d'origine et constituer un dossier.

Il en est de même pour les élèves issus de 2<sup>de</sup> générale et technologique et de 1<sup>ère</sup>, candidats à une première technologique STAV.

Les élèves émettent 10 vœux au maximum (dont éventuellement des vœux de 1ère professionnelle ou de réorientation).

### Sont concernés par cette procédure informatique, les élèves issus de :

- seconde générale et technologique, seconde STHR,
- première désirant soit redoubler, soit changer de série ou de voie (passerelles),
- seconde professionnelle qui souhaitent bénéficier d'une passerelle vers la voie technologique.

### Attention : ne sont donc pas concernés par cette procédure :

- $\triangleright$  les élèves de seconde générale et technologique qui souhaitent poursuivre en première générale ou en première « Sciences et techniques du théâtre, de la musique et de la danse ». Dans ce cas, se conformer aux procédures départementales.
- $\triangleright$  les élèves de terminale CAP qui souhaitent bénéficier d'une passerelle vers la première technologique quelle que soit la série (étude au cas par cas par la DSDEN, cf. dossier « Demande d'affectation hors procédure informatisée » + « fiche de positionnement pédagogique ANNEXES 14 et 14 bis)
- $\triangleright$  les élèves issus de 2<sup>de</sup> professionnelle, de terminale CAP ou de terminale générale, technologique, ou professionnelle qui souhaitent intégrer une 1ère STAV devront faire une demande de dérogation au DRAAF (ANNEXE 16).
- les élèves issus de terminale générale, technologique ou professionnelle ou les élèves déjà titulaires d'un diplôme de niveau IV (étude au cas par cas par la DSDEN, cf. FICHE 26).

# DOSSIER DE CANDIDATURE

### CONSTITUTION DES DOSSIERS

• L'élève et sa famille complètent la partie qui leur est réservée : état civil, origine et vœux. Une fiche de "codes-vœux" leur permet de codifier les formations demandées (cf. ANNEXE 8).

• Le professeur principal reporte les moyennes annuelles des candidats dans le tableau regroupant les disciplines suivantes : français, maths, LVA, SVT, physique-chimie, EPS, LVB, histoire-géographie, enseignements technologiques et/ou professionnels.

### Précisions :

- pour les élèves de première professionnelle, reporter les moyennes annuelles de l'année en cours ou les notes obtenues à l'examen pour les titulaires du CAP/ BEP, - reporter NN lorsqu'une discipline n'est pas dispensée ou n'est pas notée. (voir FICHE 20 "saisie des notes")

A chaque note saisie, un coefficient est affecté automatiquement en fonction de la spécialité d'accueil demandée (cf. ANNEXE 9) ;

### DÉROGATION - ZONE GÉOGRAPHIQUE

Attention !!! Comme auparavant, l'affectation en 1ère technologique n'est pas soumise à une sectorisation. Il ne sera donc constitué aucune demande de dérogation pour ce niveau. (voir FICHE 20 saisie de la zone géographique)

### $*$  BONUS

#### • CAS DES DOUBLANTS DE 1<sup>ERE</sup> TECHNOLOGIQUE

- Dans la même spécialité et le même établissement : ils bénéficieront d'un bonus spécifique de 9 900 points afin de leur assurer une place dans leur établissement. (Cf. FICHE 20 "Cas des doublants").

- Dans une autre spécialité ou dans un autre établissement : ils seront traités à égalité avec les autres candidats.

### • PRIORITÉ D'AFFECTATION

L'application AFFELNET-LYCÉE affectera les candidats en 1ère technologique (STI2D, STD2A, ST2S, STMG, STL, STHR) selon les priorités suivantes :

- 1- les élèves de seconde générale et technologique et les éventuels doublants de première technologique (dans la même série et le même établissement) ;
- 2- les élèves originaires de seconde professionnelle, première professionnelle ;
- 3- les élèves de première générale et première technologique changeant de série.

L'application AFFELNET affectera en 1ère technologique STAV uniquement les candidats issus de seconde générale et technologique et de première, les autres étant soumis à une demande de dérogation DRAAF (ANNEXE 16).

Rappel : Conformément aux directives ministérielles, les enseignements d'exploration suivis en classe de seconde ne seront pas pris en compte dans l'affectation en 1ère technologique.

### Sauf pour :

STD2A : afin d'assurer une continuité dans leur parcours, les élèves ayant suivi les enseignements optionnels « création et culture design » seront prioritaires pour une poursuite en  $1<sup>ère</sup>$  technologique STD2A, cet enseignement optionnel 6H étant dérogatoire.

(Cf. arrêté du 08/02/2011 : programme de l'EDE Création et culture Design pour le cycle terminal de STD2A).

et :

STHR : les élèves de seconde à régime spécifique du bac STHR restent prioritaires pour la poursuite en 1<sup>ère</sup> dans la même spécialité. (Cf. arrêté du 11/03/2015 sur l'organisation et les horaires des enseignements des classes de seconde, de première et terminale).

### PASSERELLES

- Celles qui relèvent de la procédure Affelnet-lycée : cf. FICHE 27 et dossiers (ANNEXES  $13 + 13$  bis).
- Celles qui ne relèvent pas de la procédure Affelnet seront soumises à l'appréciation de la DSDEN (cf. FICHE 26- ANNEXES 14 + 14 BIS).
- Celles qui sont tournées vers les formations agricoles seront soumises à des demandes de dérogation (ANNEXE 16).

## SAISIE DES CANDIDATURES

### RAPPEL

### - Aucune saisie ne sera faite par les élèves.

- Toute demande formulée directement par un candidat auprès d'un établissement d'accueil sera adressée à la DRAIO SITE DIJON.

- Les candidatures des élèves originaires d'établissements privés hors contrat et des élèves "isolés" seront saisies par la DRAIO SITE DIJON.

- Les candidatures des élèves présentant un dossier médical seront saisies par l'établissement d'origine et examinées lors d'une commission préalable à la commission de validation (commission PRÉ-AFFELNET du 4 juin 2020 - Cf. FICHE 28 et DOSSIER PRÉ-AFFELNET - ANNEXEN°15).

- Pour les secondes GT qui demandent une 1ère technologique, seuls les vœux des élèves ayant une décision d'orientation favorable dans la série demandée devront être saisis.

### MODALITÉS DE CONNEXION

La saisie dans les EPLE de l'académie se fera depuis le PIA dans l'application dédiée :

### https://pia.ac-dijon.fr

puis accéder à ARENA, et dans "Scolarité du 2nd degré", sélectionner "Affectation en lycée" Les établissements privés de l'académie procèdent de la même façon à partir de leur clé OTP (clé d'authentification spéciale : code à usage unique)

### du 4 mai au 17 juin 2020 14h

### PRÉPARATION ET SAISIE

La procédure AFFELNET-LYCÉE implique une grande rigueur dans la préparation des conseils de classe et la constitution des dossiers.

Les demandes de doublement de première technologique doivent être recensées par l'établissement, ainsi que celles des élèves qui souhaitent changer de série ou de spécialité de première. Ces cas font l'objet d'une saisie des vœux.

### SAISIE DES NOTES :

Il conviendra de vérifier scrupuleusement la présence des moyennes calculées pour chaque discipline, ainsi que l'ordre des disciplines.

Les huit notes de l'enseignement général (français, maths, LVA, SVT, physique-chimie, EPS, LVB, histoire-géographie) sont à saisir. Deux chiffres sont possibles après la virgule.

La discipline "enseignements professionnels théoriques et pratiques", les disciplines non dispensées ou non notées sont saisies "NN" (non noté).

### SAISIE DE LA ZONE GÉOGRAPHIQUE :

La saisie de la zone géographique est obligatoire pour poursuivre la saisie des vœux. Elle correspond à :

soit la zone géographique du lycée où est scolarisé l'élève ;

soit à l'adresse du domicile de l'élève quand il est scolarisé dans un lycée désectorisé.

#### SAISIE DES VŒUX :

Se reporter à la liste des codes-vœux (cf. ANNEXE 8). Cette liste est aussi disponible à partir des écrans de saisie.

### Remarque : la saisie des vœux peut être dissociée de la saisie des notes.

#### SAISIE DÉROGATION :

Un vœu de dérogation est saisi par défaut à "NON". Il est impératif de le laisser à "NON" pour ne pas déclencher la saisie d'un motif et l'attribution d'un bonus de dérogation. **Pour rappel :** l'affectation en 1<sup>ère</sup> technologique n'est pas sectorisée dans notre académie.

### CAS DES DOUBLANTS DANS LA MÊME SÉRIE ET LE MÊME ÉTABLISSEMENT

Le redoublement à caractère exceptionnel au niveau 1ère G/T (cf. Décret n°2018-119 du 20 février 2018) peut faire l'objet d'un appel :

- lorsqu'il est notifié par le chef d'établissement mais refusé par la famille,
- OU dans le cas où il serait refusé à la famille.

Le vœu devra être saisi aux périodes d'ouverture ou à l'issue des commissions d'appel, et avant le 22 juin -12h-, si le cas se présente.

Saisir uniquement les notes de français et de maths et NN dans les autres disciplines.

Un bonus automatique de 9 900 points sera appliqué pour le doublement. Un élève est considéré comme redoublant s'il demande le même établissement et la même formation.

### FIN DE SAISIE :

L'édition d'une fiche récapitulative de saisie par élève (et par division) constitue une garantie pour l'établissement et pour l'élève en cas de recours. Seul ce document fera foi en cas de litige.

Lors de l'impression d'une fiche individuelle, choix d'y faire figurer ou non les notes et les adresses des représentants légaux.

Lors d'une impression par division, ce choix n'existe pas. Seules les adresses figurent systématiquement.

Lorsque la saisie des élèves de l'établissement est terminée, le chef d'établissement doit la valider en passant par le module "validation chef d'établissement".

La période de saisie prendra fin le 17 juin 2020 à 14 h, délai de rigueur.

Toute demande parvenue après cette date sera considérée comme hors délai et devra être transmise à la DRAIO SITE DIJON pour recensement. Après vérification, la DRAIO SITE DIJON l'adressera à l'IEN-IO concerné qui procédera, en juillet, aux affectations sur places vacantes.

IMPORTANT : le 17 juin 2020, les lycées d'enseignement général et technologique publics devront avoir validé définitivement les vœux d'affectation pour ceux qui n'auraient pas de cas d'appel.

Le 19 juin, les établissements concernés par des cas d'appel en seconde GT, modifieront éventuellement les saisies à l'issue des commissions et valideront leur saisie (et ce, jusqu'au lundi 22 juin à 12 h, date de fermeture définitive du serveur).

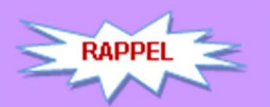

# AFFECTATION **EN** 1 ERE PROFESSIONNELLE

DANS LES ÉTABLISSEMENTS PUBLICS DE L'ACADÉMIE

## COLLECTE DES CANDIDATURES

Tout élève candidat à une première professionnelle ou première année de BMA dans un établissement public de l'académie de Dijon doit faire l'objet d'une saisie informatique par son établissement d'origine et constituer un dossier.

Les élèves émettent 10 vœux au maximum (dont éventuellement des vœux de 1ère technologique ou des vœux de réorientation). Chaque vœu porte sur une spécialité de 1ère professionnelle ou de BMA dans un établissement donné.

Sont concernés par cette procédure informatique, les élèves issus de :

- seconde professionnelle, même ceux qui poursuivent dans la même spécialité et le même établissement,
- $-$  terminale CAP.
- première professionnelle désirant soit redoubler, soit changer de voie (passerelles),
- mention complémentaire, formation complémentaire,
- seconde générale et technologique qui souhaitent bénéficier d'une passerelle vers la voie professionnelle.

Remarque : les élèves de seconde professionnelle, montants de droit, seront présaisis automatiquement dans AFFELNET-LYCÉE avec un vœu par défaut correspondant à la même spécialité et le même établissement.

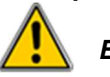

Exceptions :

Les élèves de seconde professionnelle relevant d'une famille de métiers, Les élèves de seconde professionnelle Systèmes Numériques, Les élèves souhaitant changer de spécialité ou d'établissement, feront l'objet d'une saisie pour le (ou les) vœu(x) demandé(s). (cf. FICHE 24)

Attention, ne sont pas concernés par cette procédure :

Les élèves issus de terminale générale, technologique ou professionnelle ou les élèves déjà titulaires d'un diplôme de niveau IV (étude au cas par cas par la DSDEN, cf. FICHE 26).

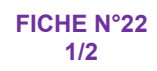

# DOSSIER DE CANDIDATURE

### CONSTITUTION DES DOSSIERS

• L'élève et sa famille complètent la partie qui leur est réservée : état civil, origine et vœux. Une fiche de "codes-vœux" leur permet de codifier les formations demandées (cf. ANNEXE 8).

• Le professeur principal reporte les moyennes annuelles des candidats dans le tableau regroupant les disciplines suivantes : français, maths, LVA, SVT, physique-chimie, EPS, LVB, histoire-géographie, enseignements technologiques et/ou professionnels.

### Précisions :

- pour les élèves de seconde et de première générale ou technologique, seules les disciplines de l'enseignement général sont à renseigner ;

- pour les élèves de première professionnelle, saisir les notes de l'année en cours ou celles obtenues à l'examen pour les titulaires du CAP/ BEP ;

- reporter NN lorsqu'une discipline n'est pas dispensée ou n'est pas notée.

A chaque note saisie, un coefficient est affecté automatiquement en fonction de la spécialité d'accueil demandée (cf. ANNEXE 9).

### CODIFICATION DES AVIS ET BONUS

### • AVIS DU CONSEIL DE CLASSE DE L'ÉTABLISSEMENT FRÉQUENTÉ

L'équipe pédagogique codifie son avis. Celui-ci donnera lieu à un bonus attribué à l'élève qui évalue son aptitude à réussir dans la section demandée :

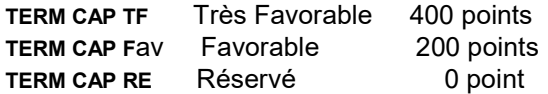

### Cet avis sera à indiquer uniquement pour les élèves issus de CAP poursuivant vers une première professionnelle ou un BMA.

Un avis doit être formulé pour chaque vœu exprimé par l'élève et peut être différent d'un vœu à l'autre.

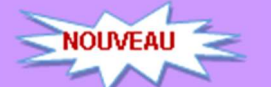

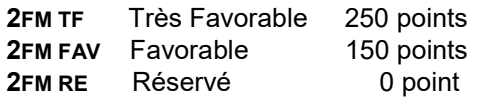

L'avis ci-dessus sera à indiquer pour les vœux formulés par les élèves issus de seconde professionnelle Systèmes Numériques ou d'une famille de métiers souhaitant poursuivre vers l'une des spécialités de première professionnelle.

#### • CAS DES DOUBLANTS DE 1<sup>ERE</sup> PROFESSIONNELLE

- Dans la même spécialité et le même établissement : ils bénéficieront d'un bonus spécifique de 9900 points afin de leur assurer une place dans leur établissement. (Cf. FICHE 23 "Saisie des notes")

- Dans une autre spécialité ou dans un autre établissement : ils seront traités à égalité avec les autres candidats.

### • BONUS "FILIÈRE"

L'application AFFELNET-LYCÉE, par le jeu des bonus échelonnés, affectera les candidats en 1ère professionnelle selon les priorités suivantes :

Sont prioritaires pour une entrée en 1ère professionnelle :

- 1. Les élèves originaires de seconde professionnelle montant de droit, dans la même spécialité et dans le même établissement ; Les élèves originaires de seconde professionnelle relevant d'une famille de métiers dans une des spécialités du bac professionnel dans le même établissement ; Les élèves doublant la première professionnelle dans la même spécialité et le même établissement ;
- 2. Les élèves originaires de seconde professionnelle relevant d'une famille de métiers dans une des spécialités du bac professionnel non proposée dans leur établissement ;
- 3. Les élèves originaires de seconde professionnelle souhaitant changer de spécialité et/ou d'établissement ;
- 4. Les secondes générales et technologiques ;
- 5. Les terminales CAP ;
- 6. Les premières générales, technologiques qui souhaitent changer de voie ou les premières professionnelles (qui souhaitent changer de spécialité ou d'établissement).

Sont prioritaires pour une entrée en BMA en 2 ans :

- 1. Les élèves de terminale CAP ;
- 2. Les élèves de première professionnelle issus d'une spécialité en cohérence avec le BMA demandé.

### PASSERELLES

- Celles qui relèvent de la procédure Affelnet : FICHE 27 et dossiers (ANNEXES 13 + 13 bis).
- Celles qui ne relèvent pas de la procédure Affelnet seront soumises à l'appréciation de la DSDEN (cf. FICHE  $26 -$  ANNEXES  $14 + 14$  BIS).
- Celles qui sont tournées vers les formations agricoles seront soumises à des demandes de dérogation (ANNEXE 16).

# SAISIE DES CANDIDATURES

### RAPPEL

- Aucune saisie ne sera faite par les élèves.
- Toute demande formulée directement par un candidat auprès d'un établissement d'accueil sera adressée à la DRAIO SITE DIJON.
- Les candidatures des élèves originaires d'établissements privés hors contrat, des élèves "isolés" (récurrents…) et apprentis (CFA privés) seront saisies par la DRAIO SITE DIJON.
- Les candidatures des élèves présentant un dossier médical seront saisies par l'établissement d'origine et examinées lors d'une commission préalable à la commission de validation (commission PRÉ-AFFELNET du 4 juin 2020 - cf. FICHE 28 et dossier PRÉ-AFFELNET ANNEXE N° 15).
- ATTENTION : tout vœu de passerelle sera saisi.

Les élèves de seconde professionnelle, montants de droit, seront pré-saisis automatiquement dans AFFELNET 1ère avec un vœu par défaut correspondant à la même spécialité et le même établissement. Attention aux exceptions :

Les élèves de seconde professionnelle relevant d'une famille de métiers, Les élèves de seconde professionnelle Systèmes numériques, Les élèves souhaitant changer de spécialité ou d'établissement feront l'objet d'une saisie pour le (ou les) vœu(x) demandé(s). Cf. FICHE 24

### MODALITÉS DE CONNEXION

La saisie dans les EPLE de l'académie se fera depuis le PIA dans l'application dédiée :

### https://pia.ac-dijon.fr

puis accéder à ARENA, et dans "Scolarité du 2nd degré", sélectionner "Affectation en lycée". Les établissements privés de l'académie procèdent de la même façon à partir de leur clé OTP (clé d'authentification spéciale : code à usage unique)

### du 4 mai au 17 juin 2020 14h

### PRÉPARATION ET SAISIE

La procédure AFFELNET-LYCÉE implique une grande rigueur dans la préparation des conseils de classe et la constitution des dossiers.

Les demandes de doublement de première professionnelle doivent être recensées par l'établissement, ainsi que celles des élèves qui souhaitent changer de série ou de spécialité de première. Ces cas font l'objet d'une saisie des vœux.

### SAISIE DES NOTES :

Les notes saisies correspondent à la moyenne des notes figurant sur les bulletins scolaires de l'année en cours.

Les notes annuelles de français, maths, LVA, SVT, physique-chimie, EPS, LVB, histoiregéographie, enseignements technologiques  $e^{t}/\omega$  professionnels sont à saisir. Deux chiffres sont possibles après la virgule.

Les disciplines non dispensées ou non notées sont saisies "NN" (non noté).

Cas des doublants de 1<sup>ère</sup> professionnelle dans la même spécialité et le même établissement : un bonus automatique de 9900 points sera appliqué. Saisir uniquement les notes de français et de maths et NN dans les autres disciplines.

### SAISIE DE LA ZONE GÉOGRAPHIQUE :

La saisie de la zone géographique est **obligatoire** pour poursuivre la saisie des vœux. Elle correspond à celle du lycée où est scolarisé l'élève.

### SAISIE DES VŒUX :

Se reporter à la liste des codes vœux (cf. ANNEXE 8) adressée aux établissements par la DRAIO-DIJON. Cette liste est aussi disponible à partir des écrans de saisie.

Vœux de recensement "apprentissage" : il est possible de saisir pour les élèves qui souhaitent poursuivre une formation professionnelle en apprentissage un vœu de recensement "AP".

### SAISIE DE L'AVIS DU CONSEIL DE CLASSE DE L'ÉTABLISSEMENT FRÉQUENTÉ :

L'avis TCAP-TF, TCAP-FAV ou TCAP-RE doit être saisi uniquement pour les vœux formulés par les élèves issus de CAP souhaitant poursuivre en 1ère professionnelle ou 1ère BMA.

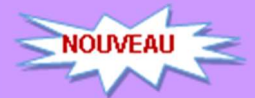

L'avis 2FM-TF, 2FM-FAV OU 2FM-RE doit être saisi pour les vœux formulés par les élèves issus de seconde professionnelle systèmes numériques ou d'une famille de métiers souhaitant poursuivre vers une des spécialités possibles de première professionnelle.

### FIN DE SAISIE :

L'édition d'une fiche récapitulative de saisie par élève (et par division) constitue une garantie pour l'établissement et pour l'élève en cas de recours. Seul ce document fera foi en cas de litige.

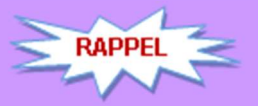

Lors de l'impression d'une fiche individuelle, le choix est proposé d'y faire figurer ou non les notes et les adresses des représentants légaux. Lors d'une impression par division, ce choix n'existe pas. Seules les adresses figurent systématiquement.

Lorsque la saisie des élèves de l'établissement est terminée, le chef d'établissement doit la valider en passant par le module "validation chef d'établissement".

La saisie devra être terminée avant le 17 juin 2020 à 14 h, délai de rigueur. Toute demande parvenue après cette date sera considérée comme hors délai et devra être transmise à la DRAIO SITE DIJON pour recensement. Après vérification, la DRAIO SITE DIJON l'adressera à l'IEN-IO concerné qui procédera, en juillet, aux affectations sur places vacantes.

IMPORTANT : le 17 juin 2020, les lycées d'enseignement général et technologique publics devront avoir validé définitivement les vœux d'affectation pour ceux qui n'auraient pas de cas d'appel.

Le 19 juin, les établissements concernés par des cas d'appel en seconde GT, doivent éventuellement modifier les vœux des élèves concernés à l'issue des commissions et valideront leur saisie (et ce, jusqu'au lundi 22 juin à 12 h, date de fermeture définitive du serveur).

FICHE N°24 1/2

# SPÉCIAL "MONTANTS" DE SECONDE PROFESSIONNELLE

Les élèves de seconde professionnelle, montants de droit, seront pré-saisis automatiquement dans AFFELNET-LYCÉE avec un vœu de montée pédagogique correspondant à la même spécialité et le même établissement.

Le paramétrage suivant permettra une automatisation de la saisie et ainsi l'affectation des montants de droit :

Pas de notes à saisir : les notes seront pré-saisies NN sauf le français et les maths qui seront pré-saisies à 10.

Pas de vœu à saisir : un vœu de filière est généré automatiquement.

Pas d'avis du conseil de classe de l'établissement fréquenté à saisir.

Pas de zone géographique à saisir : la zone géographique 000000 sera pré-saisie automatiquement.

Affectation automatique : le jeu des bonus affectera automatiquement les montants de droit dans la même spécialité et le même établissement.

### EXCEPTÉ dans les cas suivants :

A- Les élèves souhaitant changer de spécialité ou d'établissement feront l'objet d'une saisie pour le (ou les) vœu(x) demandé(s).

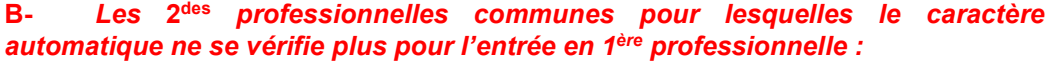

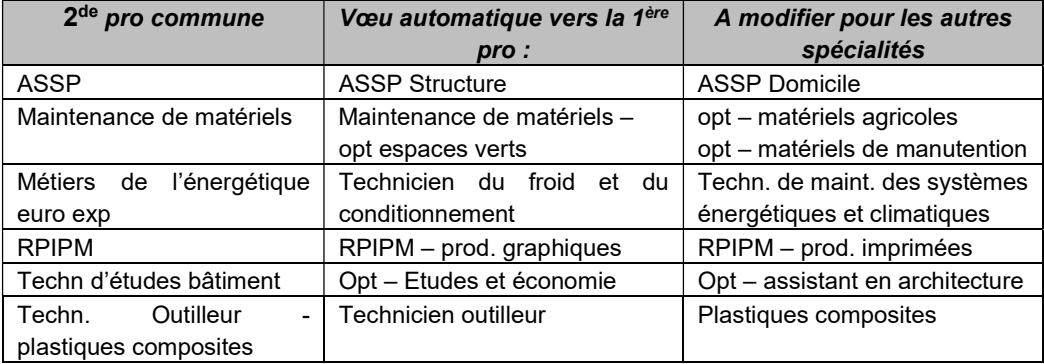

Il sera saisi un vœu par défaut pour chacune spécialité (par exemple, 1ère ASSP Structure pour tous) qu'il conviendra de modifier en fonction des spécialités de l'établissement et du choix des élèves.

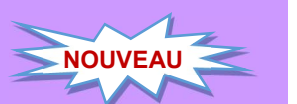

### C- Pour l'entrée en 1ère professionnelle Systèmes numériques, nous vous demandons de :

- procéder à la saisie du vœu de l'élève correspondant à la (aux) spécialité(s) de la 1ère SN de votre établissement et autres vœux éventuels.

Il est conseillé aux candidats de faire plusieurs vœux sur le même établissement lorsque celui-ci propose plusieurs spécialités de 1ère professionnelle ;

- saisir les notes de 2<sup>de</sup> professionnelle ;

- saisir l'avis du chef d'établissement qui se décline en avis 2FM-TF (250 pts), 2FM-FAV (150pts) et 2FM-RE (0 pt) ;

- transmettre à la DRAIO SITE DIJON, pour le 17 juin, la liste des élèves qui souhaitent poursuivre "logiquement" dans une spécialité de votre établissement, pour vérification.

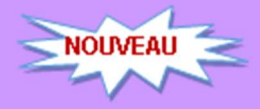

### D- Pour l'entrée en 1<sup>ère</sup> professionnelle à l'issue d'une 2<sup>de</sup> professionnelle « famille de métiers »

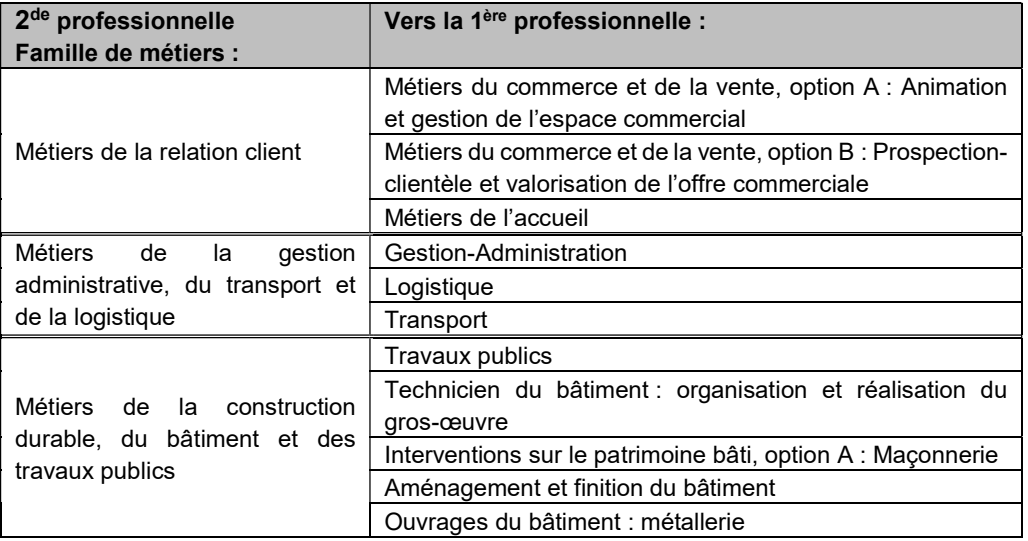

### Nous vous demandons de :

- procéder à la saisie du vœu de l'élève correspondant à la (aux) spécialité(s) de la 1ère professionnelle de la famille de métiers de votre établissement et autres vœux éventuels. Il est conseillé aux candidats de faire plusieurs vœux sur le même établissement lorsque celui-ci propose plusieurs spécialités de 1ère professionnelle ; - saisir les notes de 2de professionnelle ;

- saisir l'avis du chef d'établissement qui se décline en avis 2FM-TF (250 pts), 2FM-FAV (150pts) et 2FM-RE (0 pt) ;

- transmettre à la DRAIO SITE DIJON, pour le 17 juin, la liste des élèves qui souhaitent poursuivre "logiquement" dans une spécialité de votre établissement, pour vérification. ce.draio@region-academique-bourgogne-franche-comte.fr

### Vérification des listes :

Afin d'optimiser au mieux l'offre de formation et d'avoir une vision plus juste des places vacantes, il conviendra de procéder à une vérification fine des listes de l'établissement.

5 cas de figure peuvent se présenter :

- 1. Les montants qui seront pré-saisis automatiquement avec un vœu correspondant à la même spécialité et le même établissement ;
- 2. Les montants dans une des spécialités de bac professionnel et le même établissement correspondant à la seconde professionnelle commune ou famille de métiers.
- 3. Les montants qui souhaitent changer de spécialité et/ou d'établissement et pour lesquels vous aurez procédé à une saisie pour le (ou les) vœu(x) demandé(s) \* ;
- 4. Les élèves qui souhaitent une réorientation vers une autre spécialité de seconde professionnelle ou vers une 1ère année de CAP (ou éventuellement de seconde GT) et pour lesquels vous aurez procédé à une saisie pour le (ou les) vœu(x) demandé(s)\*\* ;
- 5. Les élèves qui ne relèvent d'aucun de ces cas et pour lesquels un départ est assuré vers une autre académie (cf. fiche 32), un établissement agricole ou privé, vers l'apprentissage ou autre et pour lesquels le vœu par défaut devra être supprimé.

\*pour ces élèves qui souhaitent changer de spécialité et/ou d'établissement mais dont l'affectation n'est peut-être pas garantie, le vœu par défaut peut être conservé et placé en 2ème vœu.

\*\*pour les élèves qui déclarent que des vœux vers la voie générale ou technologique, saisir la zone géographique correspondant au domicile de l'élève.

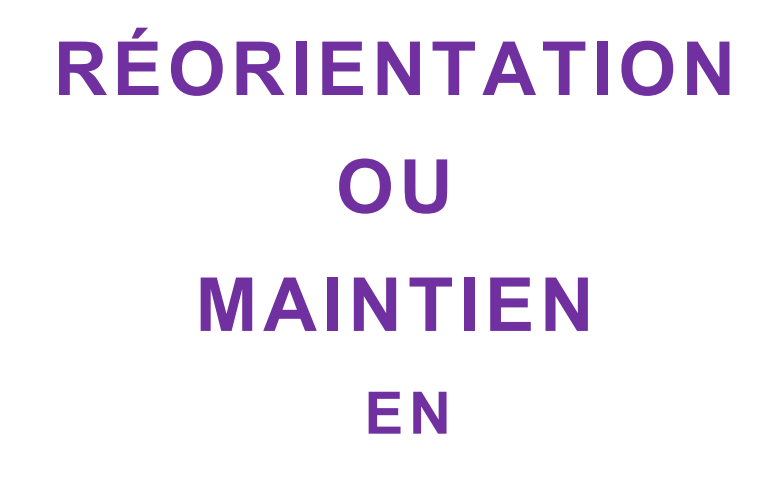

2DE GT 2DE PROFESSIONNELLE 1ERE ANNÉE DE CAP

DANS LES ÉTABLISSEMENTS PUBLICS DE L' ACADÉMIE, PRIVÉS DE LA NIÈVRE, PRIVÉS AGRICOLES ET MFR DE L' AC ADÉ MIE

FICHE N°25 1/2

# RÉORIENTATION OU MAINTIEN

Les demandes de réorientation et de redoublement (ou de maintien pour les élèves issus de 2de gt) en seconde gt, seconde professionnelle, première année de CAP seront saisies, au même titre que les demandes d'affectation en première professionnelle et technologique, dans l'application AFFELNET-LYCÉE.

Un seul dossier de demande d'affectation sera utilisé pour les vœux d'entrée en 1<sup>ère</sup> et/ou pour les vœux d'entrée en 2de générale, 2de professionnelle et 1ère année de CAP (vœux mixtes).

L'élève du palier seconde, pourra exprimer 10 vœux au maximum dans son académie, y compris en cas de vœux mixtes.

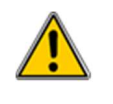

Les élèves de 1ère année de CAP utilisent le même dossier d'affectation (ANNEXE 12) mais ne peuvent exprimer que des vœux de réorientation post-3ème. Aucun vœu d'entrée en 1ère professionnelle, 1ère technologique, 1<sup>ère</sup> BMA ne peut être formulé et saisi.

### VŒUX CONCERNÉS :

Les vœux de redoublement exceptionnel, de maintien ou de réorientation en 2<sup>de</sup> GT, 2<sup>de</sup> pro et 1ère année de CAP dans les établissements publics de l'EN et de l'Agriculture, les établissements privés sous contrat avec l'EN de la Nièvre et les établissements privés agricoles dont les MFR de l'académie, ainsi que les vœux de recensement vers l'apprentissage sont concernés.

Cf. partie - I - procédures collège.

En cas de vœux mixtes, cf. ci-dessus les parties concernant « l'affectation en 1ère technologique » et « l'affectation en 1ère professionnelle » pour les vœux de ce niveau.

### RAPPEL DE QUELQUES NOTIONS D'ORIENTATION

### **RÉORIENTATION**

Les réorientations concernent les élèves de :

- $2<sup>de</sup>$  gt qui souhaitent intégrer une  $2<sup>de</sup>$  professionnelle ou une 1<sup>ère</sup> année de CAP
- 2<sup>de</sup> professionnelle ou 1<sup>ère</sup> année de CAP qui souhaitent redoubler ou changer de spécialité (ou éventuellement demander une 2<sup>de</sup> gt).

#### **MAINTIEN**

Le maintien concerne uniquement les élèves de 2<sup>de</sup> gt.

### REDOUBLEMENT

Le décret n°2018-119 du 20 février 2018 "souligne le caractère exceptionnel du redoublement… lorsque le dispositif d'accompagnement mis en place n'a pas permis de pallier les difficultés importantes d'apprentissage de l'élève".

### SAISIE DES CANDIDATURES

### RAPPEL

- Aucune saisie ne sera faite par les élèves.
- Les candidatures des élèves présentant un dossier médical seront saisies par l'établissement d'origine et examinées lors d'une commission préalable à la commission de validation (commission départementale PRÉ-AFFELNET du 4 juin 2020).

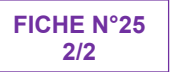

#### SAISIE DES NOTES :

Les notes saisies correspondent à la moyenne des notes figurant sur les bulletins scolaires de l'année en cours.

Les notes annuelles de français, maths, LVA, SVT, physique-chimie, EPS, LVB, histoiregéographie, enseignements technologiques et/ou professionnels sont à saisir. Deux chiffres sont possibles après la virgule.

Les disciplines non dispensées ou non notées sont saisies "NN" (non noté).

Ces notes seront traduites par l'application en points correspondant aux 7 champs disciplinaires.

Ces élèves seront aussi positionnés automatiquement par défaut au niveau de "maîtrise satisfaisante" pour chacune des compétences du socle commun de connaissances, de compétences et de culture évaluée en fin de cycle 4 du collège. Cf. explication FICHE n°3 dans la partie -1-

#### CAS DES DOUBLANTS :

Saisir uniquement les notes de français et de maths et NN dans les autres disciplines.

Un bonus automatique de 9900 points sera appliqué pour le doublement. Un élève est considéré comme redoublant s'il demande le même établissement et la même formation.

### SAISIE DE LA ZONE GÉOGRAPHIQUE :

La saisie de la zone géographique est **obligatoire** pour poursuivre la saisie des vœux. Elle correspond à :

- la zone du lycée où le jeune est inscrit ;
- l'adresse du domicile de l'élève si le lycée est désectorisé.

#### SAISIE DES VŒUX :

Se reporter à la liste des codes-vœux adressée aux établissements par les DSDEN de chaque département. Cette liste est aussi disponible à partir des écrans de saisie.

Vœux de recensement : il est important de saisir pour les élèves qui souhaitent poursuivre une formation professionnelle sous statut d'apprenti un vœu de recensement correspondant à une formation dans un CFA.

SAISIE DE L'AVIS DU CONSEIL DE CLASSE DE L'ÉTABLISSEMENT FRÉQUENTÉ :

L'avis TFavorable, Favorable, AssezFavor ou Aucun doit être saisi uniquement pour les vœux formulés vers la voie professionnelle (2de pro ou CAP). Cf. Fiche avec tableau des compétences sur le dossier d'affectation

### FIN DE SAISIE :

L'édition d'une fiche récapitulative de saisie par élève (et par division) constitue une garantie pour l'établissement et pour l'élève en cas de recours. Seul ce document fera foi en cas de litige.

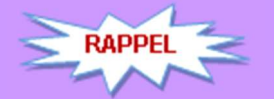

Lors de l'impression d'une fiche individuelle, le choix est donné d'y faire figurer ou non les notes et les adresses des représentants légaux. Lors d'une impression par division, ce choix n'existe pas. Seules les adresses figurent systématiquement.

Lorsque la saisie des élèves de l'établissement est terminée, le chef d'établissement doit la valider en passant par le module "validation chef d'établissement".

# PROCÉDURES COMMUNES VOIES PROFESSIONNELLE ET TECHNOLOGIQUE (Hors S2TMD)

DANS LES ÉTABLISSEMENTS PUBLICS DE L'ACADÉMIE

### SAISIE EN ETABLISSEMENT - TABLEAU RÉCAPITULATIF AFFELNET - PROCÉDURES LYCÉE -

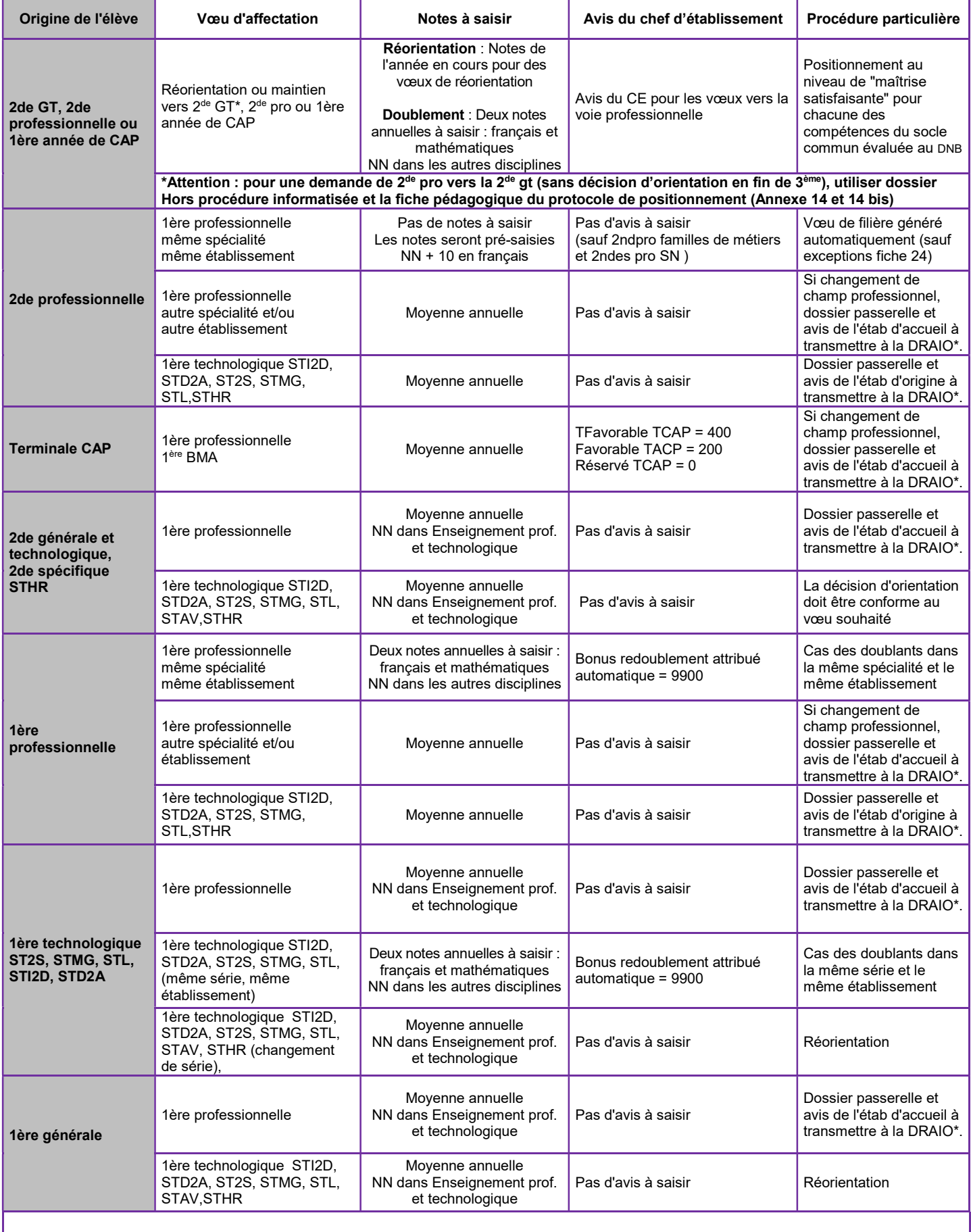

### TABLEAU RÉCAPITULATIF AFFELNET - PROCÉDURES LYCÉE-

### ( S U I T E )

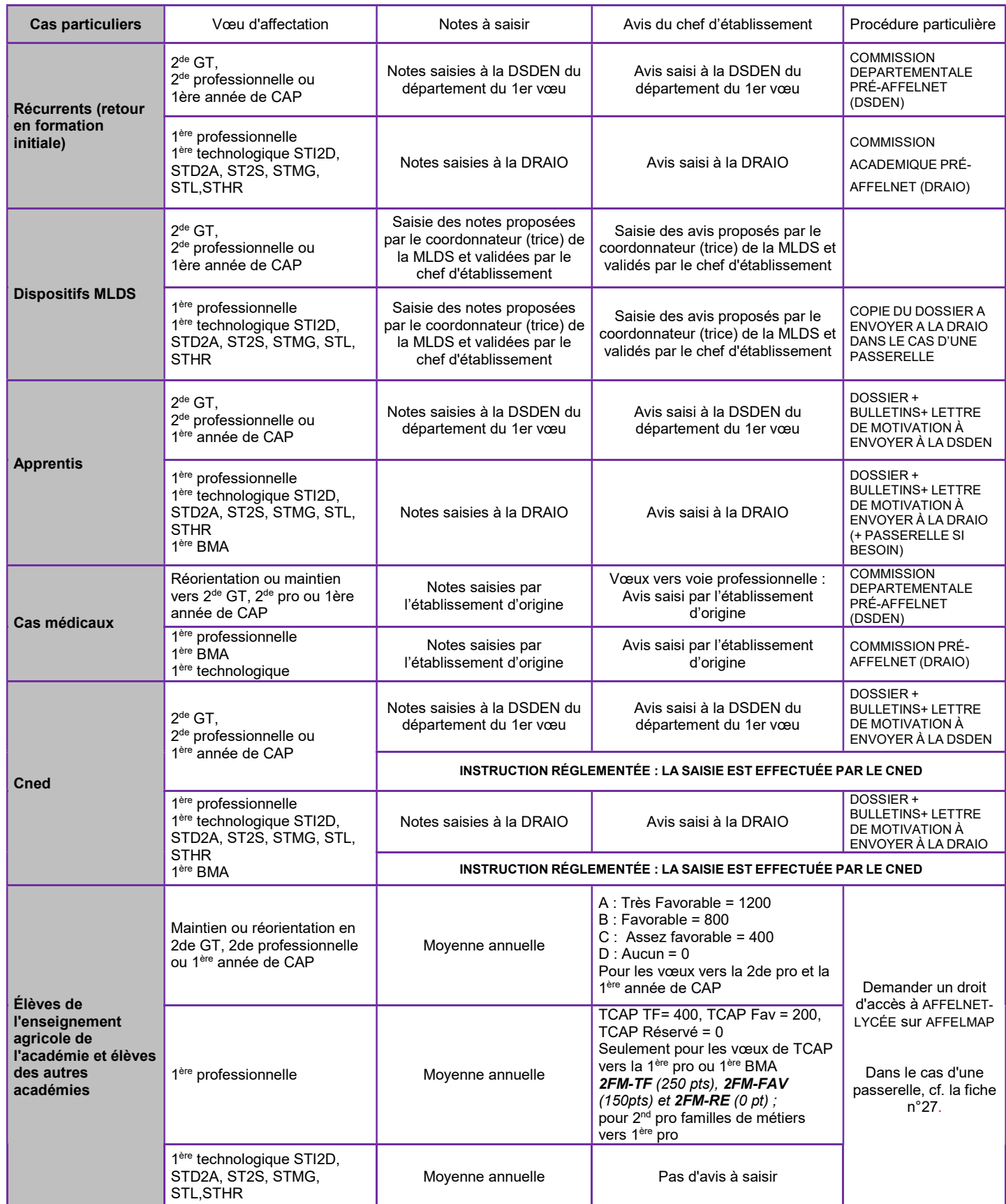

### CAS NE RELEVANT PAS D'AFFELNET-LYCÉE (PAGE SUIVANTE)

# CAS NE RELEVANT PAS D'AFFELNET-LYCÉE

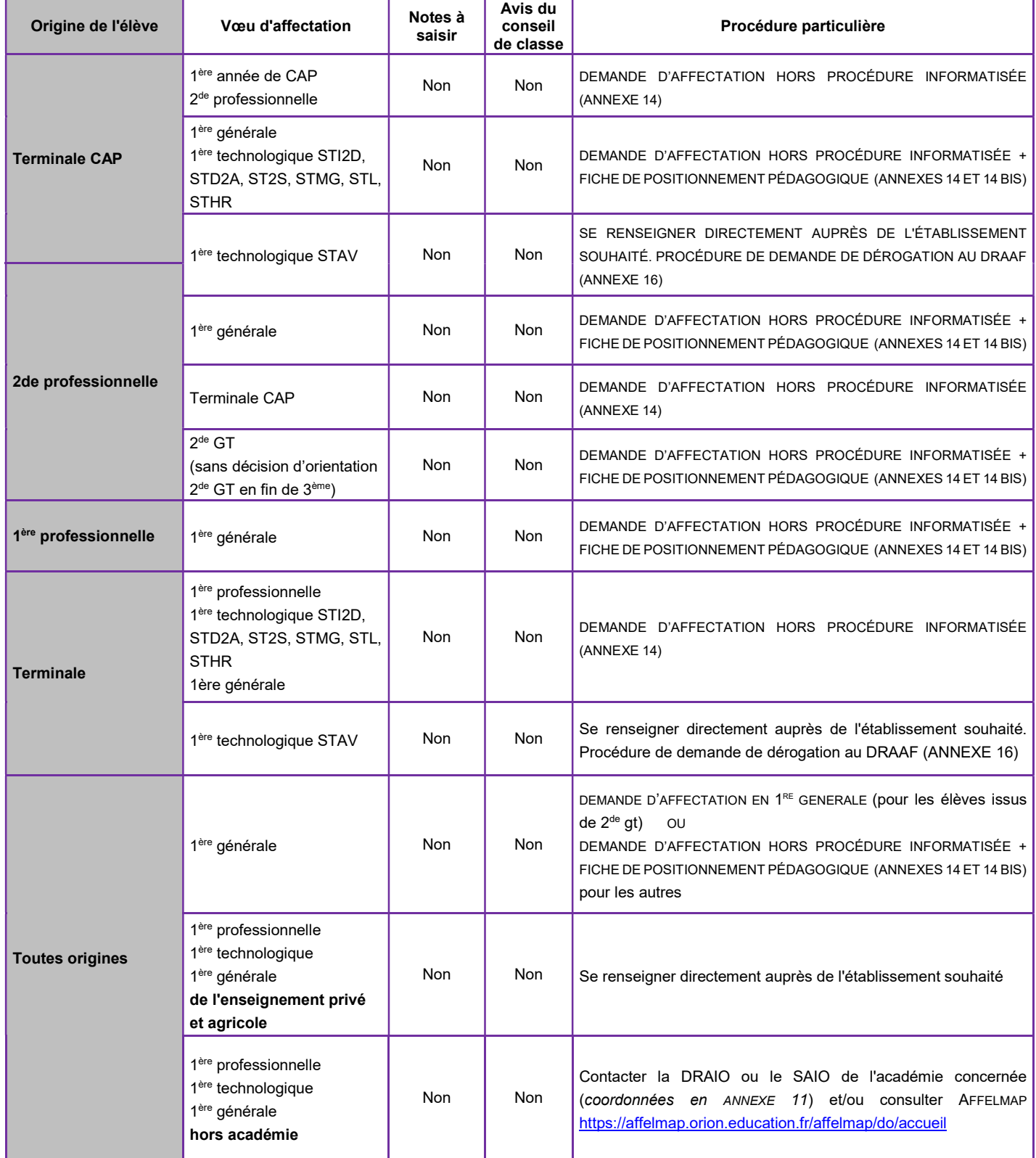

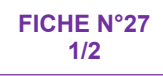

### PASSERELLES

#### Textes de référence :

Décret n°2009-148 du 10/02/2009 BO n°2 du 19 février 2009

Art.D.333-18 : « Sur demande de la famille ou de l'élève et après avis du conseil de classe de l'établissement fréquenté, l'inspecteur d'académie, directeur des services départementaux de l'éducation nationale, peut autoriser un titulaire de CAP ou de BEP à poursuivre des études en lycée conduisant au bac général ou technologique. Dans les mêmes conditions, un élève parvenu au terme d'une seconde ou première professionnelle peut être autorisé à poursuivre des études conduisant à un baccalauréat général ou technologique. »

Art.D333-18-1 : « Sur demande de la famille ou l'élève et après avis de l'équipe pédagogique de la classe de l'établissement d'accueil, le recteur peut autoriser les élèves ayant accompli la scolarité complète d'une classe de seconde ou de première dans un lycée d'enseignement général ou technologique à intégrer une classe de seconde ou de première professionnelle. »

Art.D.337-57 : décret 2009-145 : « Sont admis en cours de cycle en classe de première professionnelle …, sur demande de la famille ou de l'élève et après avis du conseil de classe de l'établissement d'origine, les candidats titulaires d'un diplôme de niveau V obtenu à la session précédant l'inscription, dans une spécialité en cohérence avec celle du baccalauréat professionnel préparé ».

### LES PASSERELLES GÉRÉES PAR AFFELNET-LYCÉE DANS L'ACADÉMIE DE DIJON CONCERNENT :

- les élèves de seconde GT ou de première générale ou technologique souhaitant intégrer une première professionnelle ;

- les élèves de seconde ou de première professionnelle souhaitant une première technologique :

- les élèves de terminale CAP, de seconde ou de première professionnelle souhaitant poursuivre dans une spécialité de première professionnelle qui n'est pas en cohérence avec leur formation d'origine.

### PROCÉDURE : CONSTITUER LE DOSSIER « DEMANDE PASSERELLE »

Une fois les étapes de repérage, diagnostic, entretien, et éventuelle immersion dans la formation souhaitée, bilan... réalisées :

le dossier « demande passerelle » (ANNEXES 13 ou 13 bis) sera adressé par l'établissement d'origine à l'établissement d'accueil (il circulera UNIQUEMENT entre les deux établissements).

### Passerelle vers la 1 ère professionnelle :

Le dossier « demande de passerelle pour la 1<sup>ère</sup> professionnelle » (ANNEXE 13) est à constituer par l'établissement d'origine qui :

- établit un bilan des compétences et des connaissances acquises ;
- le transmet à l'établissement d'accueil pour avis ;
- saisit le vœu dans AFFELNET-LYCÉE, quel que soit l'avis.

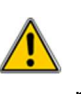

Les conseils et avis émis par les différents membres des équipes éducatives (professeur principal, chef d'établissement, psychologue de l'EN conseiller(ère) en orientation…) doivent éclairer le candidat et sa famille sur la faisabilité du projet.

### L'établissement d'accueil :

- émet un avis FAVORABLE ou DÉFAVORABLE ;
- informe l'établissement d'origine de l'avis émis ;
- transmet l'avis à la DRAIO SITE DIJON pour contrôle et intervention :

Par l'application "PassRL", l'établissement d'accueil saisira l'avis émis pour chacune des demandes « passerelle » formulées vers une formation de son établissement, du 18 mai au 18 juin 2020.

ATTENTION : AUCUN DOSSIER NE DOIT ETRE TRANSMIS A LA DRAIO SITE DIJON.

- $\triangleright$  Un avis favorable de l'établissement d'accueil vaut maintien du vœu dans la procédure AFFELNET-LYCÉE. L'affectation sera fonction du barème et des places disponibles ;
- $\triangleright$  Un avis défavorable de l'établissement d'accueil ou l'absence d'avis ou un retour hors délai de l'avis entraînera une décision de refus d'affectation, saisie par la DRAIO SITE DIJON.

### Passerelle vers la 1ère technologique :

Le dossier « demande passerelle vers la 1ère technologique » (ANNEXE 13 bis) est à constituer par l'établissement d'origine qui :

- établit un diagnostic des compétences acquises et à développer par le jeune ;
- émet un avis FAVORABLE ou DÉFAVORABLE ;
- transmet le dossier passerelle à l'établissement d'accueil pour avis ;
- saisit le vœu dans AFFELNET, quel que soit l'avis émis ;
- transmet l'avis à la DRAIO SITE DIJON pour contrôle et intervention :

Par l'application "AvispassRL", l'établissement d'origine saisira son avis pour chacune des demandes « passerelle vers la 1ère technologique » formulées par les élèves de la voie professionnelle de son établissement, du 18 mai au 18 juin 2020.

- transmet le dossier à la DRAIO SITE DIJON UNIQUEMENT EN CAS DE DESACCORD ENTRE LES AVIS DES ETABLISSEMENTS (ce.draio@region-academique-bourgogne-franchecomte.fr) avant le 15 juin 2020.

Uniquement dans le cas des passerelles de 2<sup>de</sup> ou 1<sup>ère</sup> professionnelle vers la 1ère technologique : en cas de désaccord entre l'avis de l'établissement d'origine et celui de l'établissement d'accueil, une « commission passerelle » composée du corps d'inspection des spécialités concernées se prononcera sur le dossier le lundi 15 juin. Son avis fera foi.

- $\triangleright$  Un avis favorable vaut maintien du vœu dans la procédure AFFELNET-LYCÉE. L'affectation sera fonction du barème et des places disponibles ;
- $\triangleright$  Un avis défavorable ou l'absence d'avis ou un retour hors délai de l'avis entraînera une décision de refus d'affectation, saisie par la DRAIO SITE DIJON.

Les établissements agricoles ou hors académie transmettront à la DRAIO SITE DIJON une copie du dossier passerelle avec l'avis émis (cf. FICHE 31).

### AUTRES CAS DE PASSERELLES :

1. Celles qui ne relèvent pas de la procédure AFFELNET-LYCÉE seront soumises à l'appréciation de la DSDEN (CF. FICHE 26). Utiliser le dossier « demande d'affectation hors procédure informatisée » (ANNEXE 14 + fiche pédagogique du protocole de positionnement selon les cas, ANNEXE 14 bis).

2.Celles qui sont tournées vers les formations agricoles seront soumises à des demandes de dérogation (ANNEXE 16).

Cf. ANNEXE 17 « Rappel des procédures d'affectation gérées par AFFELNET-LYCÉE et HORS AFFELNET-LYCÉE »

Dans les circonstances exceptionnelles liées à la pandémie, et en cas d'impossibilité probable de proposer des stages passerelles, il vous appartient de demander lettre de motivation ou autres documents, d'organiser des entretiens téléphoniques, ou tout ce qui pourra venir éclairer votre avis, en complément du dossier passerelle.
## COMMISSION PRÉ-AFFFI NFT

Les commissions PRÉ-AFFELNET se tiendront :

- le 3 juin 2020 dans les départements pour les dossiers concernant une entrée en 2 de gt, 2de professionnelle ou 1ère année de CAP ;
- le 4 juin 2020 à la DRAIO SITE DIJON pour les dossiers concernant une entrée en 1ère professionnelle, 1ère année de BMA ou 1ère technologique.

Ces commissions étudient, avant le tri informatique, tout cas particulier : problèmes médicaux, récurrents, ...

Le dossier de candidature à la commission PRÉ-AFFELNET POST-2DE est à constituer (cf. ANNEXE 15).

## ÉLÈVES PRÉSENTANT DES CONTRE-INDICATIONS MÉDICALES IMPORTANTES LIMITANT LES POSSIBILITÉS D'ORIENTATION DANS CERTAINES FILIÈRES

ATTENTION :NE SONT RECEVABLES QUE LES DOSSIERS MÉDICAUX DES ÉLÈVES QUI SOUHAITENT REJOINDRE LA VOIE PROFESSIONNELLE ET POUR LESQUELS LA SITUATION MÉDICALE DOIT ÊTRE ÉTUDIÉE ET BONIFIÉE SI BESOIN.

#### Pour des vœux d'entrée en 1ère (uniquement)

## Leurs candidatures seront à la fois :

- saisies dans AFFELNET-LYCÉE par l'établissement d'origine ;

- signalées à la DRAIO SITE DIJON : le « dossier de candidature à la commission PRÉ-AFFELNET-LYCÉE » (cf. ANNEXE 15) sera transmis à ce.draio@region-academiquebourgogne-franche-comte.fr Les éléments médicaux seront transmis au médecin conseiller technique du rectorat de Dijon à ce.sms@ac-dijon.fr;

- Au regard du dossier, un bonus pourra être attribué par la DRAIO SITE DIJON pour favoriser l'affectation souhaitée.

## Pour des vœux d'entrée en 2de (gt, pro) ou 1ère année de CAP et des vœux de 1<sup>ère</sup> (vœux mixtes)

Leurs candidatures seront saisies dans AFFELNET-LYCÉE par l'établissement d'origine. 2 dossiers seront à constituer : un dossier à transmettre à la DSDEN du département du 1er vœu et un dossier à transmettre à la DRAIO SITE DIJON (cf.ci-dessus).

Au regard du dossier, un bonus pourra être attribué par l'adjoint au DRAIO ou le (la) DASEN pour favoriser l'affectation souhaitée.

#### RETOUR EN FORMATION INITIALE : LES RECURRENTS

Les candidats au retour en formation initiale (hors Droit au Retour en Formation Initiale) doivent :

- rencontrer un psychologue de l'EN - conseiller en orientation ;

- établir un ou plusieurs dossier(s) de demande de retour en formation initiale (un par vœu) lors de cet entretien ;

- rencontrer le(s) proviseur(s) des établissements demandés. L'avis favorable de l'équipe éducative est indispensable pour la poursuite de la procédure ;

- constituer un « dossier de candidature à la commission PRÉ-AFFELNET POST-2DE » (cf. ANNEXE 15);

 - transmettre ces dossiers à la DRAIO SITE DIJON ou à la DSDEN du département du 1er vœu pour examen en commission PRÉ-AFFELNET : la commission attribuera une valeur au dossier et un avis.

#### Tous les dossiers concernés par cette procédure doivent parvenir :

- à la DRAIO SITE DIJON au plus tard le 29 mai 2020, pour des vœux d'entrée en 1ère professionnelle ou en 1ère technologique ;

- à la DSDEN du département du premier vœu au plus tard le 25 mai 2020, pour les vœux d'entrée en 2<sup>de</sup> gt, 2<sup>de</sup> professionnelle ou 1ère année de CAP.

## **AUTRES CAS PARTICULIERS** HORS COMMISSION PRÉ-AFFELNET

### LES APPRENTIS

Les dossiers des apprentis sont depuis quelques années bien renseignés, ils n'ont plus vocation à être étudiés en commission PRÉ-AFFELNET : les notes ou évaluations sont jointes ou renseignées et les avis complétés par les CFA.

### Les candidats à une 1<sup>ère</sup> professionnelle, 1<sup>ère</sup> BMA doivent :

- constituer un dossier de "demande d'affectation" (cf. ANNEXE 12), fourni par le CIO ou la DRAIO SITE DIJON ;

- faire renseigner les parties "avis" et "notes" par le CFA, ;

- retourner le dossier à la DRAIO SITE DIJON, accompagné des bulletins scolaires de l'année en cours, des notes à l'examen pour les titulaires du BEP et du CAP et d'une lettre de motivation pour le 12 juin 2020 ;

- constituer un dossier passerelle si la demande relève de la procédure passerelle.

Attention : les apprentis de terminale CAP qui souhaitent poursuivre en 1<sup>ère</sup> technologique ne sont pas concernés par la procédure AFFELNET-LYCEE. Ils devront alors constituer le dossier de "demande d'affectation hors procédure informatisée » + « la fiche pédagogique du protocole de positionnement » (cf. ANNEXE 14 et 14 bis à envoyer à la DSDEN du département concerné pour le 26 juin 2020) accompagné des bulletins scolaires de l'année en cours, des notes à l'examen pour les titulaires du BEP ou du CAP et d'une lettre de motivation.

## Les candidats à une 2<sup>de</sup> professionnelle, 1<sup>ère</sup> année de CAP doivent :

- constituer un dossier de "demande d'affectation" (cf. ANNEXE 12), fourni par le CIO, la DSDEN ou la DRAIO SITE DIJON ;

- faire renseigner les parties "avis" et "notes" par le CFA ;

- retourner le dossier à la DSDEN du département du premier vœu, accompagné des bulletins scolaires de l'année en cours et d'une lettre de motivation pour le 25 mai 2020.

### ELEVES ISSUS DE LA MLDS

- Constituer le dossier "demande d'affectation" (cf. ANNEXE 12) ;

- Saisir les notes et les avis proposés par le (la) coordonnateur (trice) MLDS et validés par le chef d'établissement ;

- Retourner à la DRAIO SITE DIJON, une copie du dossier d'affectation pour les vœux vers la 1<sup>ère</sup> professionnelle et de 1<sup>ère</sup> technologique, accompagné du *(des)* dossier(s) passerelle(s) pour le 12 juin 2020 au plus tard.

#### CNED (excepté les instructions réglementées)

- constituer le dossier "demande d'affectation" (cf. ANNEXE 12) ;
- faire renseigner les parties "avis" et "notes" par le CNED si possible ;
- renvoyer le dossier accompagné des bulletins ou relevés de notes à :
	- la DSDEN du département du premier vœu pour des vœux vers la 2<sup>de</sup> gt, 2<sup>de</sup> professionnelle ou 1ère année de CAP pour le 25 mai 2020;
	- à la DRAIO SITE DIJON pour des vœux vers la 1ère professionnelle, 1ère technologique pour le 29 mai 2020;
- constituer un dossier passerelle si la demande relève de la procédure passerelle.

## RÉSULTATS ET NOTIFICATIONS

## $\checkmark$  TRI INFORMATIQUE ET RÉSULTATS

Le tri définitif des candidatures s'effectuera le 29 juin 2020. La procédure informatique privilégie l'affectation sur le premier vœu :

- un candidat admissible sur ses dix vœux sera affecté sur son premier vœu, les neuf autres étant alors considérés comme sans objet,

- un candidat admis en liste supplémentaire sur son premier vœu et en liste principale sur son deuxième vœu, gardera le bénéfice des deux admissions. La hiérarchisation des vœux est donc primordiale.

Les établissements pourront prendre connaissance des résultats dès le 30 juin 2020.

Lors de l'édition des fiches de résultats il convient de l'accompagner des consignes de l'établissement d'accueil si l'élève est affecté et de celles de l'établissement d'origine s'il ne l'est pas.

### **√ NOTIFICATION D'AFFECTATION**

#### (Seuls les établissements publics sont concernés)

A partir du 30 juin 2020 -10h-, les établissements d'accueil éditeront les listes des élèves admis ou inscrits en liste supplémentaire dans leurs sections et leur adresseront les notifications correspondantes.

A cette même date, les établissements d'origine pourront éditer une fiche de « résultat de l'affectation » comportant un récapitulatif des vœux et des décisions. Elle sera signée par l'IA DASEN du département d'origine et aura donc une valeur officielle pour les familles.

Rappel ! les notifications sont désormais envoyées à chacun des représentants légaux s'ils ont chacun une adresse valide et différente.

## INSCRIPTION DES ÉLÈVES

#### (Seuls les établissements publics sont concernés)

Les élèves devront faire savoir à l'établissement d'accueil s'ils acceptent ou non l'affectation proposée, début juillet. Dès les premières réponses et les premiers désistements, les chefs d'établissement pourront gérer les listes d'inscrits et appeler les élèves figurant sur les listes supplémentaires.

#### Attention :

Conformément à l'article D337-57 (du décret 2009-145), les candidats issus de CAP admis en 1ère professionnelle doivent être titulaires d'un diplôme de niveau V au moment de l'inscription.

## ÉTABLISSEMENTS AGRICOLES E T ÉTABLISSEMENTS EXTÉRIEURS À L'ACADÉMIE DE DIJON

La procédure AFFELNET-LYCEE pour les élèves déjà scolarisés en lycée concerne l'entrée en :

- > 1<sup>ère</sup> technologique STI2D, STD2A, ST2S, STMG, STL, STHR dans les établissements publics de l'Education nationale ;
- ≻ 1ère STAV pour les élèves issus de 2<sup>de</sup> GT ou de 1<sup>ère</sup> (générale, technologique ou professionnelle) dans les établissements publics agricoles ;
- > 1ère professionnelle ou 1ère année de BMA dans les établissements publics de l'Education nationale ;

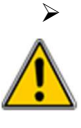

 Réorientations en 2de GT, 2de professionnelle, ou en 1ère année de CAP dans les établissements publics de l'Education Nationale et de l'Agriculture, dans les établissements privés sous contrat avec l'EN de la Nièvre et dans les établissements sous contrat avec l'agriculture de l'académie, y compris les MFR.

Cf. les procédures collège.

## CONSTITUTION DU DOSSIER :

L'élève et sa famille doivent compléter et signer le dossier "demande d'affectation " (cf. ANNEXE 12) (utiliser le document "codes vœux" pour aider au renseignement des vœux). L'établissement fréquenté doit saisir le(s) vœu(x) ainsi que les moyennes annuelles des notes (jusqu'à 2 décimales après la virgule),

Notes à saisir : notes de l'année en cours et « NN » dans les disciplines non notées ou non enseignées.

Avis de l'équipe pédagogique de l'établissement fréquenté :

- L'avis évalue la capacité de l'élève à se motiver sur un projet, sa capacité d'analyse et de synthèse, sa motivation, l'assiduité dont il a fait preuve, sa possibilité de poursuivre dans la section demandée, même dans l'éventualité d'un échec à l'examen.
- Un avis est à saisir pour :
- les élèves de CAP qui demandent une 1ère professionnelle ou 1ère BMA : TERM CAP TF (400 points) - TERM CAP FAV (200 points) - TERM CAP RE (0 point)

- les élèves de 2nde professionnelle systèmes numériques ou relevant d'une famille de métiers :

2FM-TF (250 pts), 2FM-FAV (150pts) et 2FM-RE (0 pt) ;

- les élèves qui se réorientent vers une 2<sup>de</sup> professionnelle ou une 1<sup>ère</sup> année de CAP : A : très favorable : 1200 points ; B : favorable : 800 points ; C : assez favorable : 400 points ; D : aucun : 0 point.

Un tableau de compétences permet de calculer le bonus attribué à chaque vœu (Cf. dossier de demande d'affectation ANNEXE 12).

Zone géographique : saisir 000000

Dérogation : saisir les critères de dérogation pour les vœux vers la 2<sup>de</sup> GT. Tous les vœux émis vers les 2des GT, hormis les 2des GT agricoles ou privées, doivent être accompagnés d'une demande de dérogation à la carte scolaire. (Cf. ANNEXE 6 de la partie "procédures collège")

Les vœux saisis dans Affelnet-lycée doivent être conformes aux décisions d'orientation prises par le chef d'établissement.

Pour les cas « Passerelles », se référer au tableau ci-dessous. Pour les apprentis, se référer à la FICHE 29.

#### INSCRIPTION INFORMATIQUE DU CANDIDAT :

La saisie internet devra se faire entre le 4 mai et le 15 juin 2020 (9 h) à l'adresse : http://e-services.ac-dijon.fr/ menu « Etablissement hors contrat ou hors académie » sélectionner « Affectation en lycée »

#### Avant toute connexion :

Faire une demande d'accès à AFFELNET-LYCEE à cette même adresse ou sur le site de l'académie de Dijon : http://www.ac-dijon.fr/affectation-en-lycee

Un formulaire vous demandera le RNE de votre établissement, un numéro de téléphone ainsi qu'une adresse de messagerie (à saisir 2 fois sans copier / coller). Dès réception de votre demande, vous recevrez un message dans lequel vous trouverez le mot de passe vous permettant de vous connecter à AFFELNET-LYCEE Dijon.

La saisie doit être effectuée à partir de l'INE RNIE du lycéen. Celui-ci devient obligatoire. S'il est inconnu, un INE provisoire sera généré automatiquement par l'application après avoir sélectionné l'origine de l'élève (agriculture, MFR, CNED, AEFE,CFA). Ce numéro permettra de revenir sur la saisie (suppression, modification) avant le 15 juin. Au-delà de cette date, aucune inscription ne sera plus possible.

### FICHE RÉCAPITULATIVE

Une fois la saisie validée, il est impératif d'éditer une fiche récapitulative des vœux, de la faire signer à l'élève majeur ou à sa famille : seul ce document fera foi en cas de litige.

- Dans le cas des élèves qui formulent des vœux vers la 1ère (professionnelle, BMA ou technologique) et qui emménagent dans notre académie, il faut adresser cette fiche récapitulative ainsi qu'un justificatif de déménagement à la DRAIO SITE DIJON (ce.draio@region-academique-bourgogne-franchecomte.fr).
- Dans le cas des élèves qui formulent des vœux de réorientation vers la 2<sup>de</sup> 2<sup>de</sup> gt, la 2<sup>de</sup> professionnelle et la 1<sup>ère</sup> année de CAP, il faut adresser la fiche par mail sous format PDF à la DDSEN du département demandé en premier vœu, accompagnée de la demande de dérogation si un (ou plusieurs vœux) vers une 2<sup>de</sup> GT a été saisi, et tout document justificatif avant le 9 juin au soir, délai de rigueur, à :

DSDEN Côte d'Or : mail : affectationpost3@ac-dijon.fr DSDEN Nièvre : mail : ori58@ac-dijon.fr DSDEN Saône et Loire : mail : de71.affectation@ac-dijon.fr DSDEN Yonne : mail : seciio89@ac-dijon.fr

#### TRANSMISSION DU DOSSIER :

Aucun dossier ne circule sauf dans le cas des passerelles (voir tableau ci-après).

#### RÉSULTATS ET NOTIFICATION :

Les résultats de l'affectation seront consultables à l'adresse :

## http://e-services.ac-dijon.fr/ menu « Etablissement hors contrat ou hors académie » sélectionner « Résultats de l'affectation »

### à partir du 30 juin 2020 14h30

### Les passerelles gérées par Affelnet-lycée dans l'académie de Dijon :

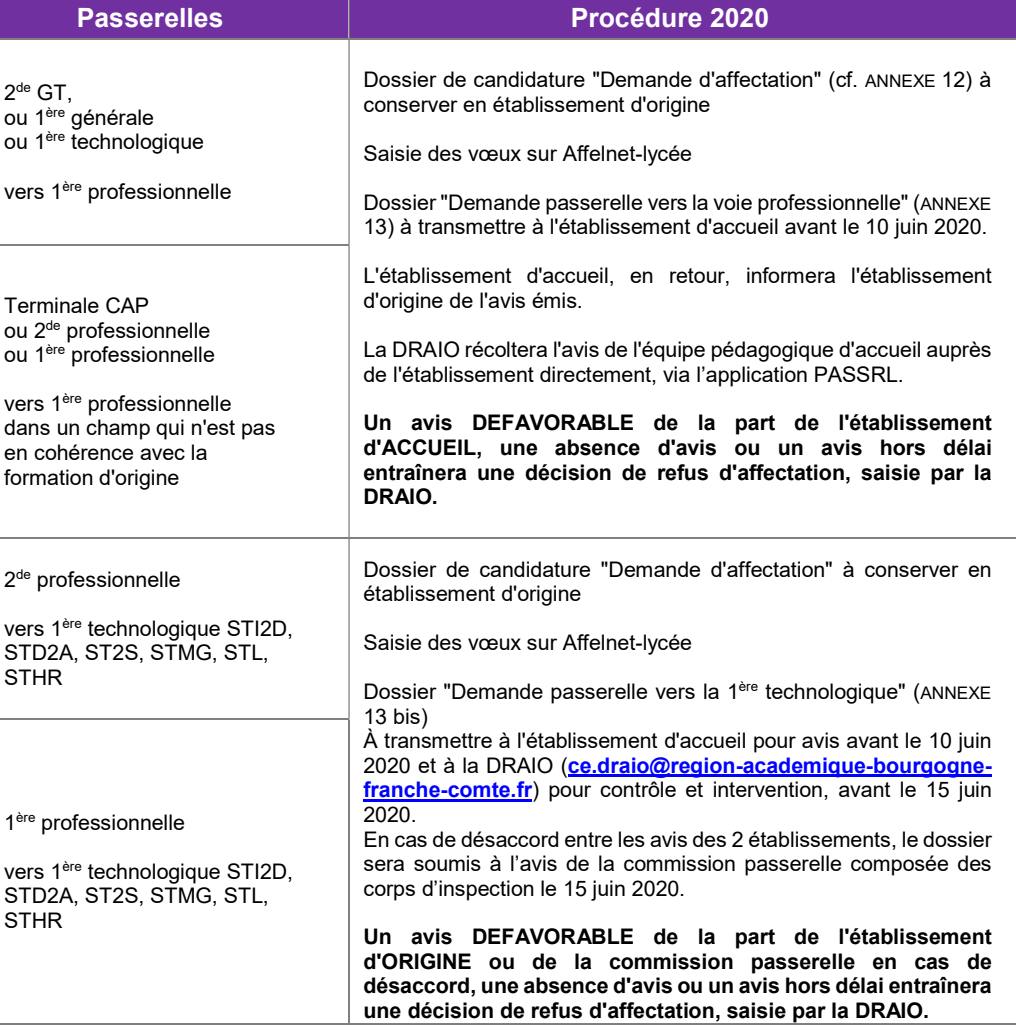

#### A noter :

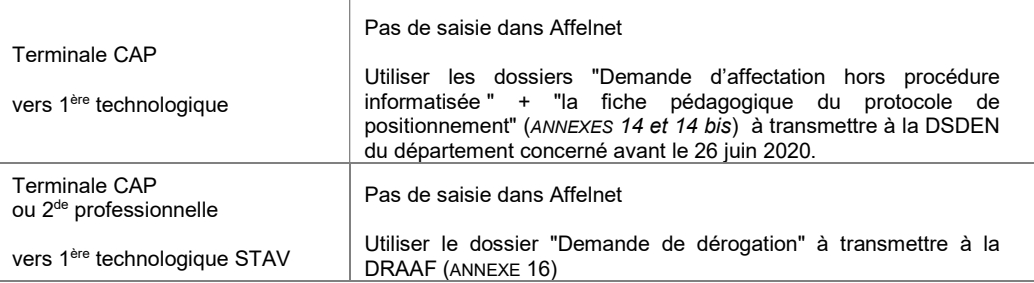

Pour les autres cas, se référer au tableau récapitulatif des procédures (ANNEXE 17).

## **AUTRES CANDIDATURES**

## EN LYCÉES PRIVÉS ET

## LYCÉES AGRICOLES PUBLICS ET PRIVÉS DE L'ACADÉMIE DE DIJON

Tout candidat à une première professionnelle ou une première technologique d'un établissement privé et agricole public ou privé doit s'adresser directement à l'établissement concerné pour obtenir les informations relatives aux modalités d'inscription.

Excepté la candidature en 1ère STAV (dans les lycées publics de l'académie) qui passe par la procédure AFFELNET-LYCEE pour les élèves issus de 2 de générale et technologique ou 1ère (générale, technologique ou professionnelle).

### POUR UNE AUTRE ACADÉMIE

Les procédures d'affectation étant académiques, les modalités d'inscription, les supports à utiliser ainsi que les dates limites de dépôt des dossiers peuvent être différents. La fonctionnalité AFFELMAP, sous AFFELNET-LYCEE, permet de connaître les calendriers de toutes les académies.

#### https://affelmap.orion.education.fr/affelmap/do/accueil

Chaque élève souhaitant postuler dans une formation hors académie, s'adressera au SAIO de l'académie concernée. Vous trouverez, en ANNEXE 11, leurs coordonnées.

## EN BREVET DE TECHNICIEN OU EN MENTION COMPLÉMENTAIRE

Les candidats à un brevet de technicien ou à une mention complémentaire s'adresseront aux établissements préparant ces formations pour obtenir tout renseignement relatif au dépôt de leur candidature (dossier, modalités d'inscription et de recrutement …). Ces filières ne sont pas prises en charge par la procédure informatique, en conséquence

elles ne doivent pas apparaître comme des vœux sur le dossier de "demande d'affectation".

## CALENDRIER DES PROCÉDURES D'AFFECTATION EN PREMIÈRE PROFESSIONNELLE, BMA, EN PREMIÈRE TECHNOLOGIQUE, RÉORIENTATION EN 2DE GT, 2DE PRO ET 1ERE CAP

─ SESSION 2020 ─

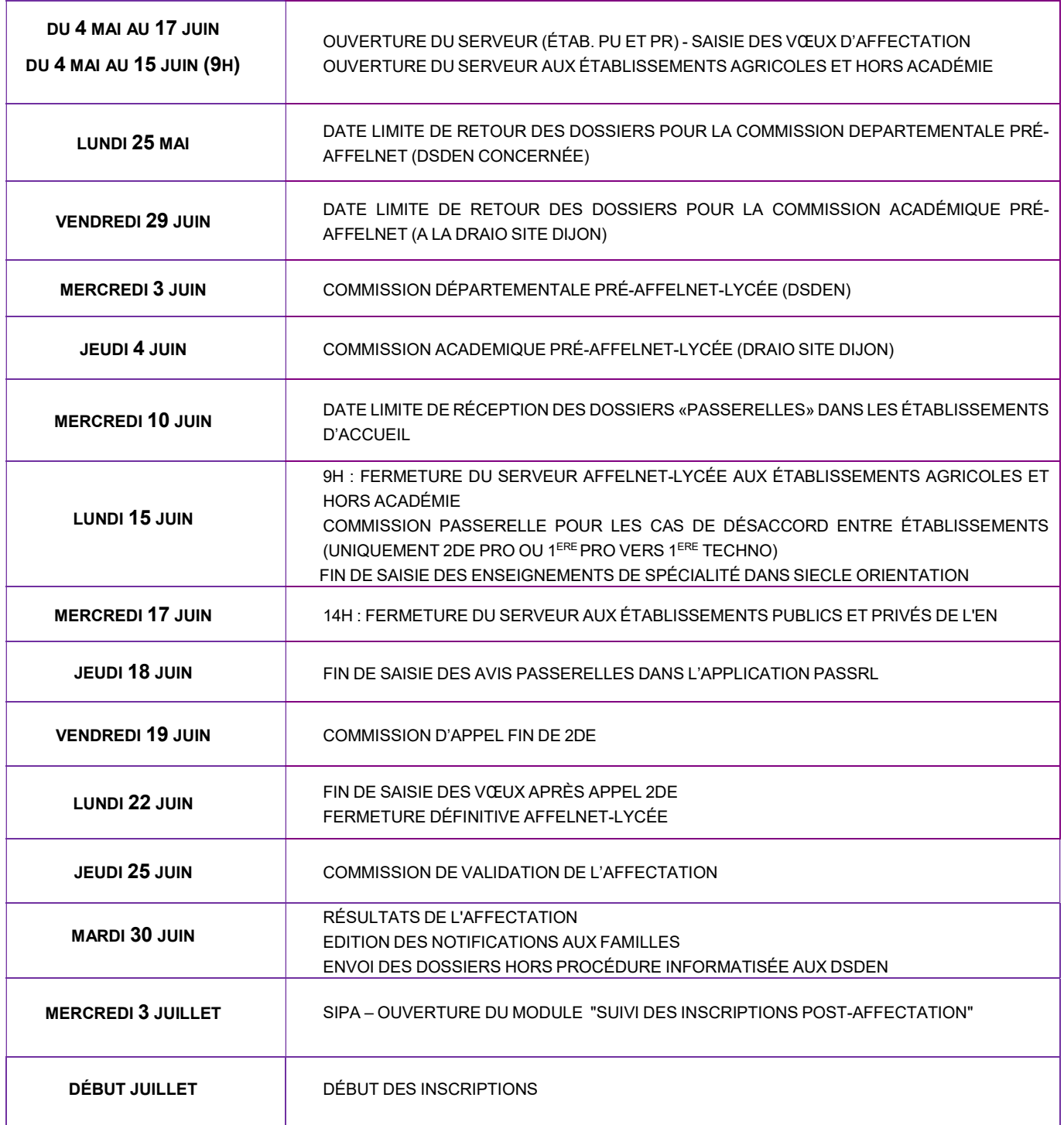

## - CODES – VŒUX -

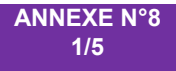

─ SESSION 2020 ─

## BREVETS MÉTIERS D'ART – 2 ANS

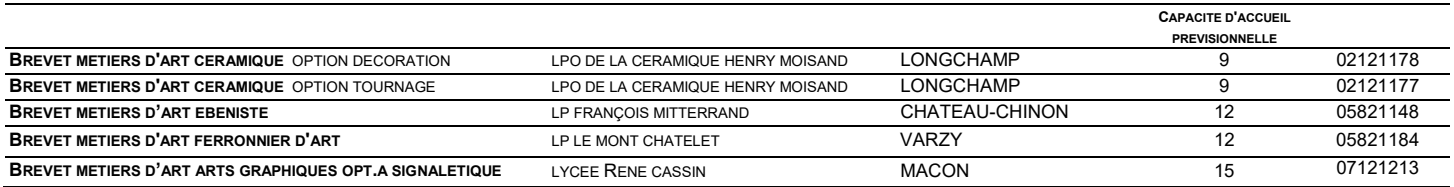

## VŒUX DE RECENSEMENT VERS L'APPRENTISSAGE

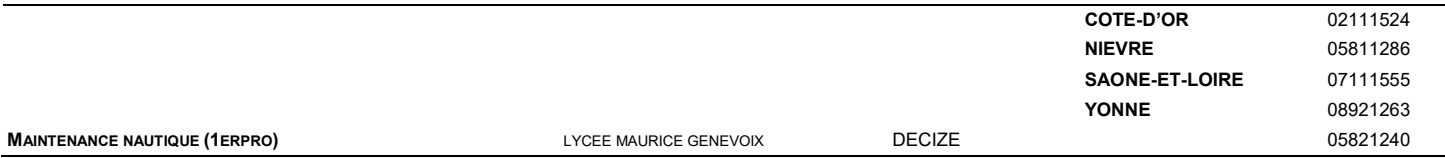

# PREMIÈRES PROFESSIONNELLES – 3 ANS

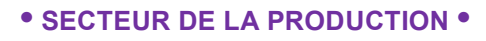

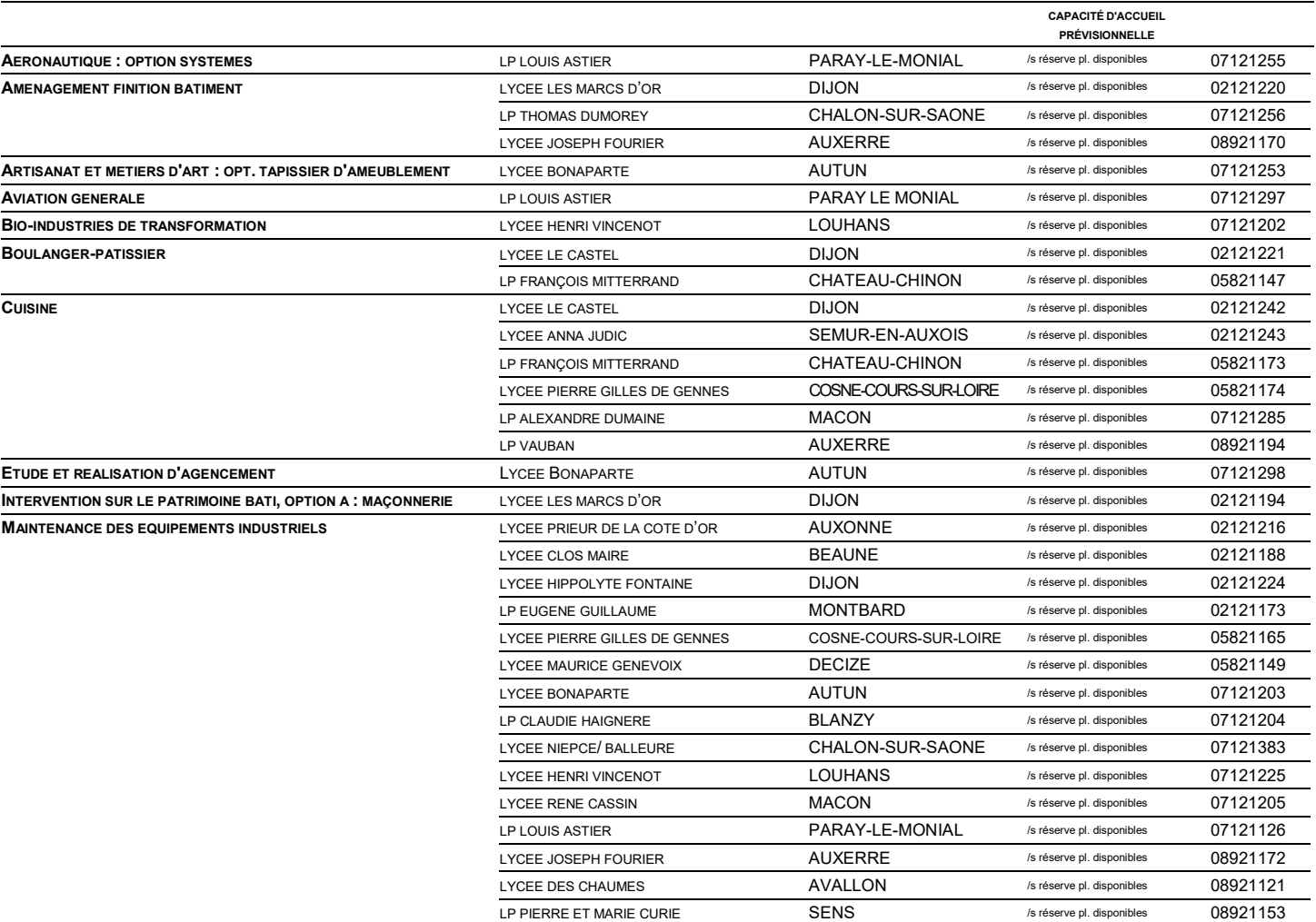

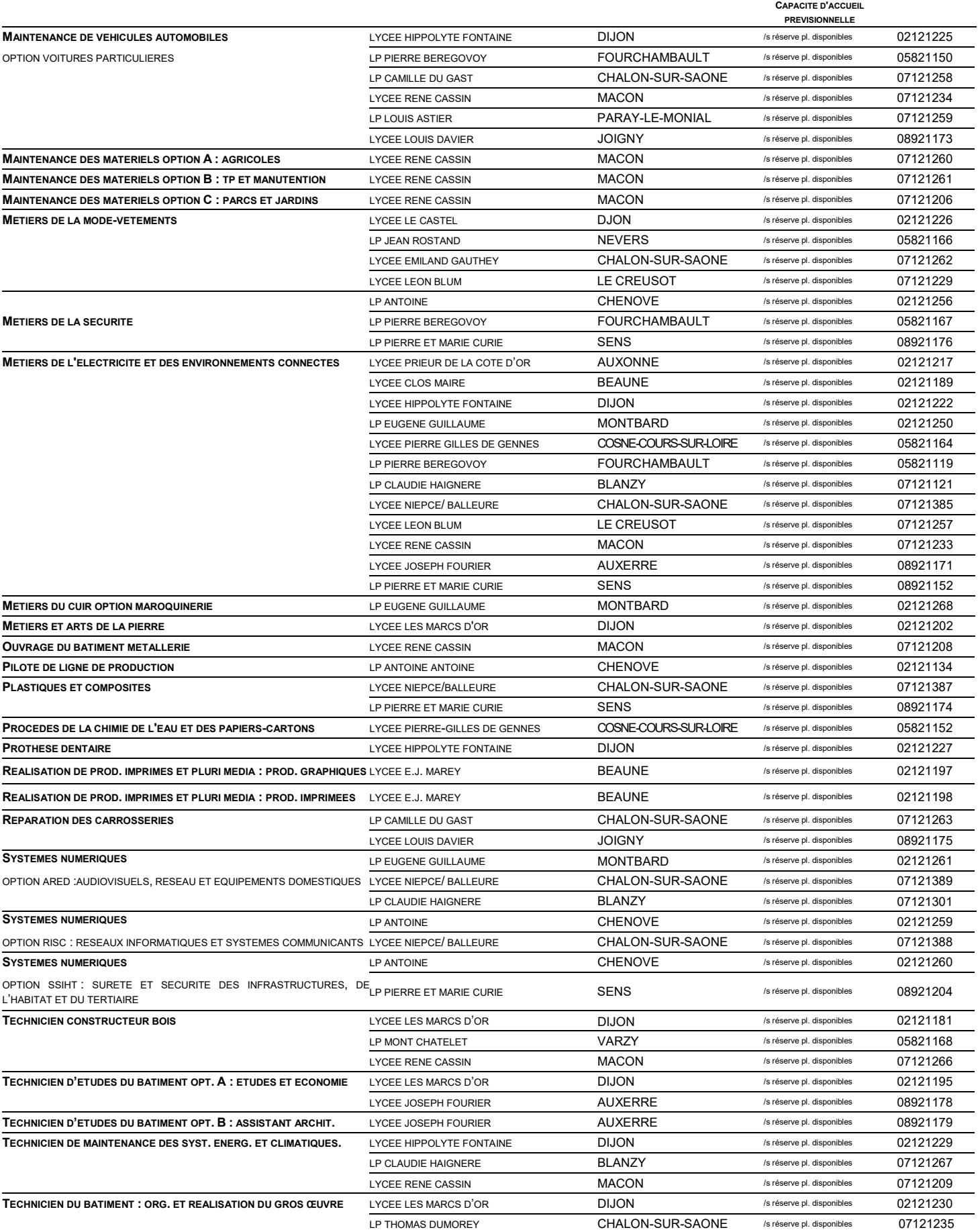

ANNEXE N°8 2/5

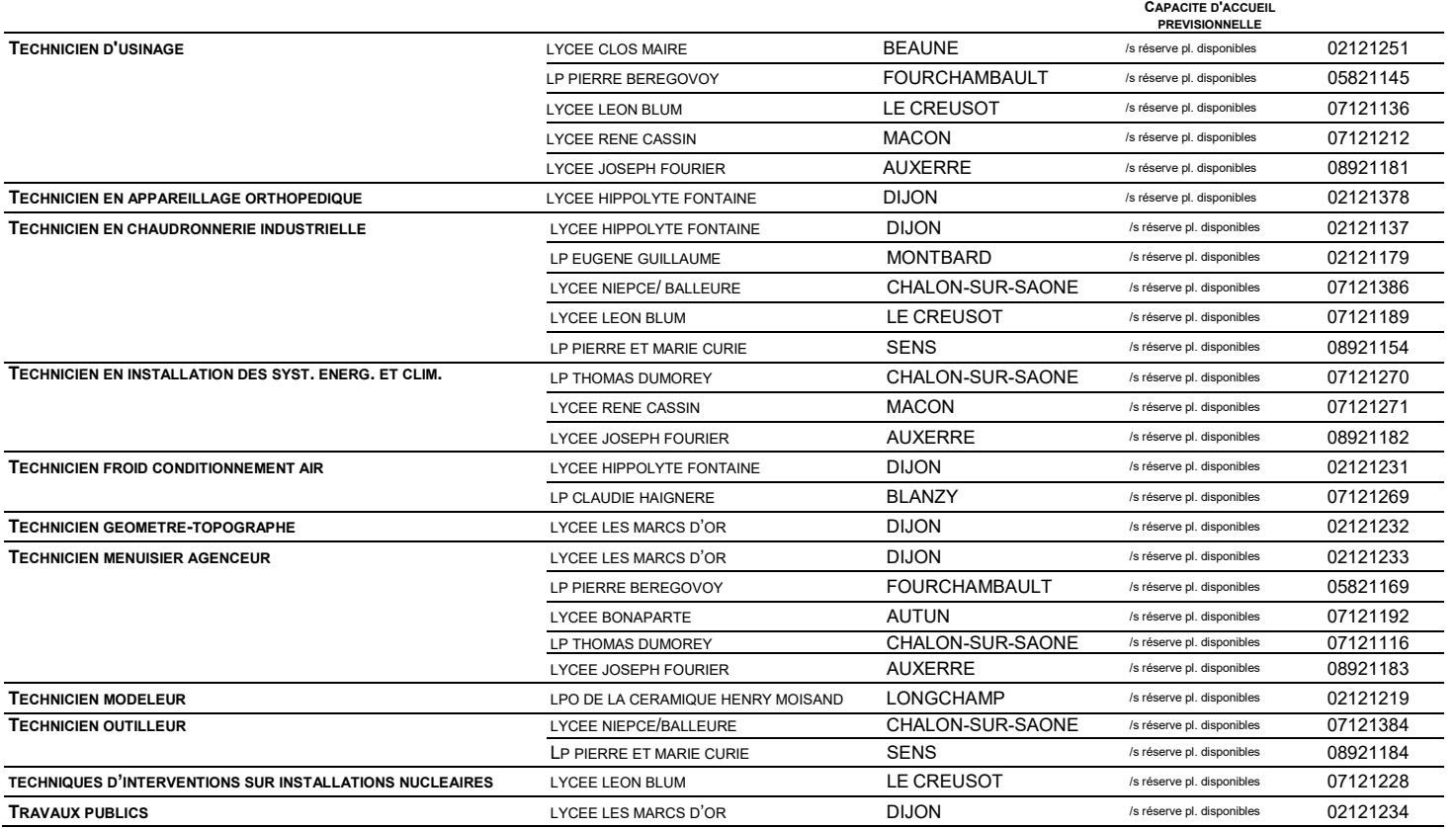

#### • SECTEUR DES SERVICES •

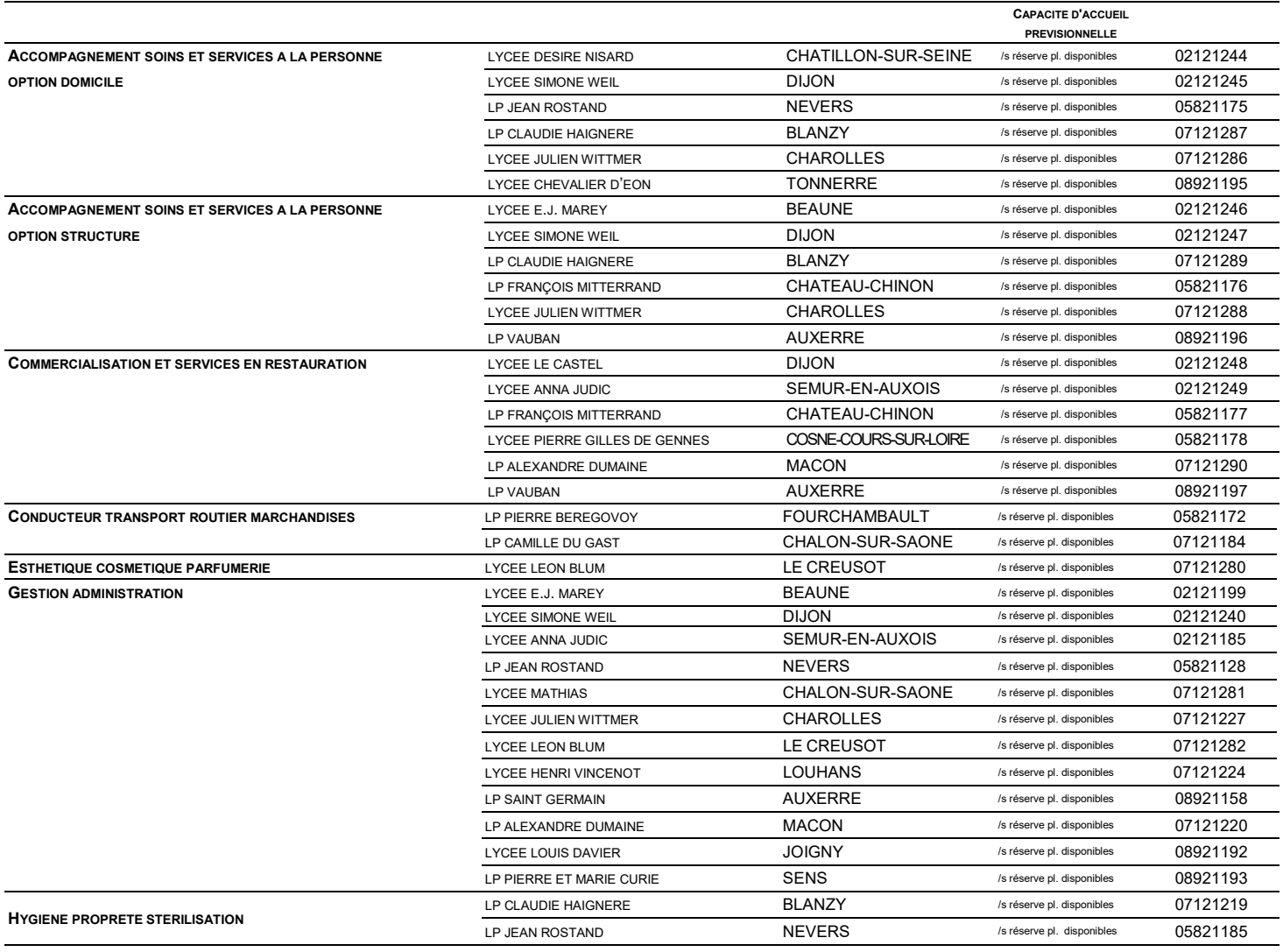

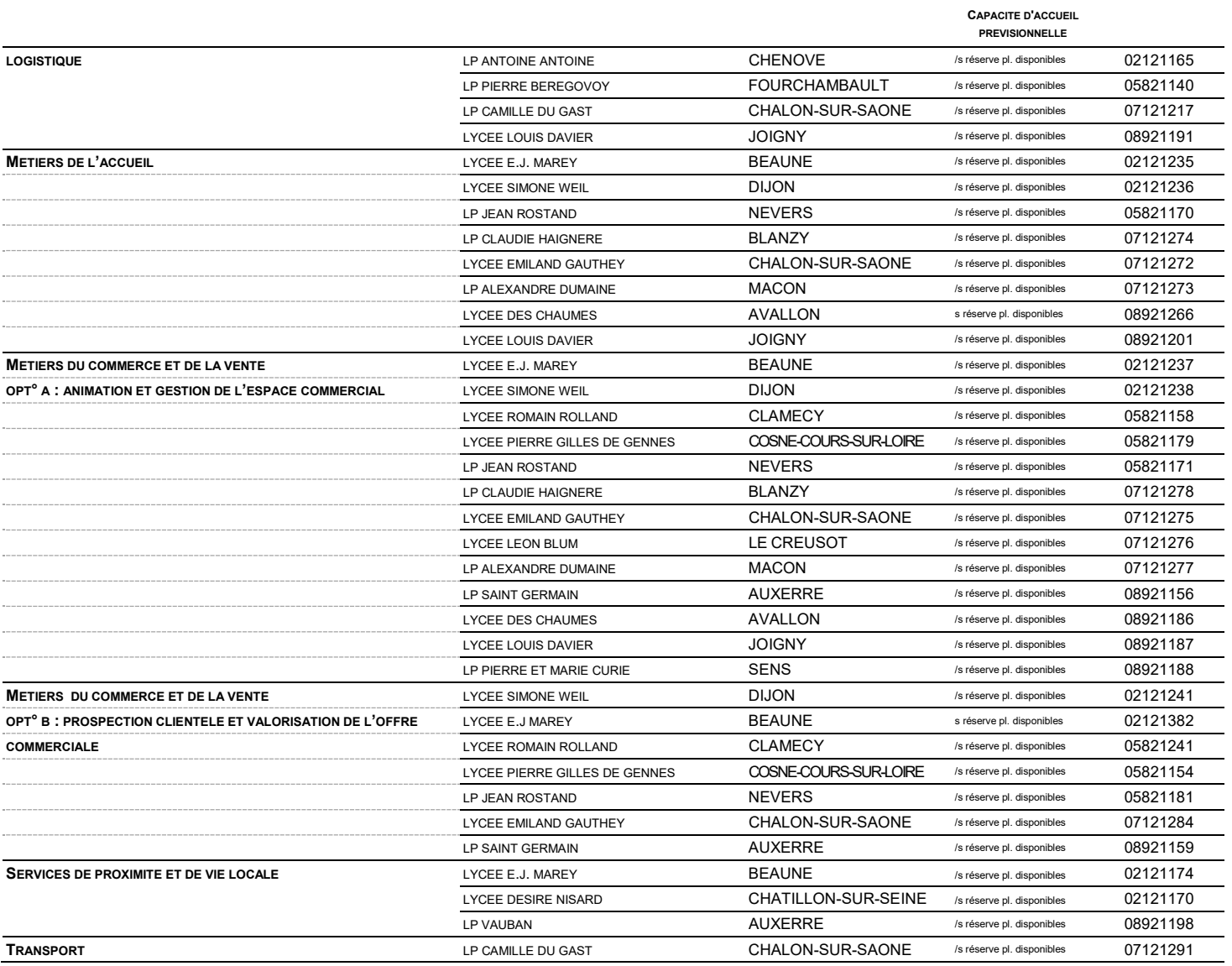

## PREMIÈRES TECHNOLOGIQUES • SECTEUR DE LA PRODUCTION •

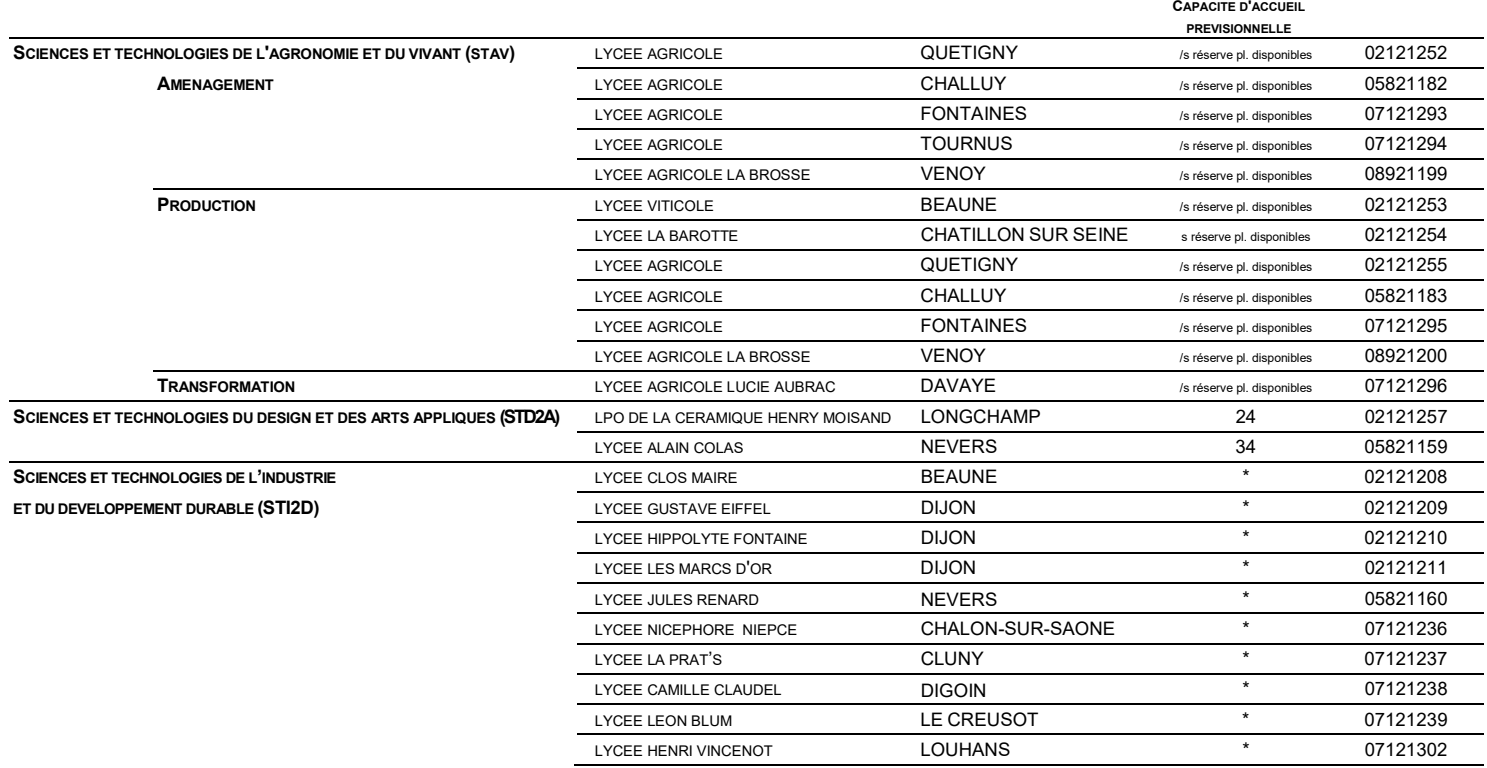

### PREMIÈRES TECHNOLOGIQUES • SECTEUR DE LA PRODUCTION • (SUITE)

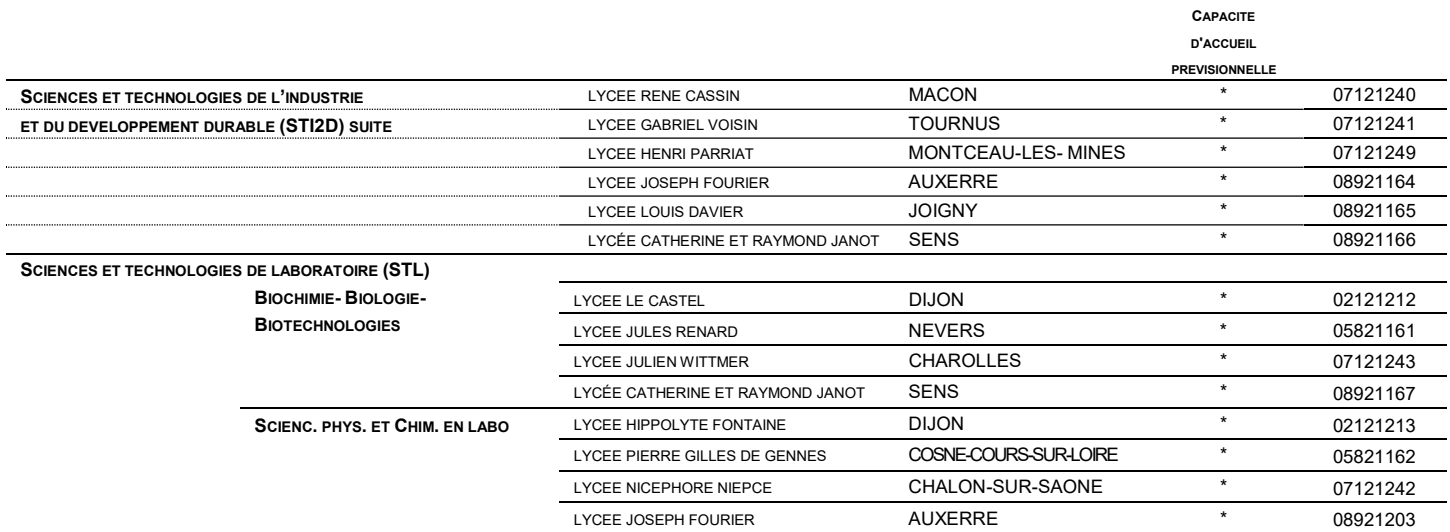

\*EN COURS DE DETERMINATION

### • SECTEUR DES SERVICES •

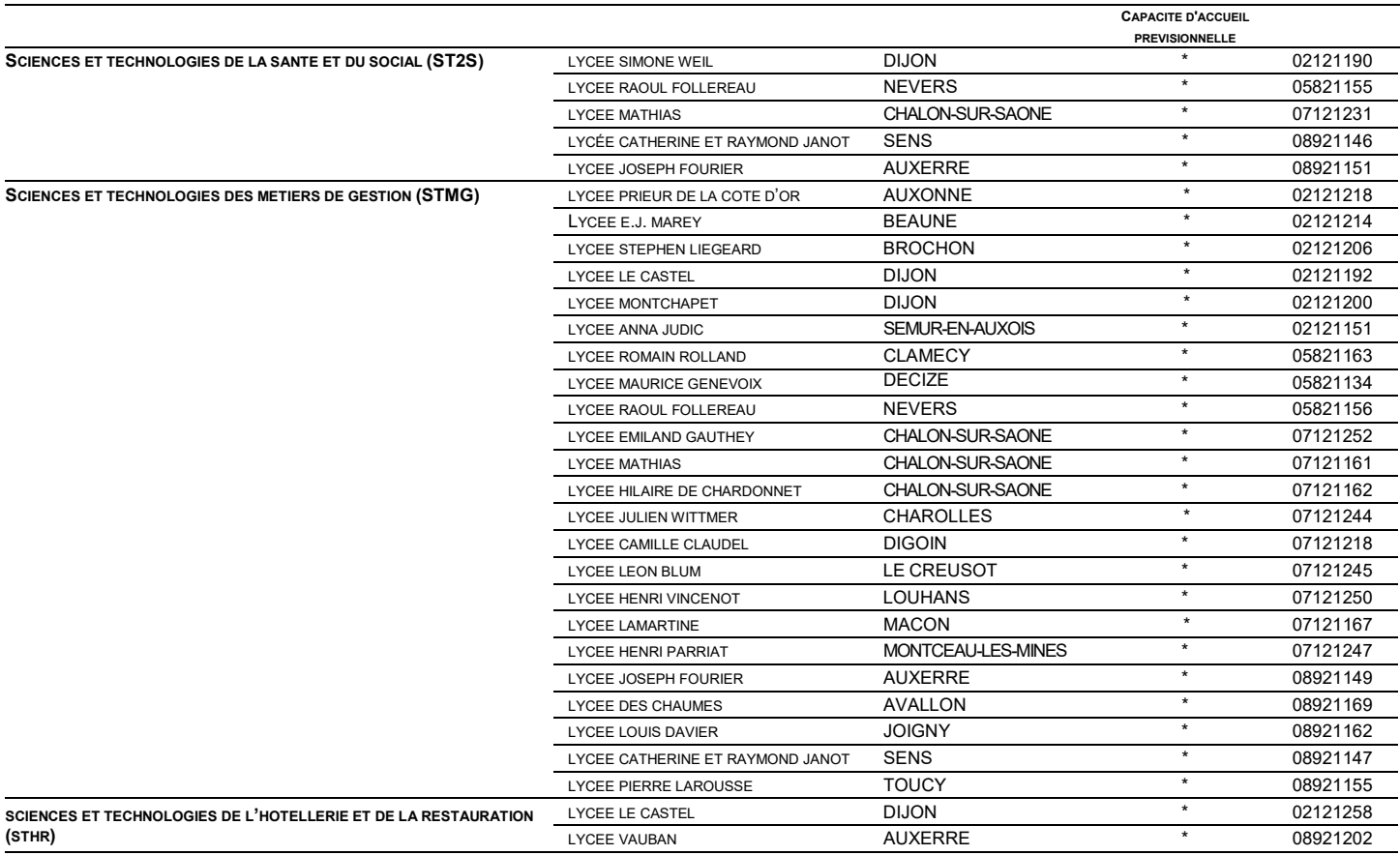

\* EN COURS DE DETERMINATION

## - COEFFICIENTS DES MATIÈRES –

f

n.

T

m.

÷.

ANNEXE N°9 **1**/2

÷.

 $\mathcal{L}(\mathcal{A})$ 

÷.

n

an T

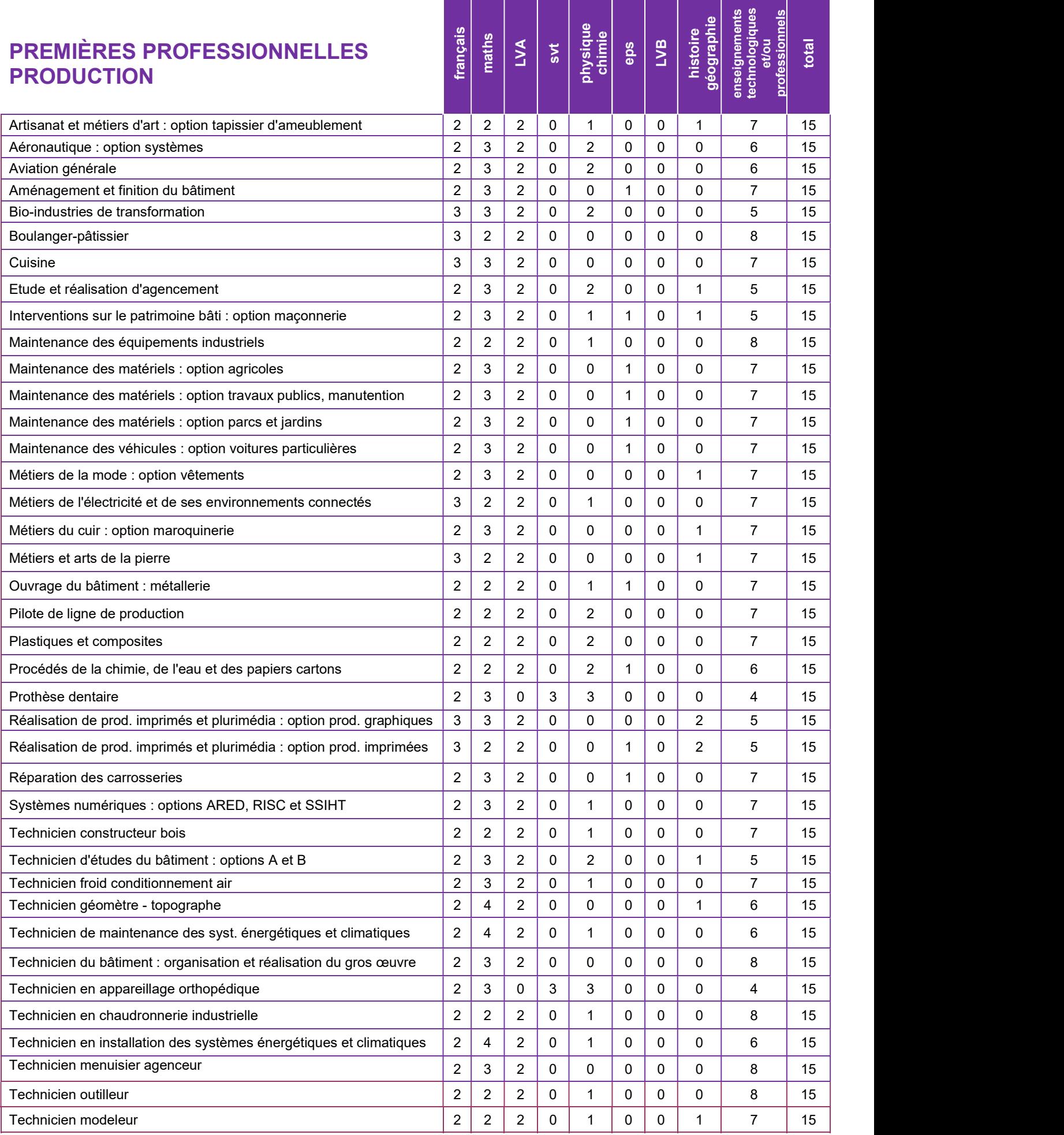

## - COEFFICIENTS DES MATIÈRES –

ANNEXE N°9<br>2/2

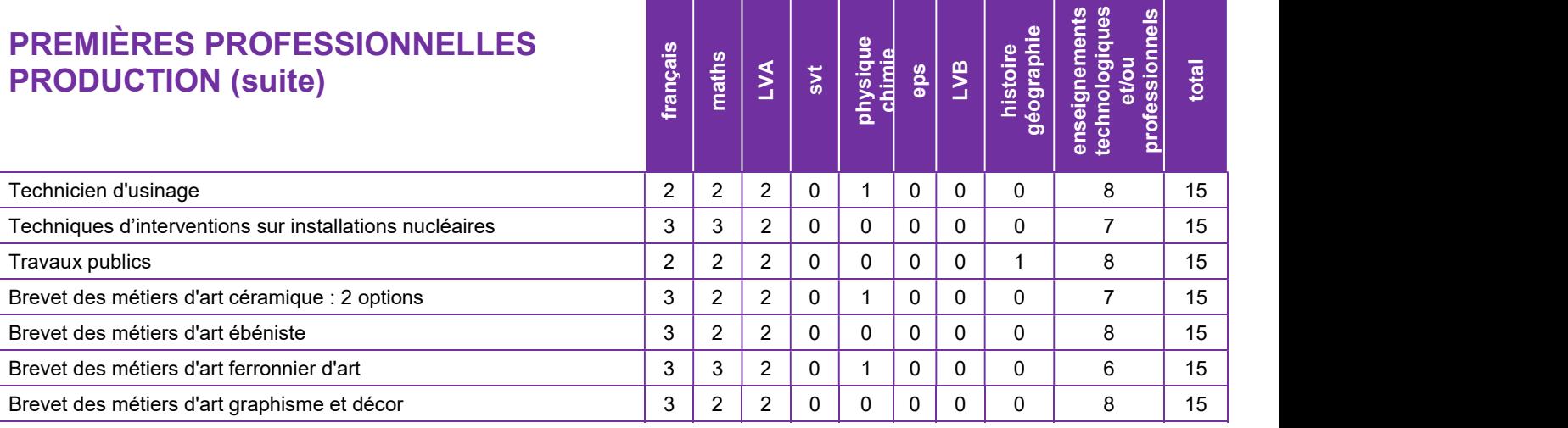

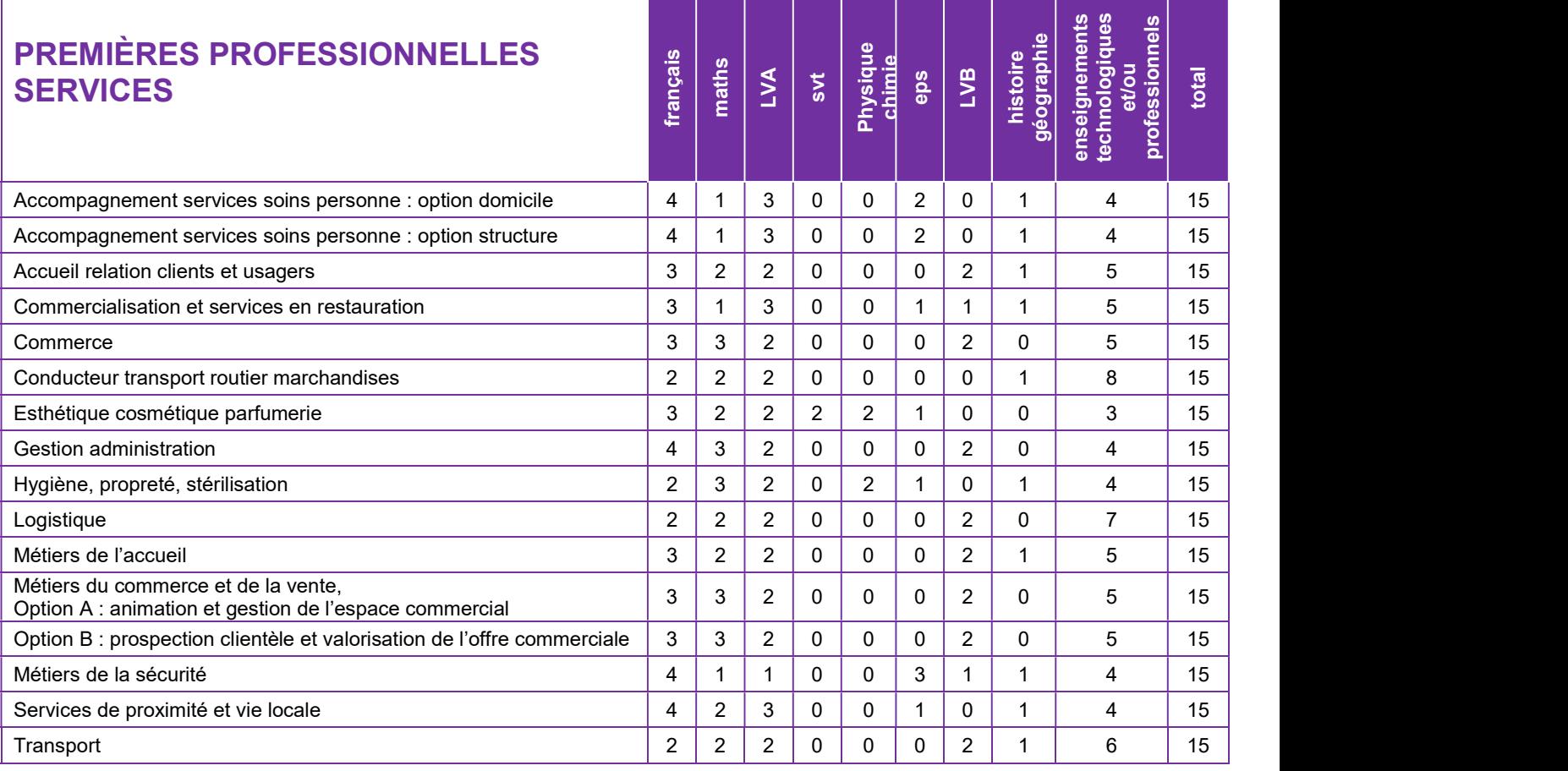

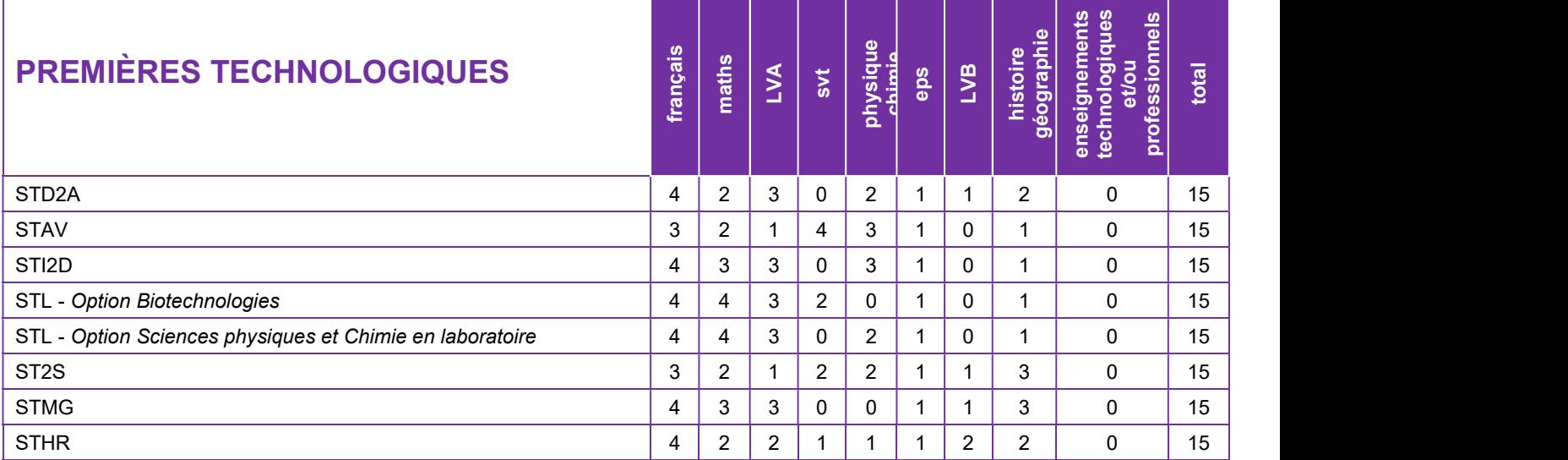

## ÉTABLISSEMENTS PUBLICS DE L'ACADÉMIE DE DIJON ACCUEILLANT DES SECTIONS DE PREMIÈRE PROFESSIONNELLE ET/OU DE PREMIÈRE TECHNOLOGIQUE

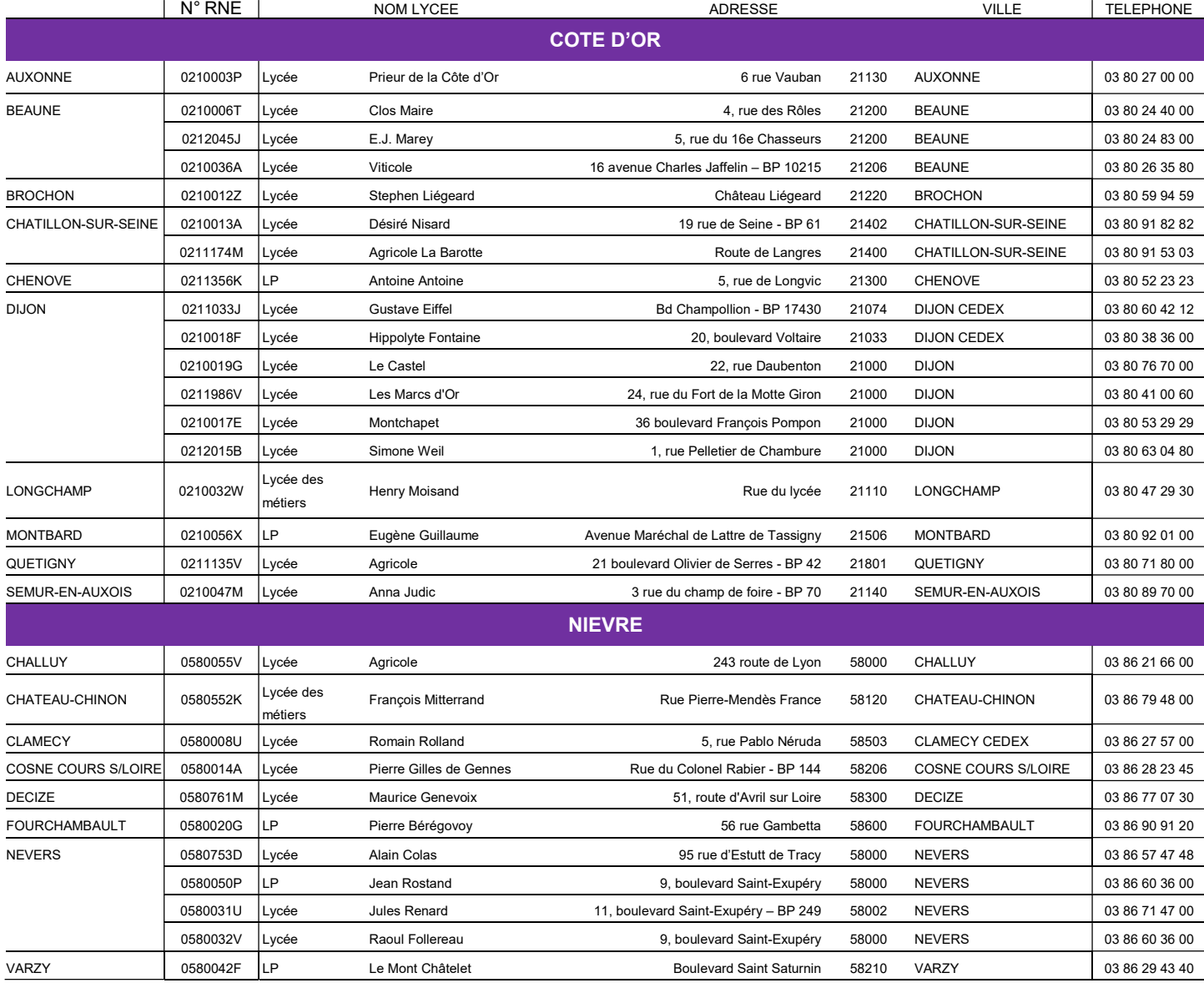

## ÉTABLISSEMENTS PUBLICS DE L'ACADÉMIE DE DIJON ACCUEILLANT DES SECTIONS DE PREMIÈRE PROFESSIONNELLE ET/OU DE PREMIÈRE TECHNOLOGIQUE

(SUITE)

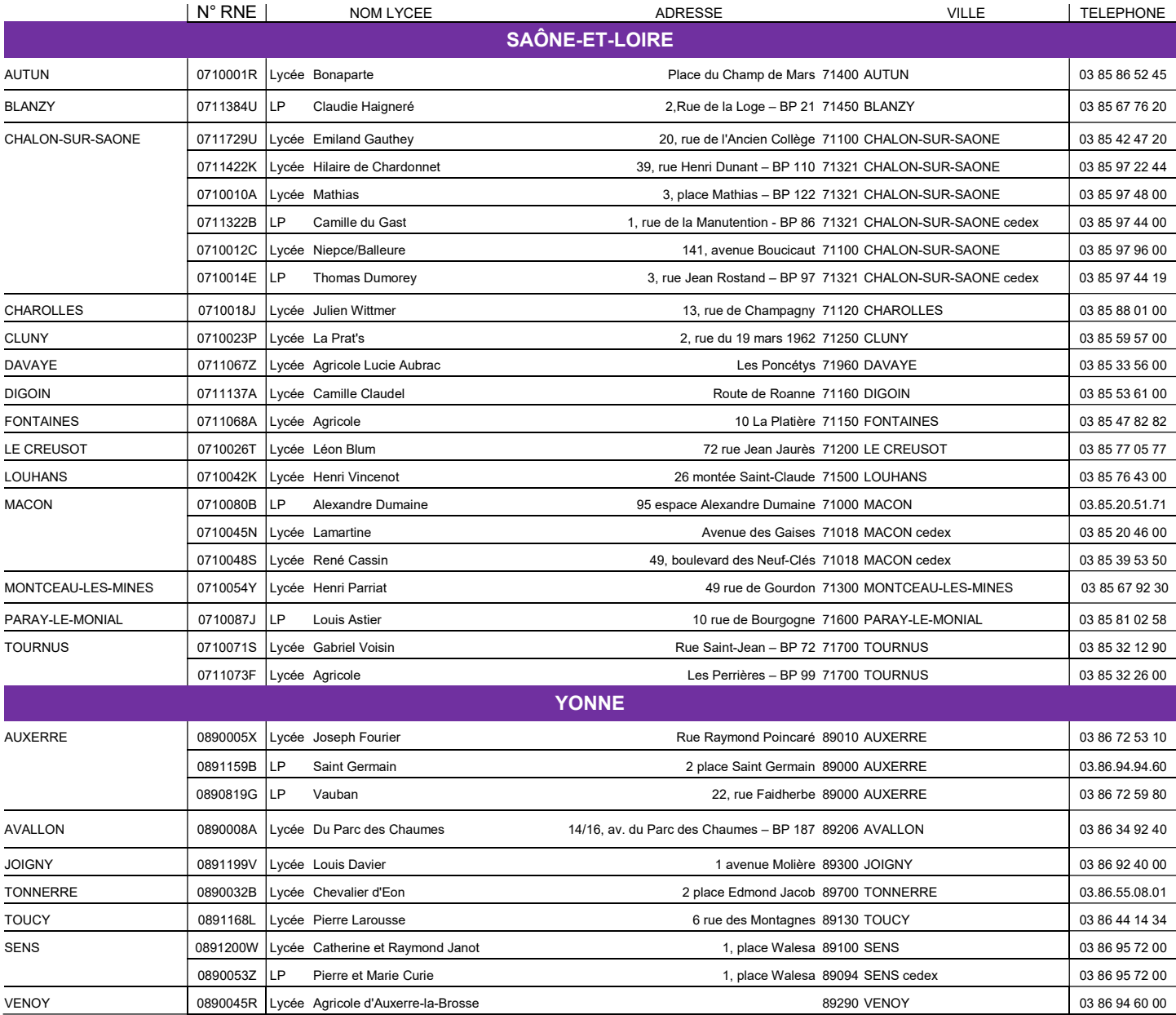

## COORDONNÉES DES SAIO-DRAIO

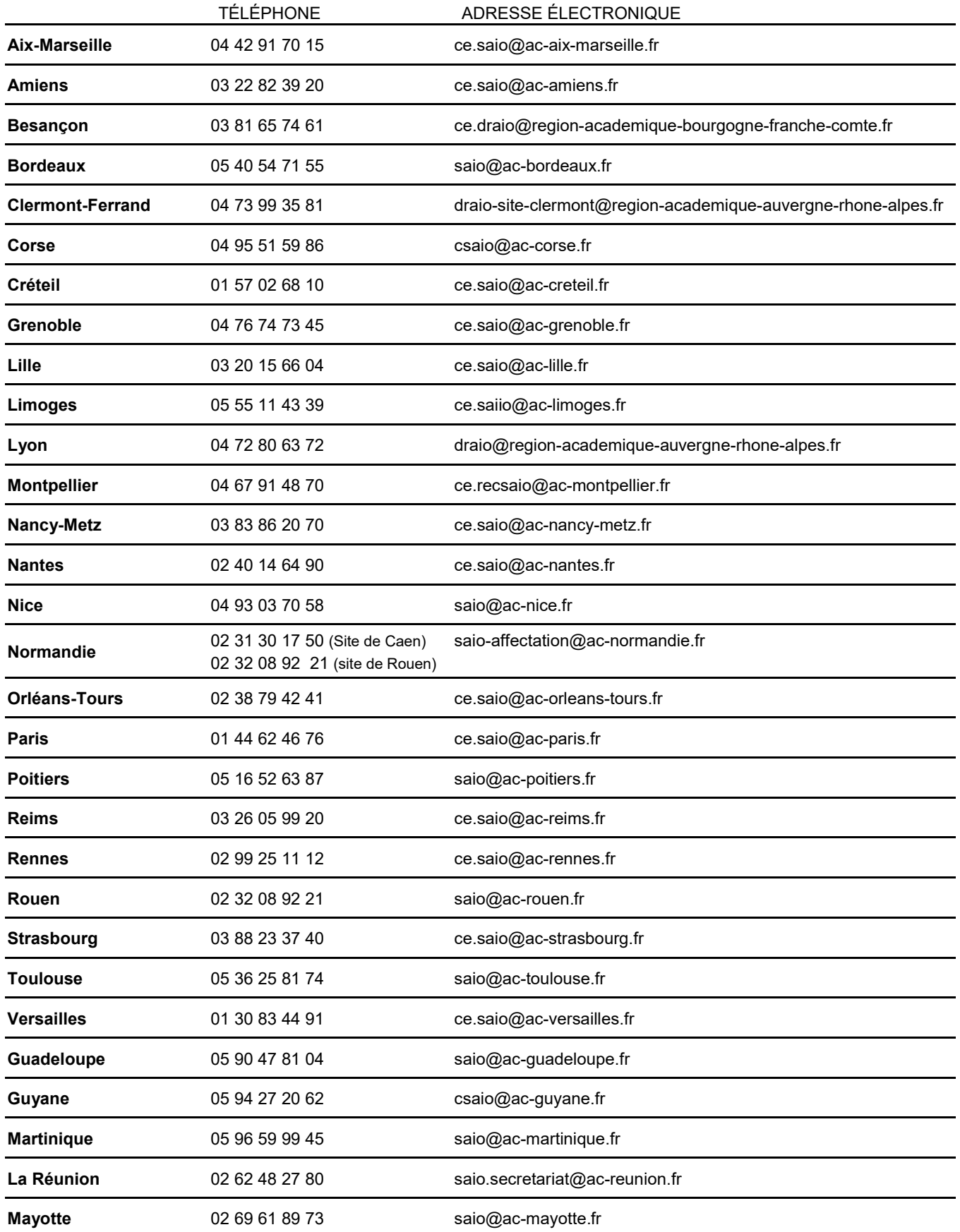

## DRAIO –RECTORAT DE DIJON 03.45.62.75.75 ce.draio@region-academique-bourgogne-franche-comte.fr

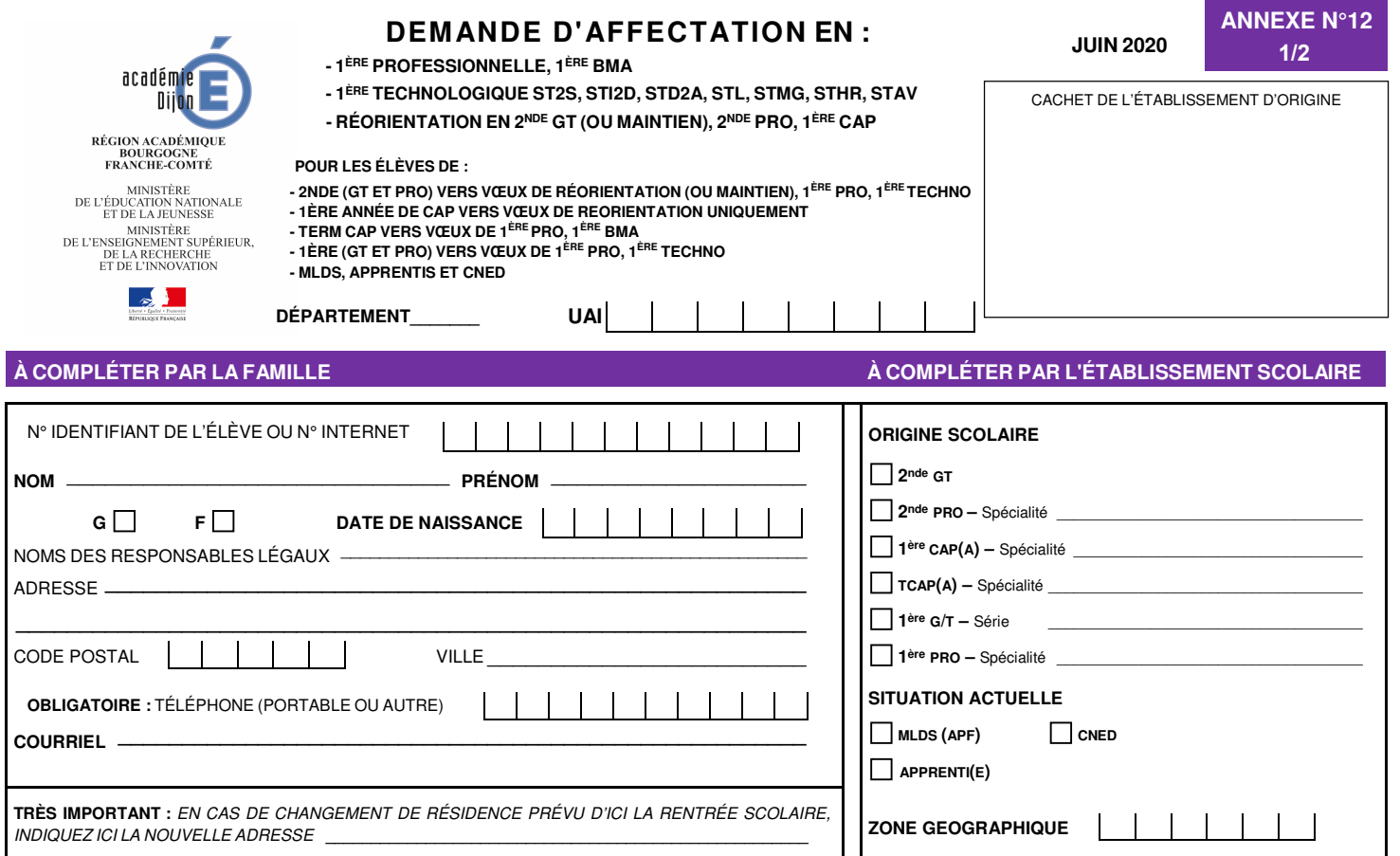

**CAS MÉDICAL OUI NON Attention : la décision d'orientation doit être favorable et** 

**FA : FAVORABLE** 

**conforme à la formation demandée.** 

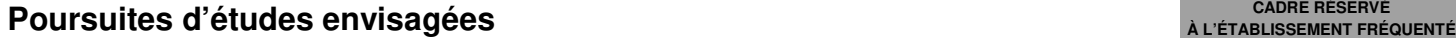

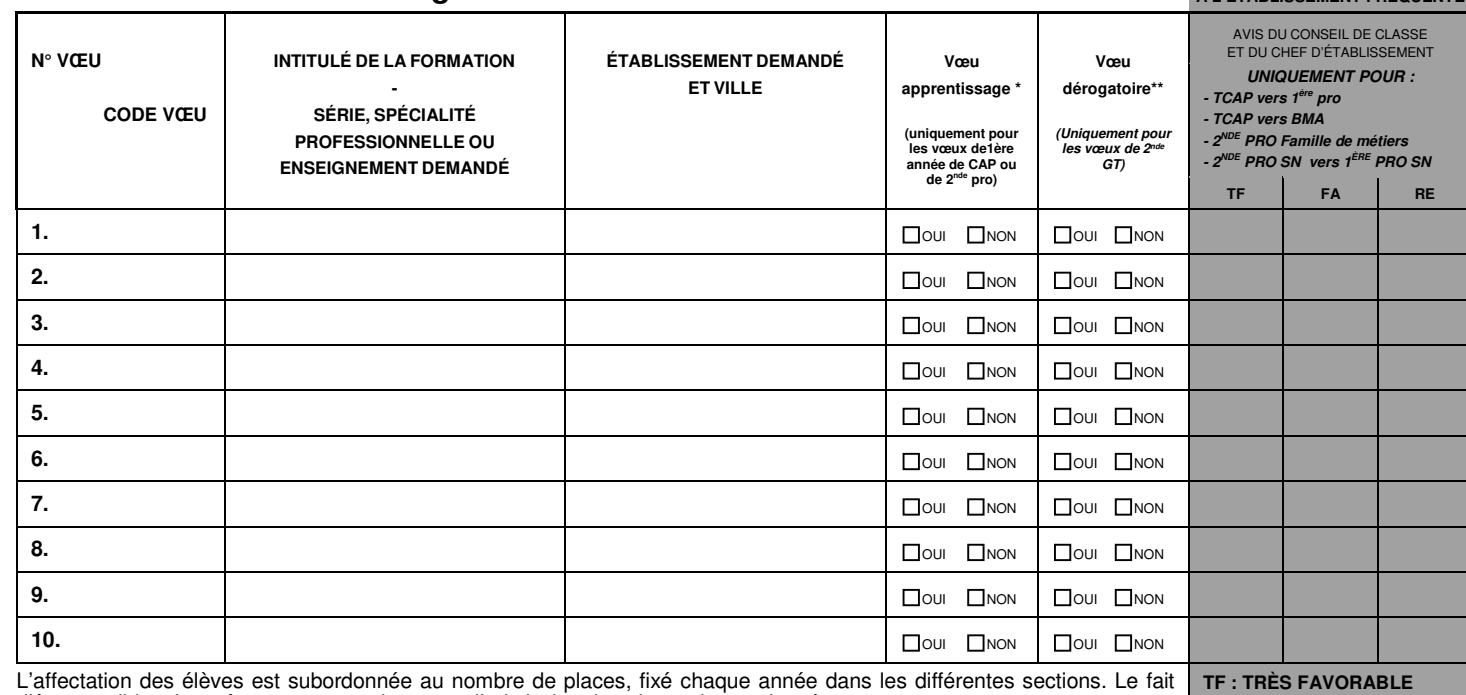

d'être candidat n'entraîne pas automatiquement l'admission dans la section envisagée.

 **\_\_\_\_\_\_\_\_\_\_\_\_\_\_\_\_\_\_\_\_\_\_\_\_\_\_\_\_\_\_\_\_\_\_\_\_\_\_\_\_\_\_\_\_\_\_\_\_\_\_\_\_\_\_\_\_\_\_\_\_\_\_\_\_\_\_\_\_\_\_ \_\_\_\_\_\_\_\_\_\_\_\_\_\_\_\_\_\_\_\_\_\_\_\_\_\_\_\_\_\_\_\_\_\_\_\_\_\_\_\_\_\_\_\_\_\_\_\_\_\_\_\_\_\_\_\_\_\_\_\_\_\_\_\_\_\_\_\_\_\_** 

\* Le vœu de formation vers l'apprentissage constitue un vœu de recensement. La liste des candidats souhaitant<br>poursuivre leur formation (1ère année de CAP ou 2ʰde pro) sous statut d'apprenti sera transmise aux CFA concerné **pour un accompagnement Ce vœu de recensement pour une formation en apprentissage vaut autorisation de transmission des données nominatives des candidats aux CFA concernés. RE : RÉSERVÉ** 

> **Date et signature de l'élève majeur ou des représentants légaux :**

## **À COMPLÉTER PAR L'ÉTABLISSEMENT D'ORIGINE**

**- Élèves de 2nde GT et 1ère GT :** saisir les notes de l'enseignement général et NN dans enseignements technologiques et/ou professionnels.

**- Élèves de TCAP et de 2nde PRO :** saisir les disciplines et/ou NN dans celles non enseignées ou non notées.

**- Élèves de 1ère PRO :** saisir les notes de l'année en cours ou celles obtenues à l'examen pour les titulaires du CAP et du BEP. Saisir NN dans les disciplines non enseignées ou non notées.

**- Élèves de 1ère année de CAP :** saisir les notes de l'année en cours et/ou NN dans celles non enseignées ou non notées.

**- Doublants de 1ère dans même spécialité/même série et même établissement :** saisir uniquement français et maths, et NN dans les autres disciplines.

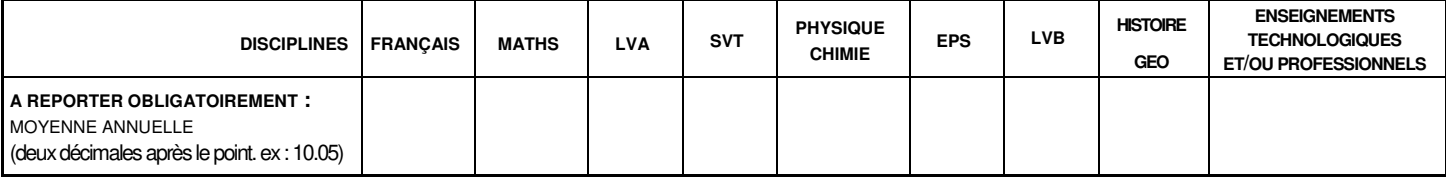

**Date et signature du chef d'établissement,** 

**A noter : Les élèves concernés par une réorientation en 2nde gt, 2nde professionnelle ou 1ère année de CAP seront positionnés par défaut au niveau de "maitrise satisfaisante" pour chacune des compétences du socle commun évaluée au DNB.** 

#### **À SAISIR POUR CHACUN DES VŒUX ÉMIS VERS LA VOIE PROFESSIONNELLE (à remplir uniquement pour des vœux de 2nde professionnelle ou de 1ère année de CAP)**

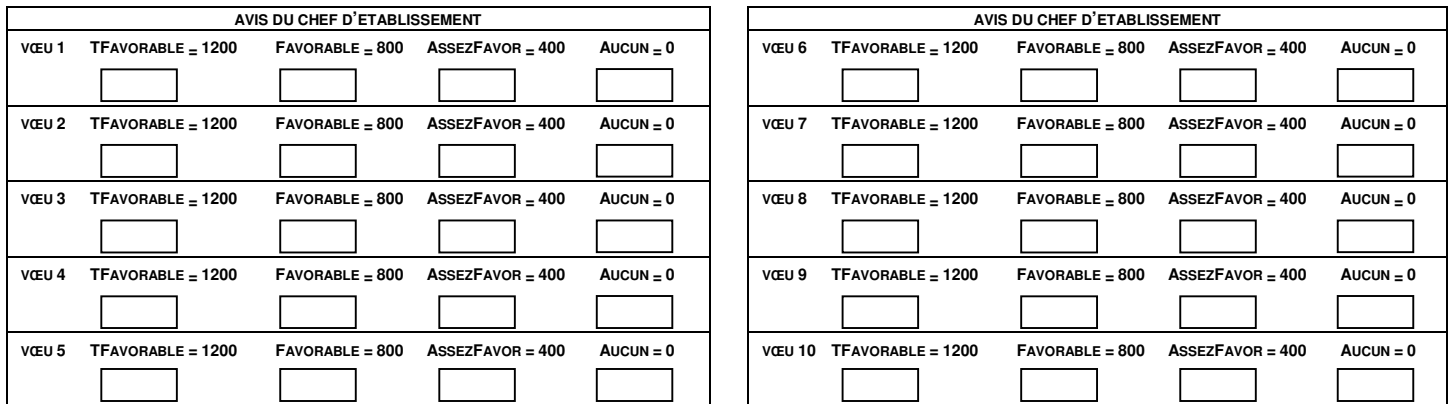

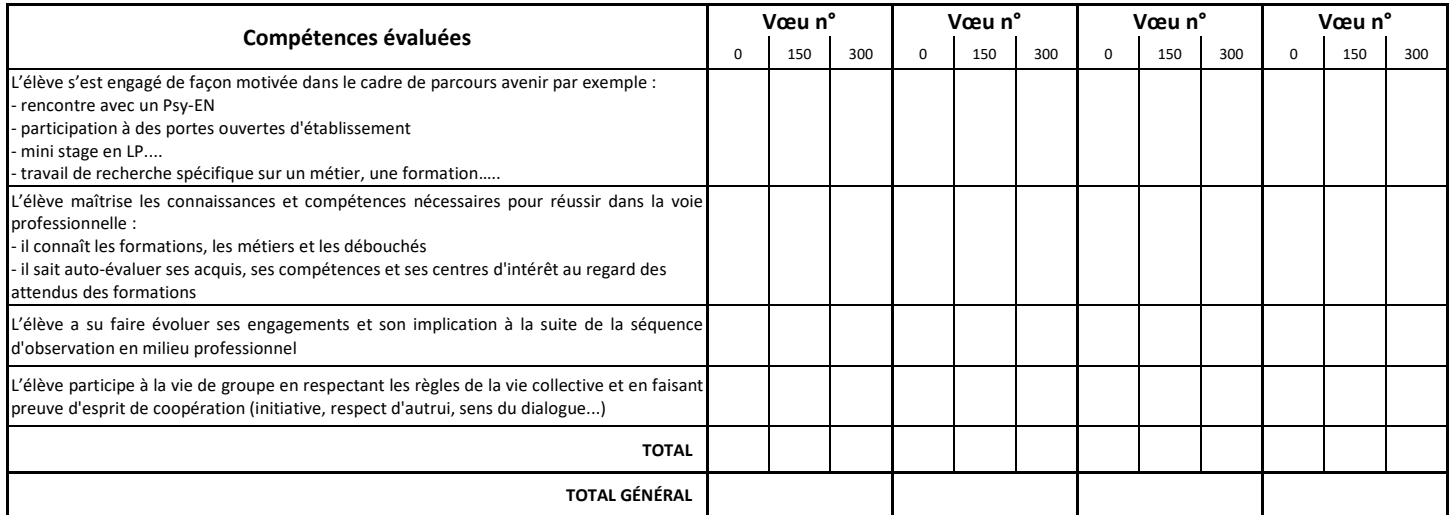

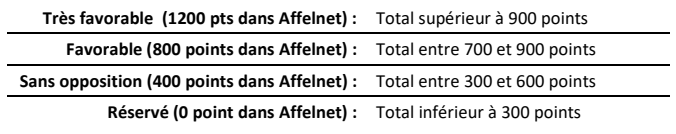

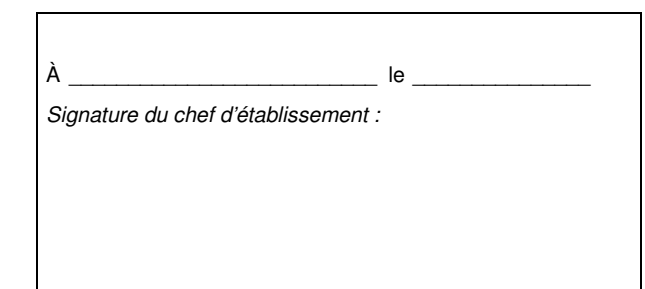

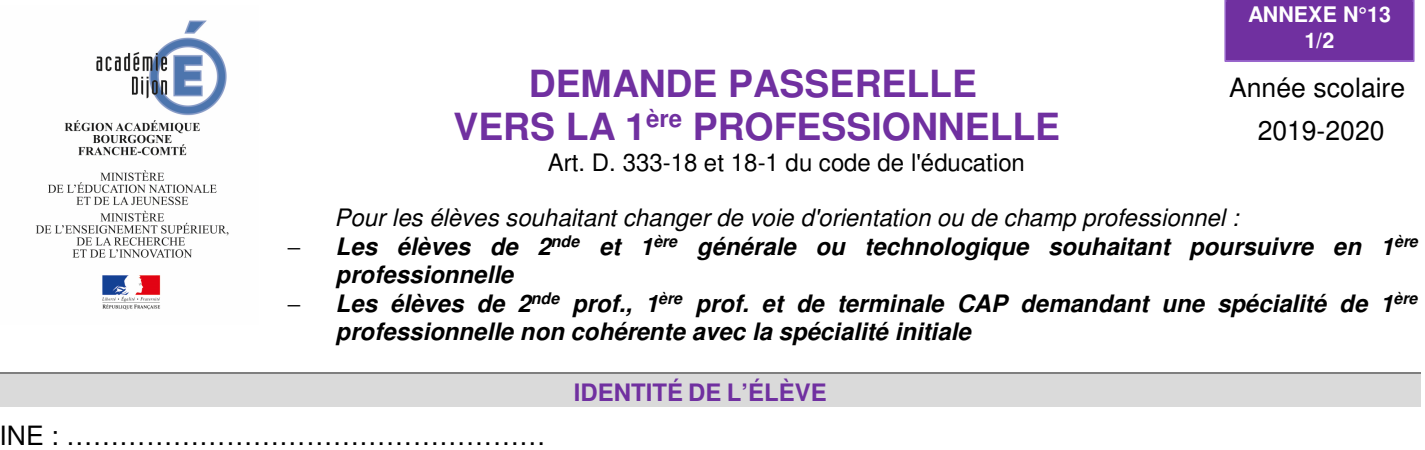

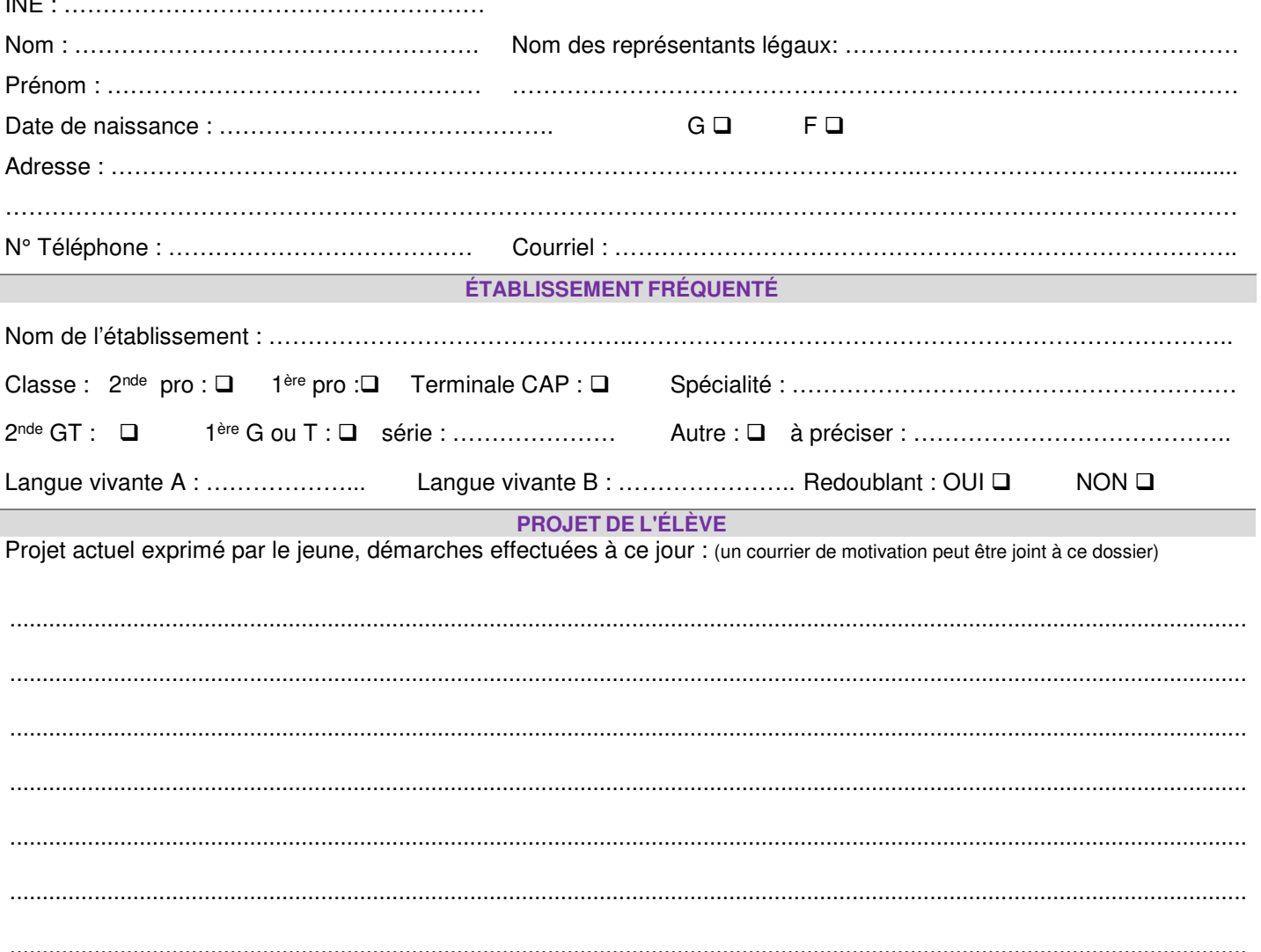

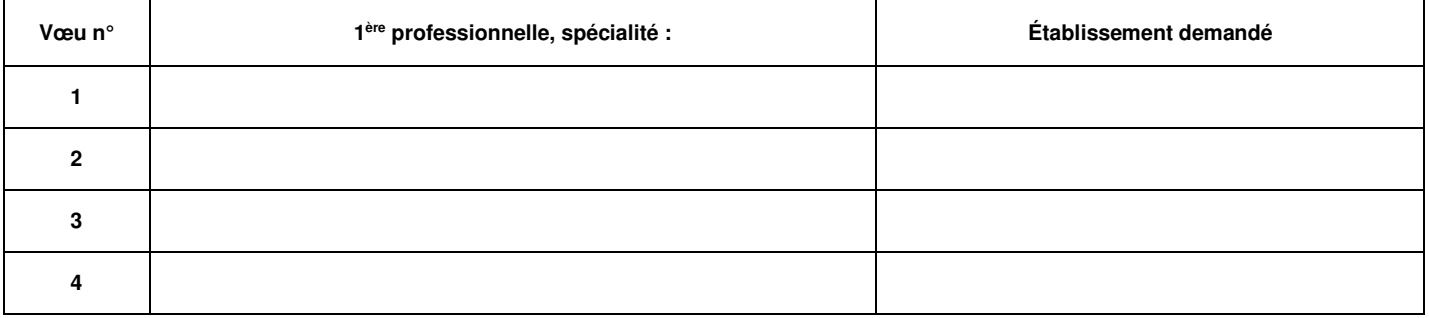

À ………………………………………………… le ………………………………………..

Signature de l'élève majeur ou de ses responsables légaux,

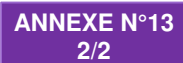

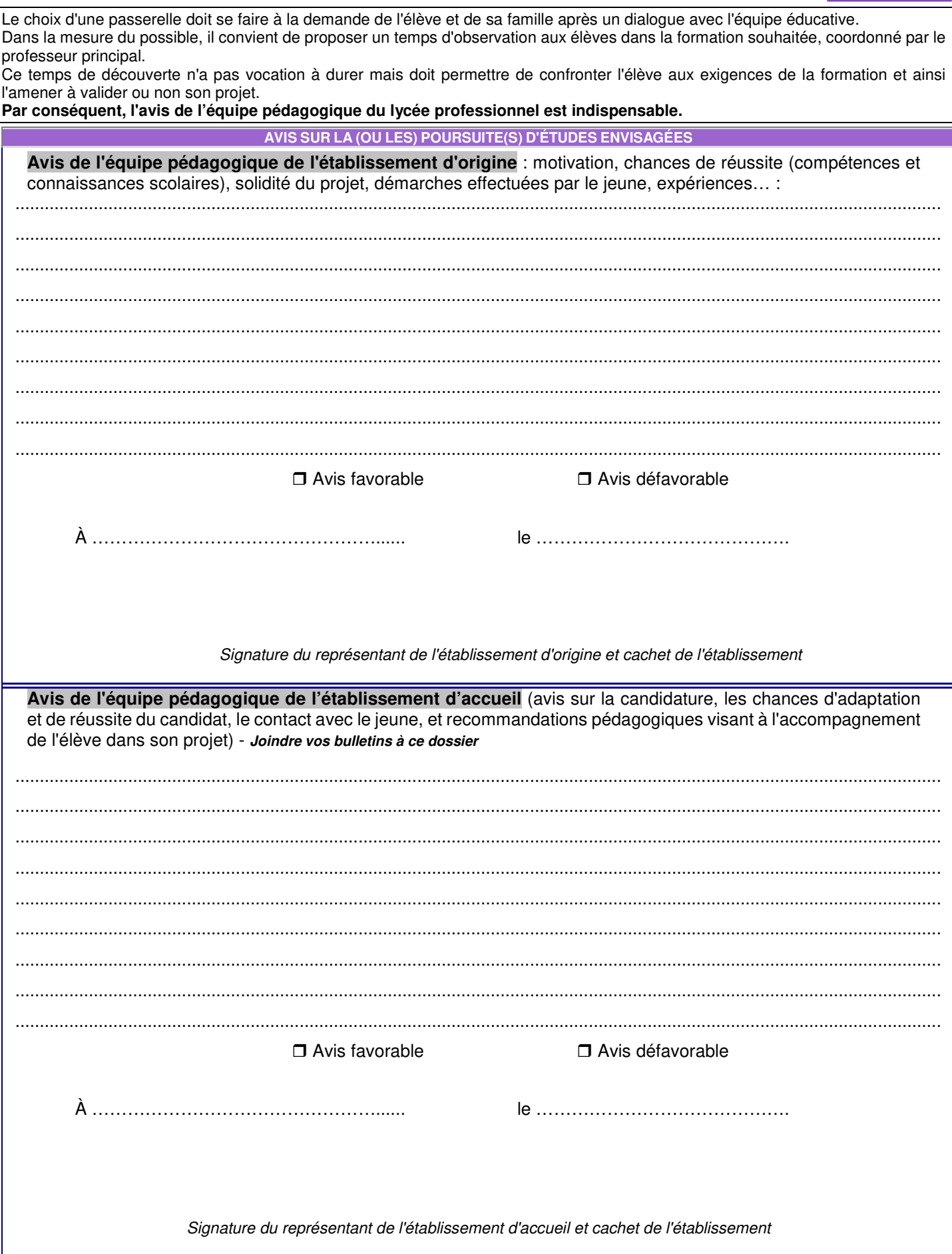

NB : le vœu sera systématiquement saisi dans AFFELNET-LYCÉE par l'établissement d'origine. L'avis sera obligatoirement transmis à la DRAIO site Dijon via l'application PassRL. Un avis favorable de l'établissement d'accueil vaut maintien du vœu dans la procédure AFFELNET-LYCÉE. L'affectation<br>sera fonction du barème et des places disponibles. Un avis défavorable de entraînera une décision de refus d'affectation, saisie par la DRAIO site Dijon.

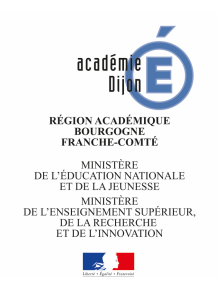

ĵ

## **DEMANDE PASSERELLE** VERS LA 1<sup>ère</sup>TECHNOLOGIQUE<br>Art. D. 333-18 et 18-1 du code de l'éducation

**ANNEXE Nº13 BIS**  $1/3$ 

Année scolaire 2019-2020

Pour les élèves souhaitant changer de voie d'orientation : Elèves de 2<sup>de</sup> professionnelle et 1<sup>ère</sup> professionnelle<br>souhaitant poursuivre en 1<sup>ère</sup> professionnelle

## **IDENTITÉ DE L'ÉLÈVE**

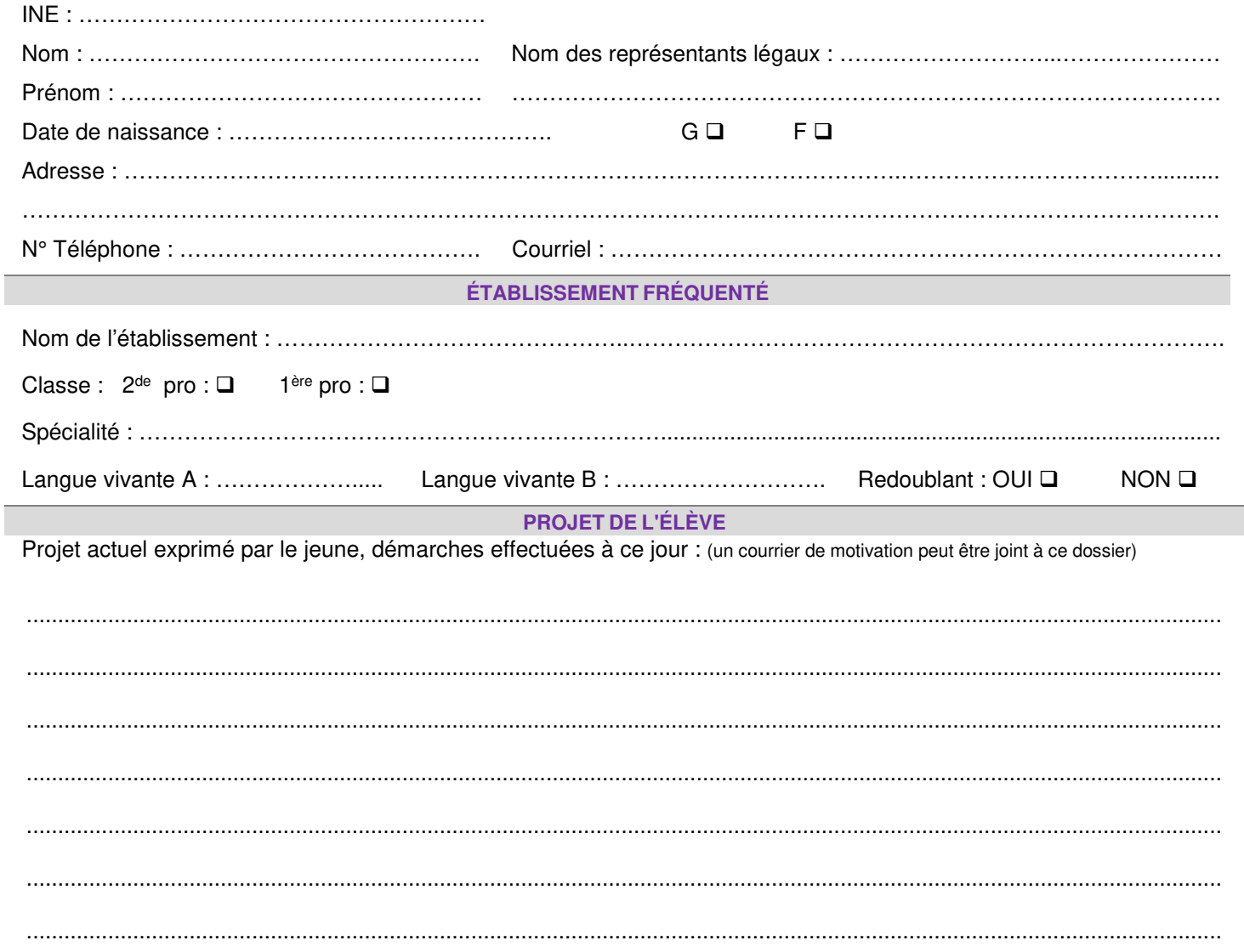

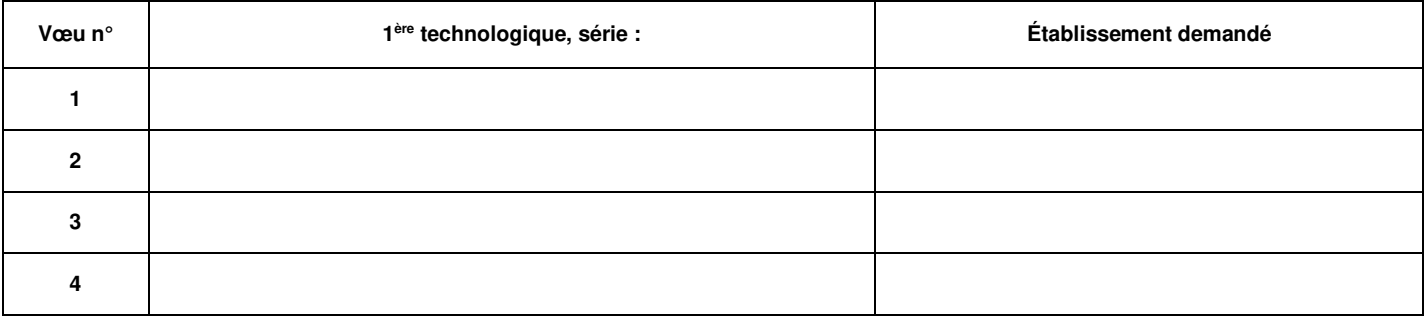

Signature de l'élève majeur ou de ses responsables légaux,

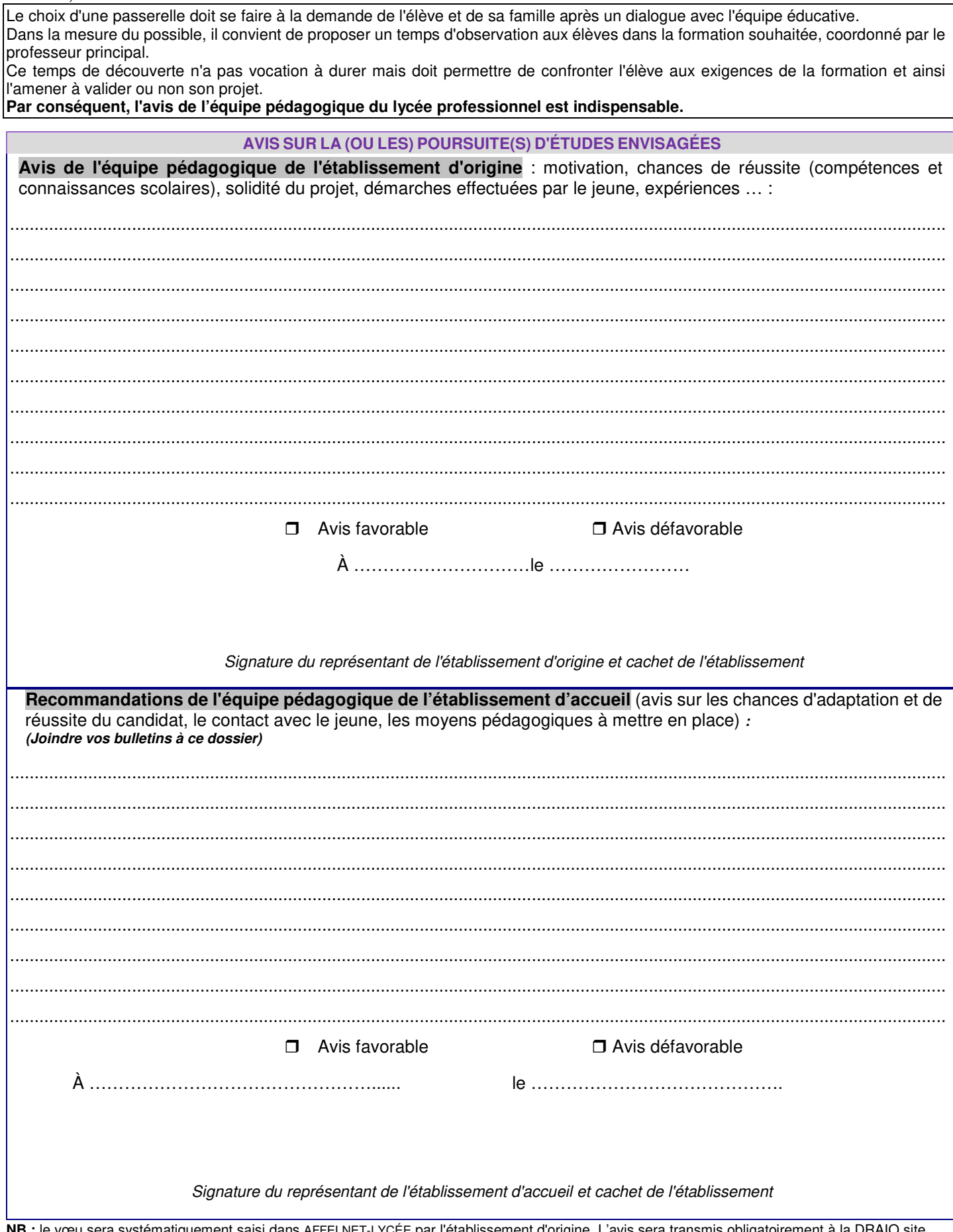

NB : le vœu sera systématiquement saisi dans AFFELNET-LYCÉE par l'établissement d'origine. L'avis sera transmis obligatoirement à la DRAIO site<br>Dijon via l'application PASSRL. Un avis favorable de l'établissement d'origine AFFELNET-LYCÉE. L'affectation sera fonction du barème et des places disponibles. Un avis défavorable de l'établissement d'origine et de l'établissement d'accueil ou l'absence d'avis ou un retour hors délai de l'avis entraînera une décision de refus d'affectation, saisie par la DRAIO site<br>Dijon. En cas de désaccord entre les établissements, voir ci-dessous.

## **AVIS DE LA COMMISSION PASSERELLE**

En cas de **désaccord** entre l'avis de l'établissement d'origine et l'avis de l'établissement d'accueil, le dossier passerelle est soumis à l'avis du corps d'inspection.

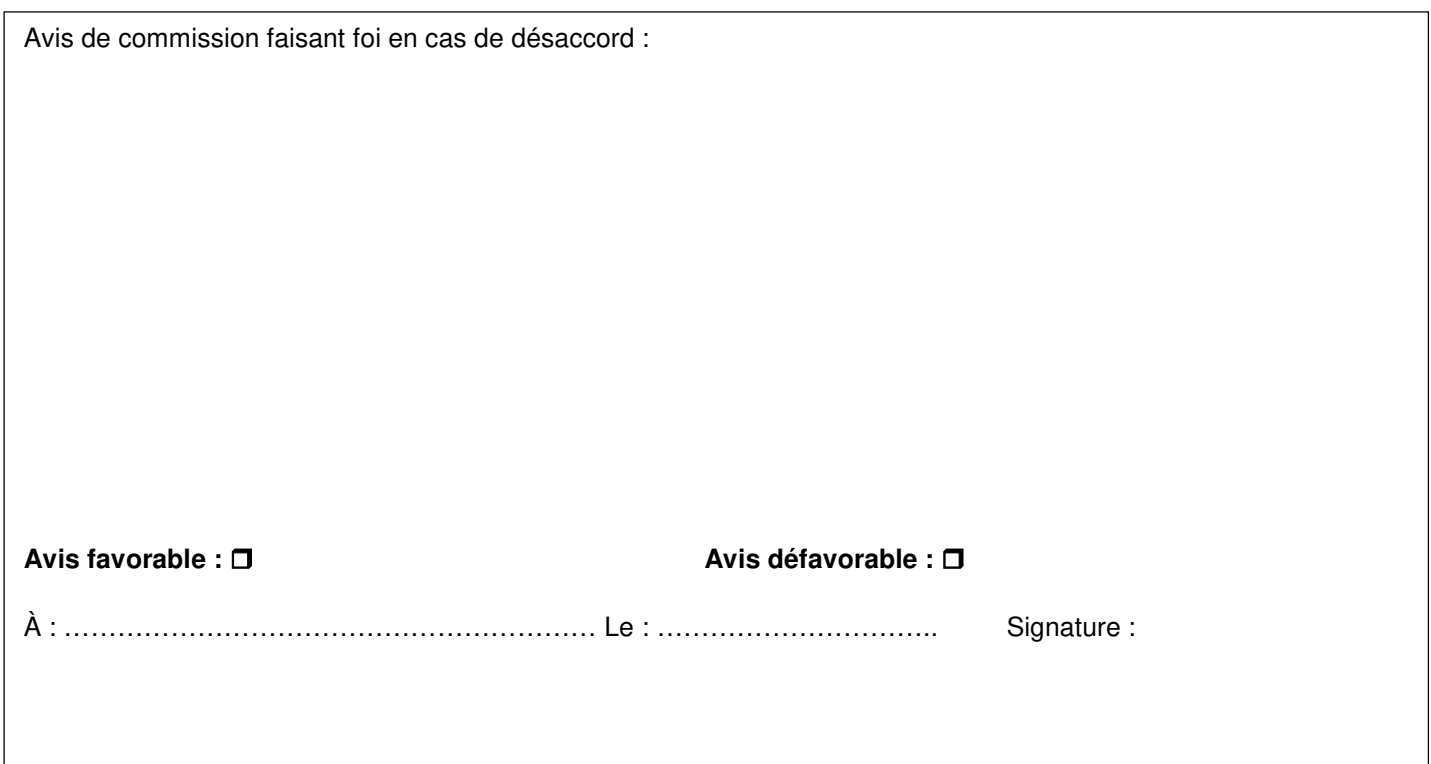

**A l'issue de la commission passerelle, la DRAIO site Dijon pourra modifier l'avis PASSRL saisi par l'établissement d'origine, celui de la commission faisant foi.** 

NB : Un avis favorable vaut maintien du vœu dans la procédure AFFELNET-LYCÉE. L'affectation sera fonction du barème et des places disponibles. Un avis défavorable entrainera une décision de refus d'affectation, saisie par la DRAIO site Dijon.

## **Calendrier et procédure**

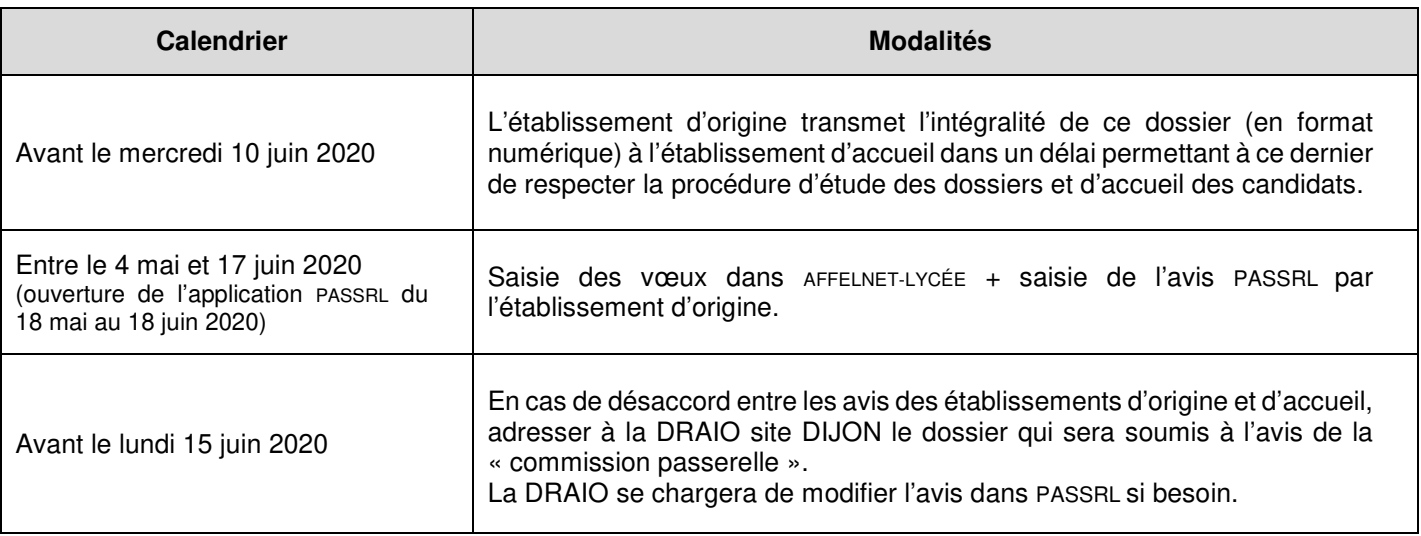

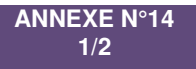

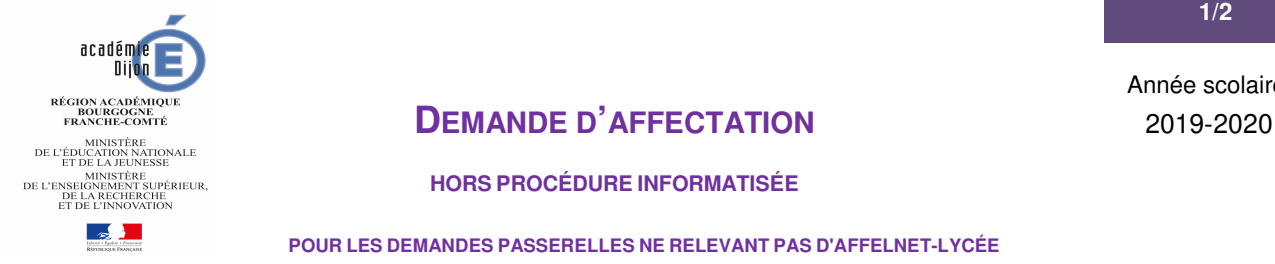

Année scolaire

#### **HORS PROCÉDURE INFORMATISÉE**

**POUR LES DEMANDES PASSERELLES NE RELEVANT PAS D'AFFELNET-LYCÉE** 

 **Elève inscrit en 2nde professionnelle ou 1ère Professionnelle demandant une 1ère générale (\*)** 

**Elève inscrit en 2nde professionnelle demandant une terminale CAP** 

**Elève inscrit en 2nde professionnelle demandant une 2nde GT (sans DO 2nde GT en fin de 3ème) (\*)** 

 **Élève inscrit en terminale CAP demandant une 1ère générale ou 1ère technologique (\*)** 

**Elève inscrit en terminale CAP demandant une 2nde professionnelle ou 1ère année de CAP** 

 **Élève inscrit en terminale générale ou technologique demandant une 1ère professionnelle** 

La demande d'affectation des situations signalées par un (\*) doit être complétée de la fiche pédagogique du protocole de positionnement cijoint (dans ce cas, la fiche pédagogique se substitue au verso de ce dossier).

#### **IDENTITÉ DE L'ÉLÈVE**

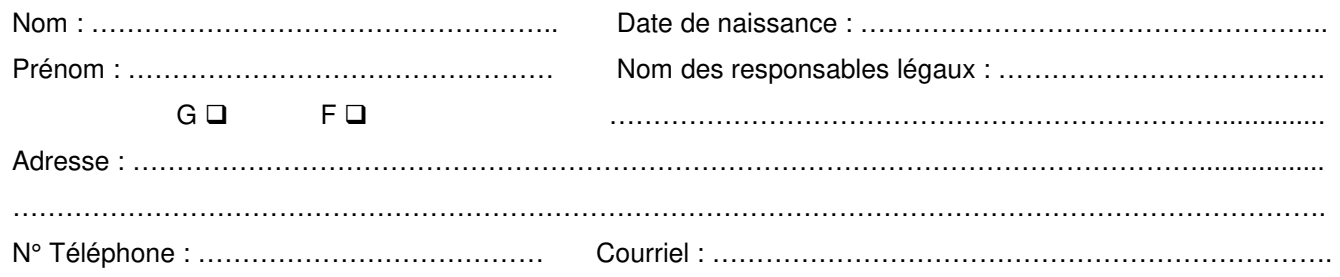

## **ÉTABLISSEMENT FRÉQUENTÉ**

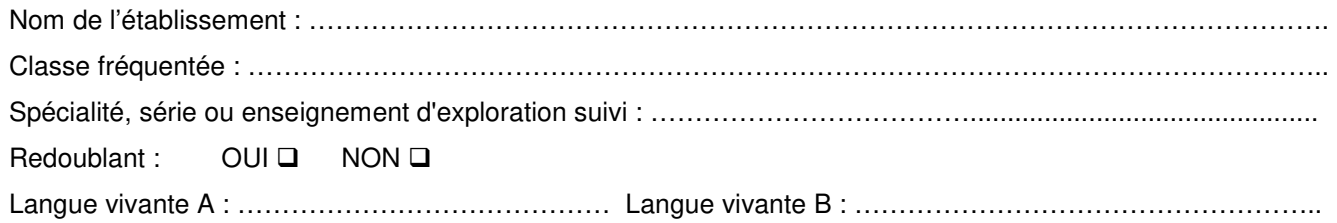

#### **FORMATION SOUHAITÉE**

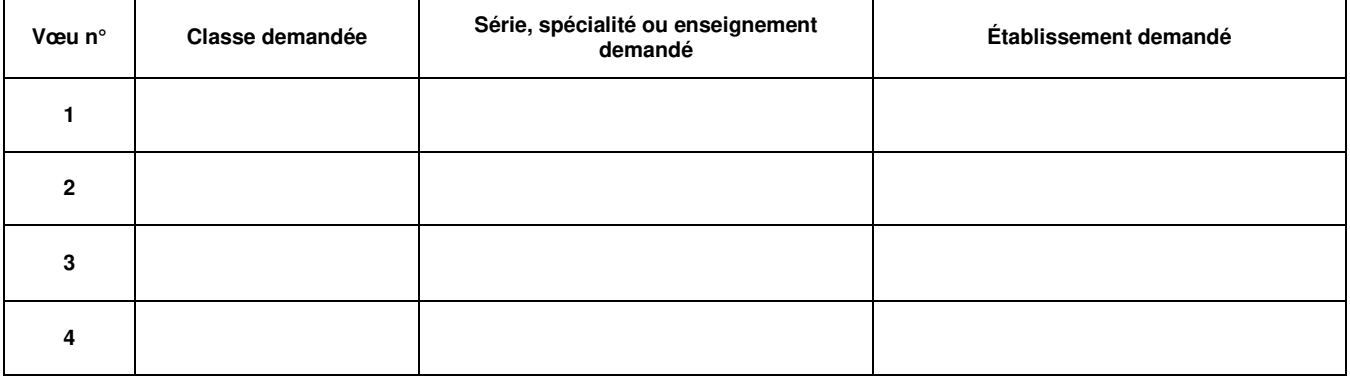

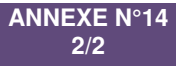

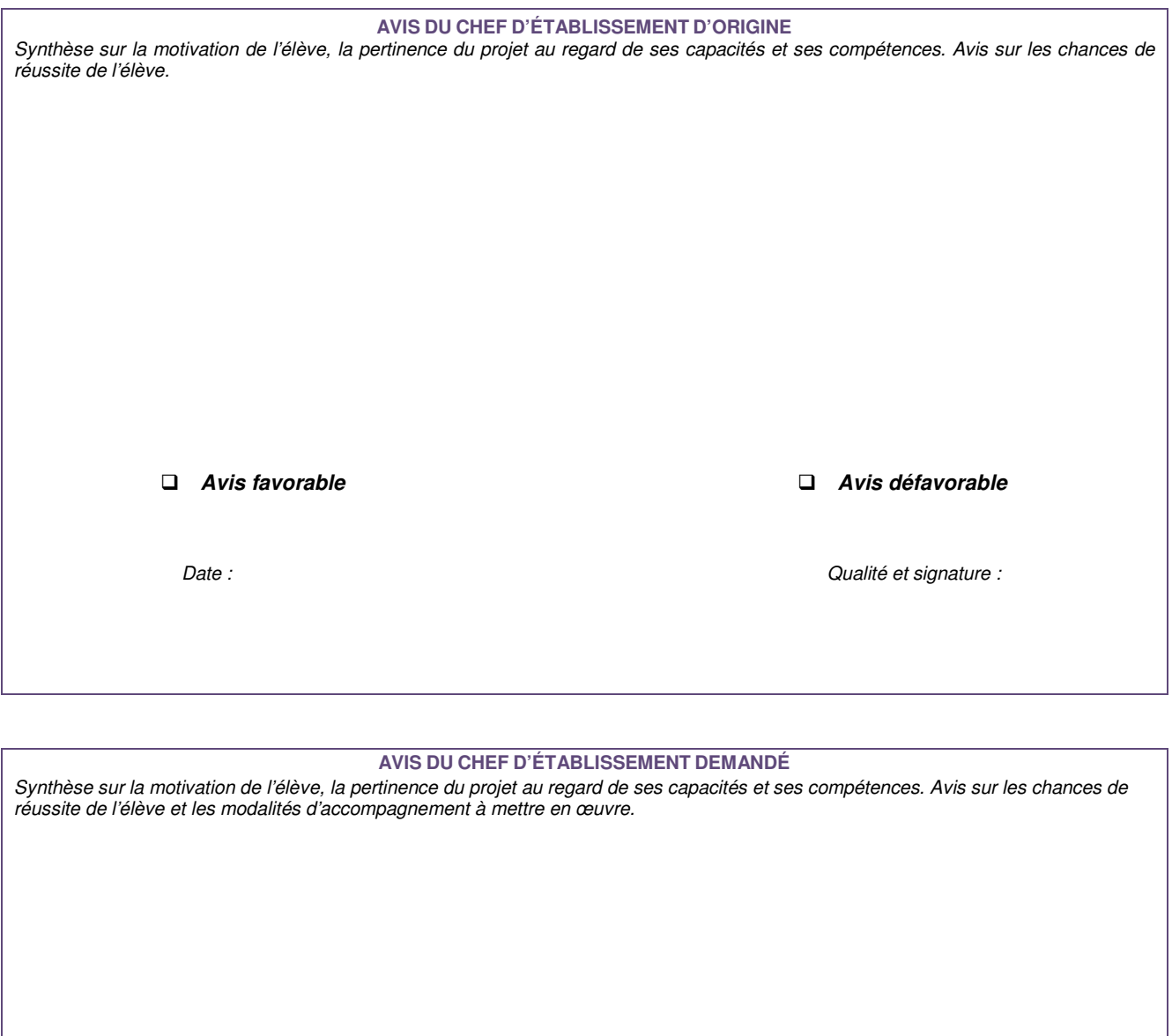

**Avis favorable Avis défavorable**

Date : <br>
Date : Qualité et signature :

NB : Un avis favorable ne garantit pas une affectation dans la formation souhaitée. Celle-ci est fonction des places disponibles et des priorités académiques.

À ………………………………………. le …………………….… Vu et transmis, le chef Signature des responsables légaux, d'établissement d'origine

Demande à retourner à la Direction des services départementaux de l'éducation nationale concernée (Côte d'Or : <u>elae21.scor1@ac-dijon.fr</u> – Nièvre : <u>ori58@ac-dijon.fr</u> – Saône et Loire : <u>de71.affectation@ac-dijon.fr</u> – Yonne : seciio89@ac-dijon.fr ) ou par courrier, **accompagnée des 3 bulletins scolaires de l'année en cours, de la décision de passage, d'une lettre de motivation de l'élève, et selon les cas, de la fiche pédagogique, avant le 26 juin 2020.** 

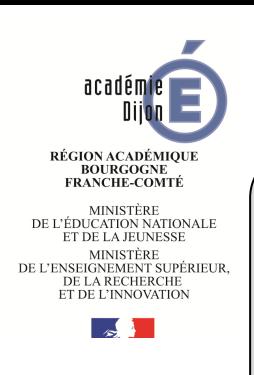

## **Fiche pédagogique**

*Protocole de positionnement pédagogique pour les élèves de :*  - *2 nde pro ou 1ère pro demandant une 1ère générale* - *2 nde pro demandant une 2nde GT (sans décision d'orientation 2nde GT en fin de 3ème)* - *Terminale CAP demandant une 1ère générale ou technologique* Art. D. 333-18 et 18-1 du code de l'éducation

Le protocole vise à positionner l'élève en amont de l'affectation, afin de donner à l'IA-DASEN les éléments utiles à la décision d'affectation.

**IMPORTANT : si le ou la candidat(e) formule plusieurs vœux, établir un dossier par vœu**

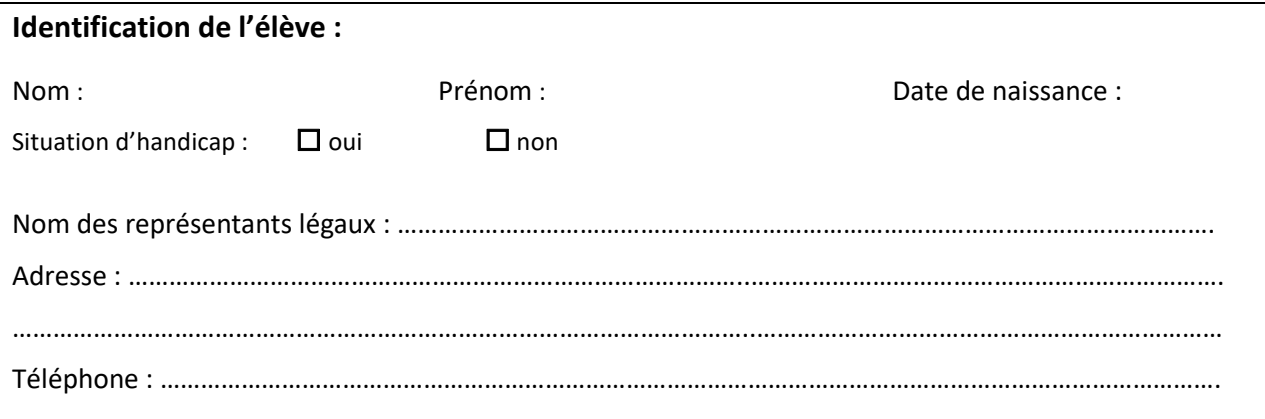

## **Etablissement d'origine :**

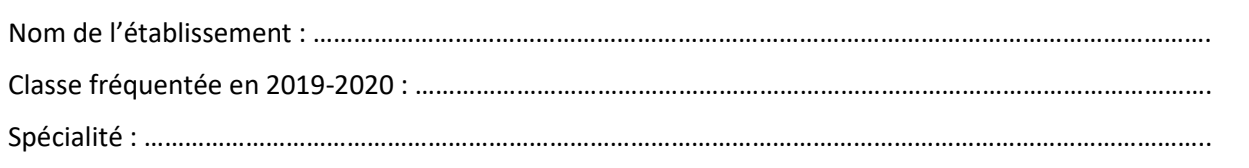

## **Formation souhaitée :**

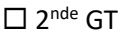

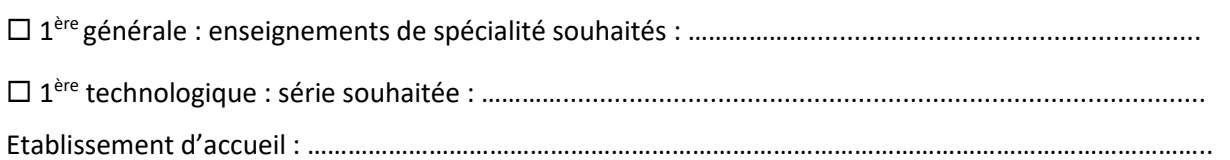

## Motivation / projet :

*Un courrier de motivation de l'élève sera joint à la fiche navette, signé par les responsables légaux si l'élève est mineur.*

Signature du jeune (ou de ses représentants légaux si le jeune est mineur) :

## **Établissement d'origine**

 **Diagnostic en enseignement général et/ou professionnel établi par l'établissement d'origine :**

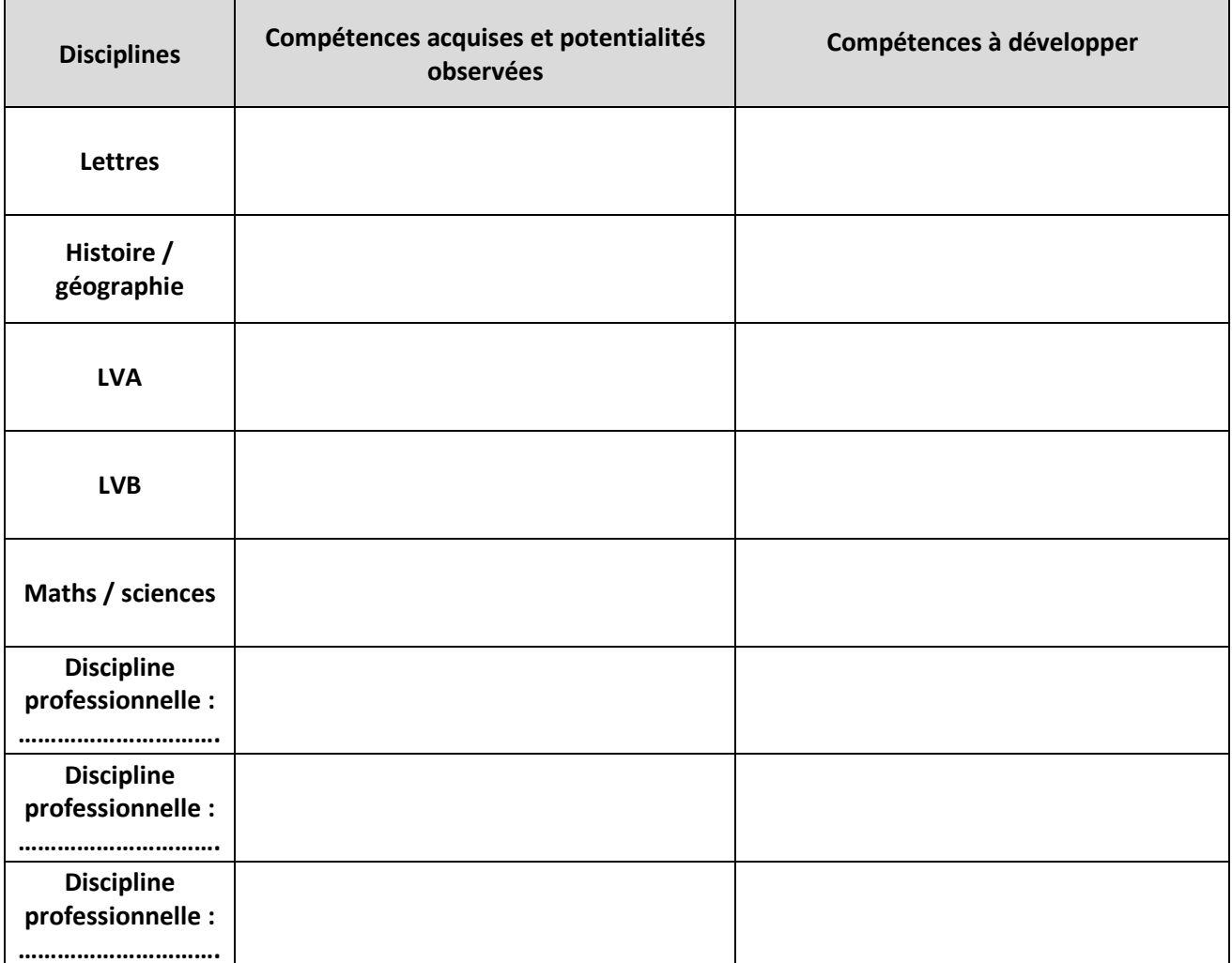

**Joindre les bulletins scolaires de l'année en cours** 

## **Avis sur la demande, formulé par le chef d'établissement d'origine :**

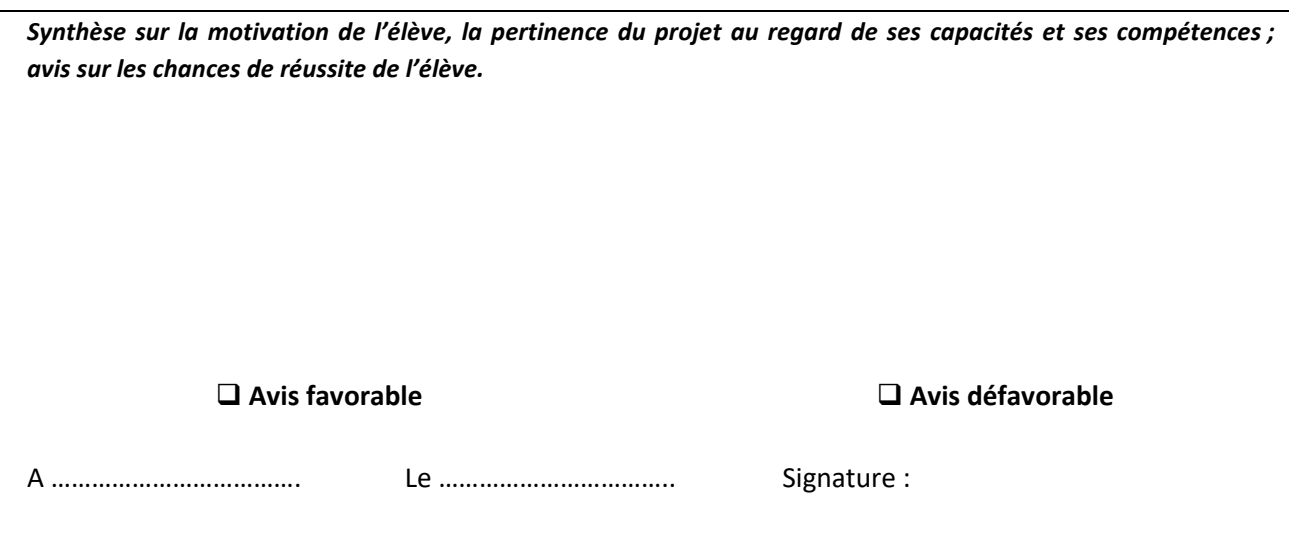

## **ANALYSE DE LA SITUATION DE L'ÉLÈVE**

## **Projet scolaire et/ou professionnel de l'élève : AVIS DU PROFESSEUR PRINCIPAL**

*L'avis doit permettre d'apprécier l'opportunité de la démarche et sa pertinence eu égard aux compétences de l'élève et aux exigences attendues dans la formation envisagée.*

Date : ……../……../……..

Nom et signature du professeur principal :

## **Projet scolaire et/ou professionnel de l'élève : AVIS DU PSYCHOLOGUE DE L'EN - EDO**

*L'avis doit permettre d'apprécier la pertinence et la cohérence de la démarche eu égard aux motivations exprimées par l'élève ainsi que la faisabilité de cette orientation.*

Date : ……../……../……..

Nom et signature du PSY-EN :

## **Parcours proposé à l'élève en LEGT :**

Nom de l'établissement :

Modalités de l'accueil (stage, immersion en classe…) : dates - cours suivis, thématiques du programme observés, nombre d'heures… :

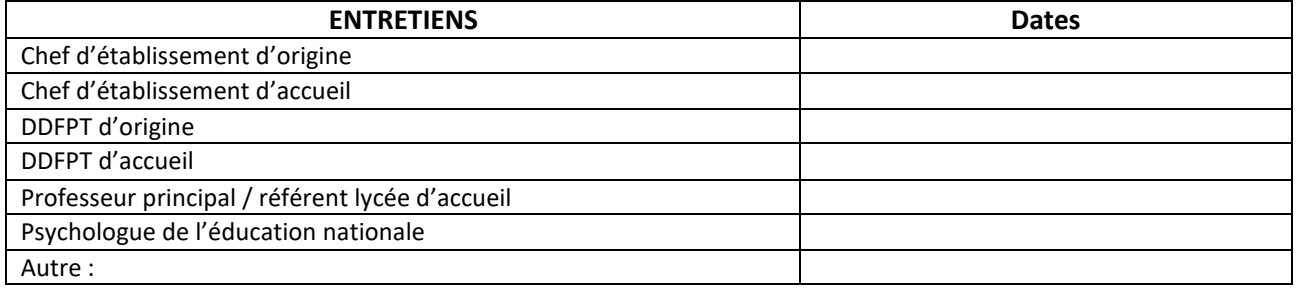

## **Établissement d'Accueil**

## **Diagnostic en enseignement général et/ou technologique établi par le lycée d'accueil**

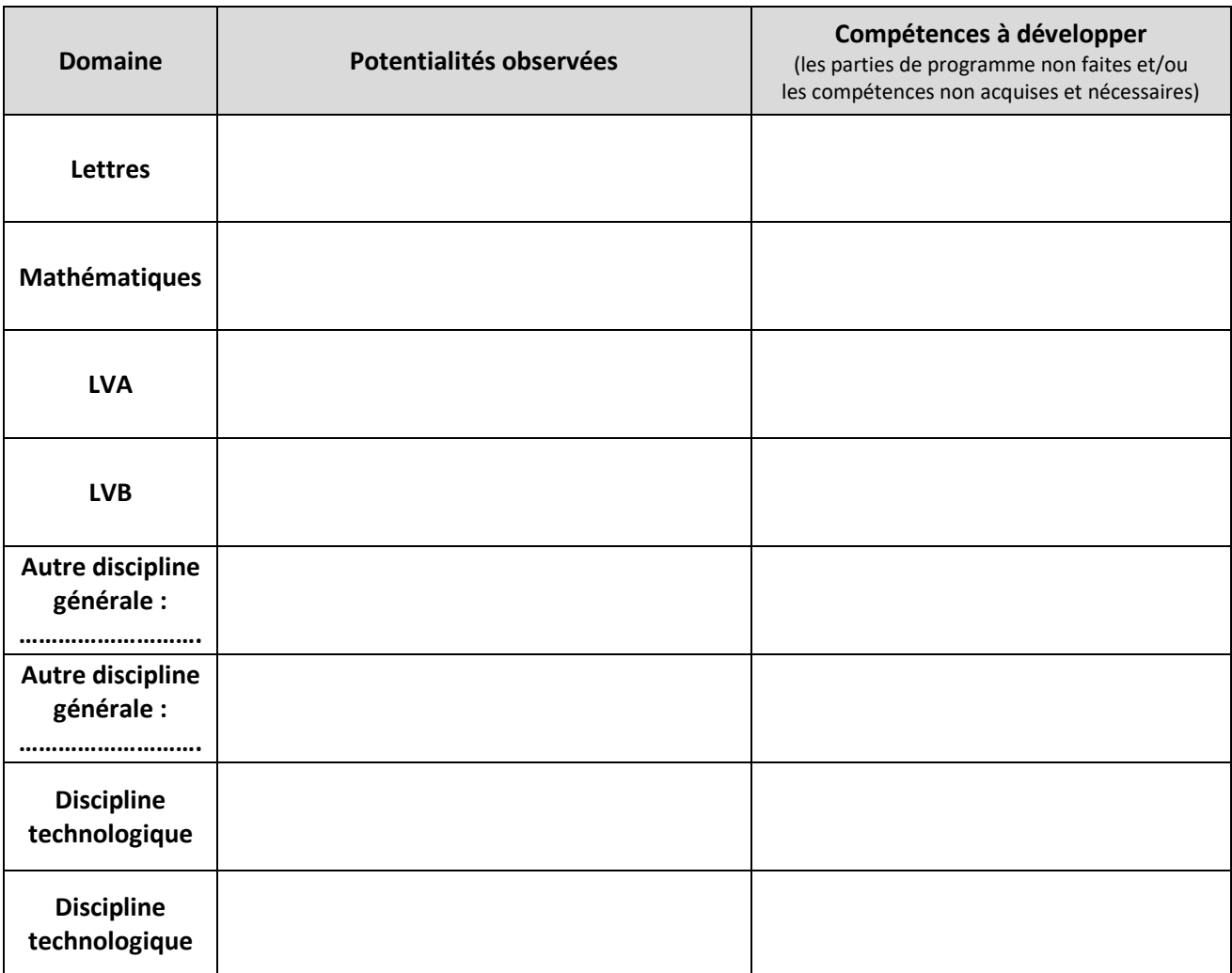

## **Avis sur la demande formulée par le chef d'établissement d'accueil :**

*Synthèse sur la motivation de l'élève, la pertinence du projet au regard de ses capacités et ses compétences ; avis sur les chances de réussite de l'élève et les modalités d'accompagnement à mettre en œuvre.* 

Avis favorable :  $\Box$  Précisez les compétences qui devront être particulièrement travaillées et les modalités d'accompagnement à mettre en œuvre :

Avis défavorable :  $\Box$  A justifier :

Vu par l'établissement d'accueil

## **DÉCISION DE L'IA-DASEN**

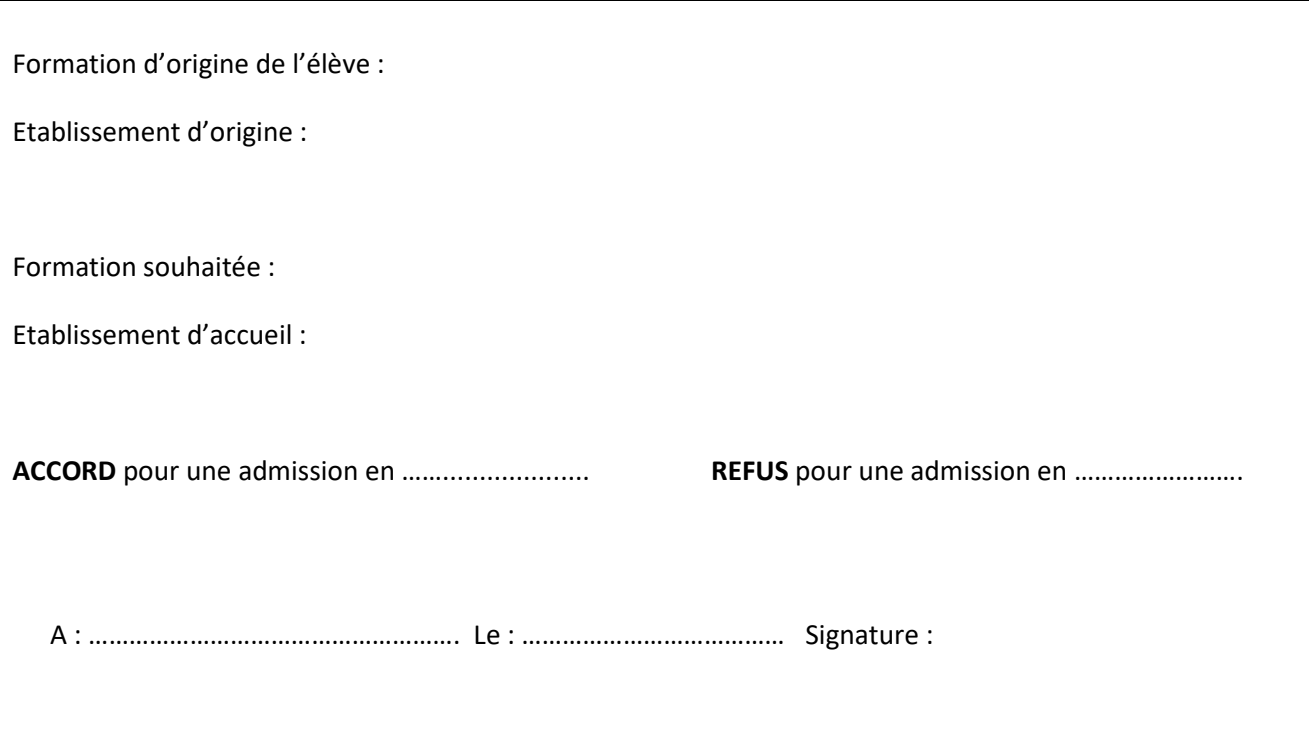

## **Instructions pour la demande d'affectation**

## **LISTE DES PIÈCES A JOINDRE OBLIGATOIREMENT AU DOSSIER :**

**Demande d'affectation signée par les responsables légaux ;** 

**Courrier de motivation de l'élève, signé par les responsables légaux si l'élève est mineur ;** 

**Bulletins scolaires de l'année en cours ;** 

## **CALENDRIER et PROCÉDURE :**

L'établissement d'origine transmet l'intégralité de ce dossier (en format numérique) à l'établissement d'accueil dans un délai permettant à ce dernier de respecter la procédure d'étude des dossiers et d'accueil des candidats. Afin de respecter le calendrier de la procédure d'affectation, la date limite de transmission est fixée au 10 juin 2020.

**Dossier complet à adresser à la DSDEN concernée pour le 26 juin 2020 :** 

Côte d'Or : elae21.scor1@ac-dijon.fr

Nièvre : ori58@ac-dijon.fr

Saône et Loire : de71.affectation@ac-dijon.fr

Yonne: seciio89@ac-dijon.fr

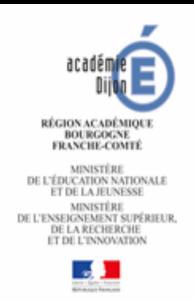

## **DOSSIER DE CANDIDATURE À LA COMMISSION PRÉ-AFFELNET POST-2NDE**

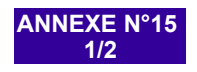

**- JUIN 2020-**

**DOSSIER À RETOURNER AU SAIO AVANT LE 29 MAI 2020 (VŒUX DE 1ÈRE)** OU A LA DSDEN AVANT LE 25 MAI 2020 (VŒUX DE 2<sup>NDE</sup> GT, 2<sup>NDE</sup> PRO, 1<sup>ÈRE</sup> CAP)

## **À REMPLIR PAR LA FAMILLE**

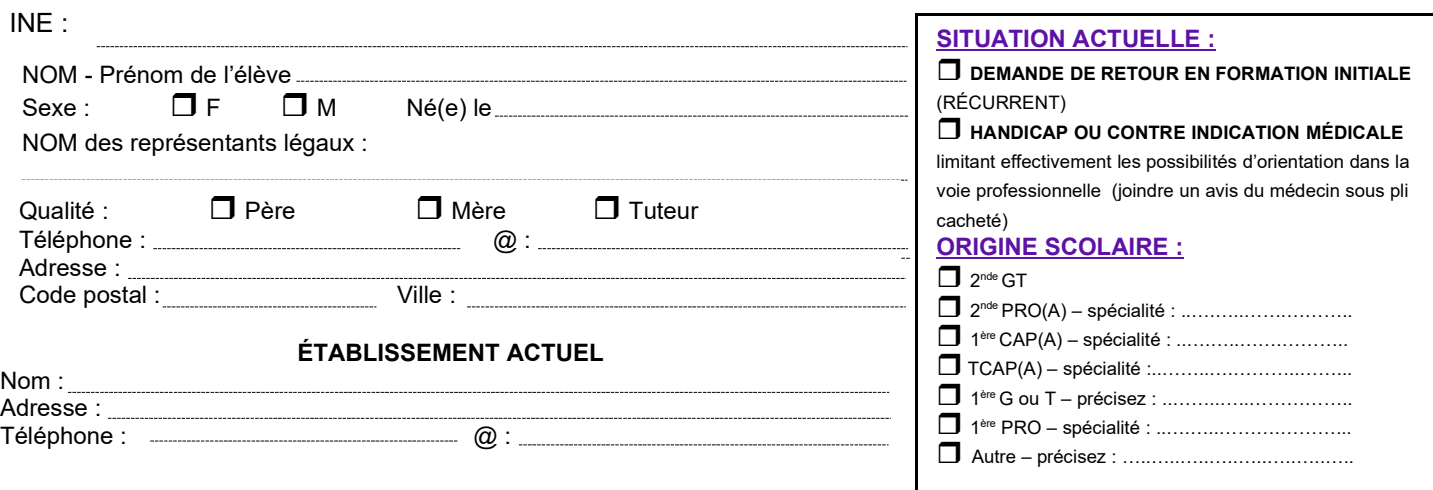

## **POURSUITE D'ÉTUDES ENVISAGÉES**

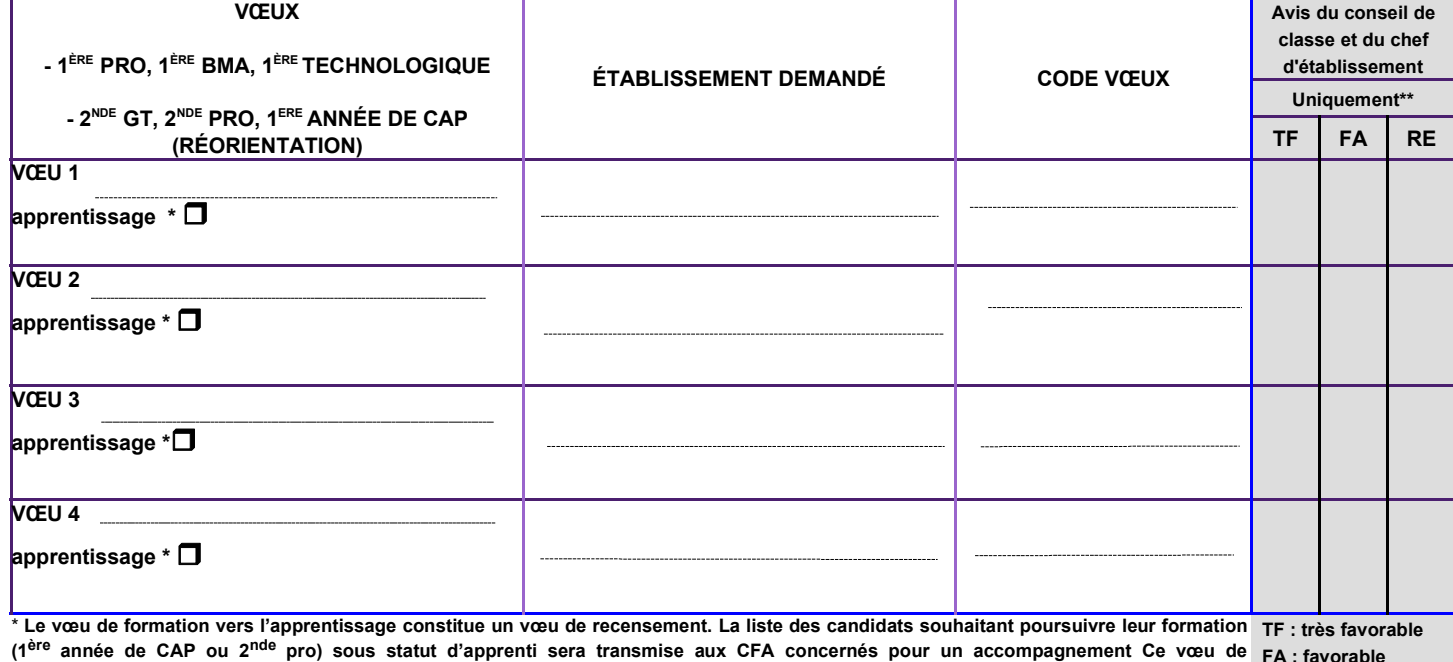

**recensement pour une formation en apprentissage vaut autorisation de transmission des données nominatives des candidates aux CFA concernés.** À ...................................................., le ........................................................  **FA : favorable**

 **RE : réservé \*\* TCAP vers 1epro ou BMA / 2de pro fam. de métiers vers 1erpro**

Signature des responsables légaux :

**EXPRESSION DE LA MOTIVATION DE L'ÉLÈVE**

## **À REMPLIR PAR LE CHEF D'ÉTABLISSEMENT ET L'ÉQUIPE ÉDUCATIVE**

**Parcours de l'élève : description succincte permettant de saisir la pertinence et la légitimité des orientations formulées**

## **À COMPLÉTER PAR L'ÉTABLISSEMENT D'ORIGINE (SI POSSIBLE)**

**- Élèves <u>de 2nde GT et 1ère G/T</u> :** saisir les notes de l'enseignement général (notes de l'année en cours) et NN dans enseignements technologiques et/ou professionnels.

**- Élèves <u>de TCAP et de 2<sup>nde</sup> PRO</u> :** saisir les disciplines et/ou NN dans celles non enseignées ou non notées.

**- Élèves <u>de 1ère PRO :</u> saisir les notes** de l'année en cours ou celles obtenues à l'examen pour les titulaires du CAP et du BEP. Saisir NN dans les disciplines non enseignées ou non notées.

- Élèves <u>de 1ère année de CAP</u> : saisir les notes de l'année en cours

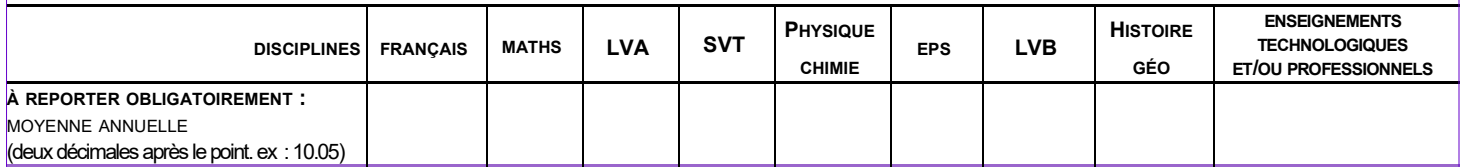

Date: Signature du chef d'établissement :

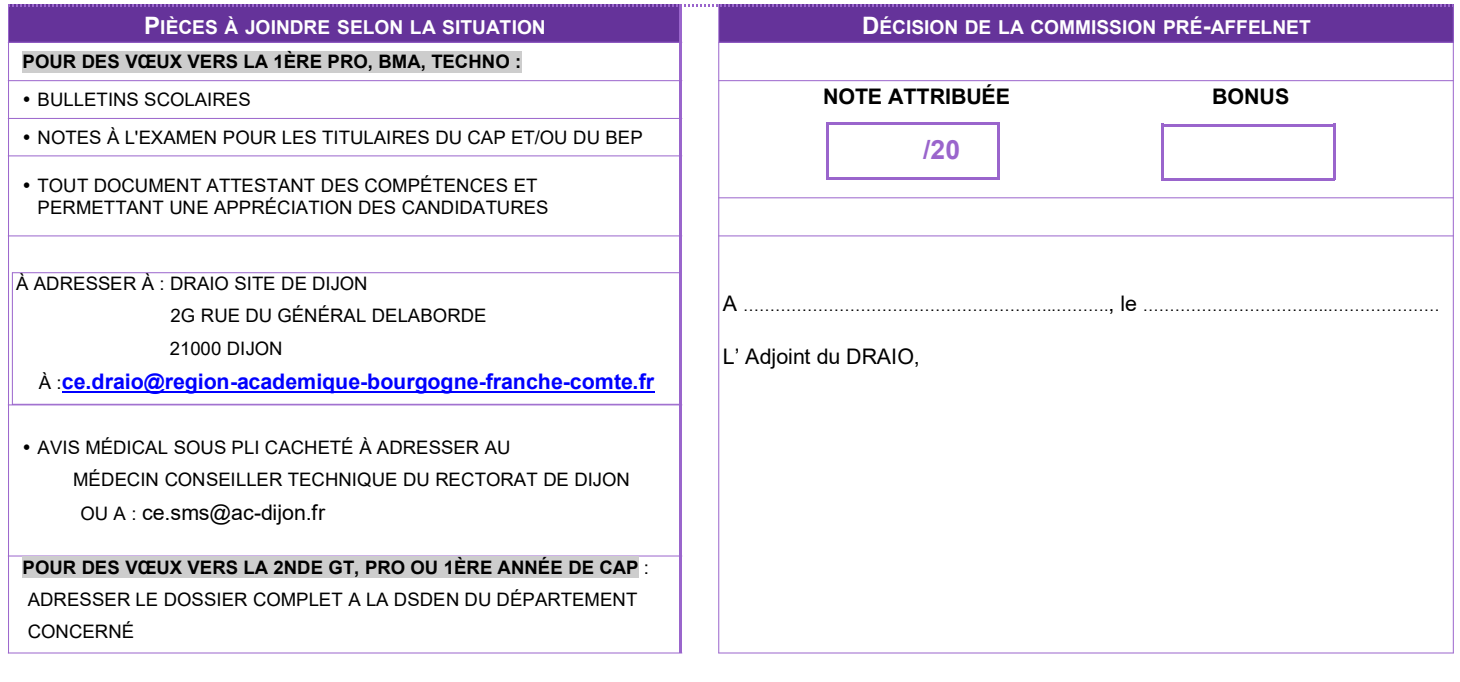

Annexe n°16

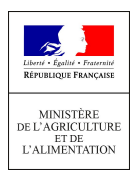

## DEMANDE DE DEROGATION ANNEE SCOLAIRE 2020-2021

Le directeur régional de l'alimentation, de l'agriculture a compétence pour accorder, en début de formation, de façon individuelle et exceptionnelle, une dérogation aux conditions fixées par la réglementation pour poursuivre la scolarité dans les filières de formation de l'enseignement agricole.

Toute demande de dérogation, transmise par l'établissement d'accueil, devra comporter obligatoirement l'ensemble des informations et pièces justificatives sollicitées dans le présent formulaire.

Pour plus de précisions, vous pouvez vous reporter à la note de service DGER/SDPFE//2020-115 du 18 février 2020.

La demande de dérogation doit être adressée par courrier à la DRAAF/SRFD –au plus tard le 6 juillet 2020 sauf circonstances exceptionnelles dûment justifiées.

### Etablissement d'accueil (nom et adresse) :

………………………………………………..…………………………………………………………………………………………….…… ……………………………………………………………………………………………………………………….…………………………..

## Renseignements concernant l'élève :

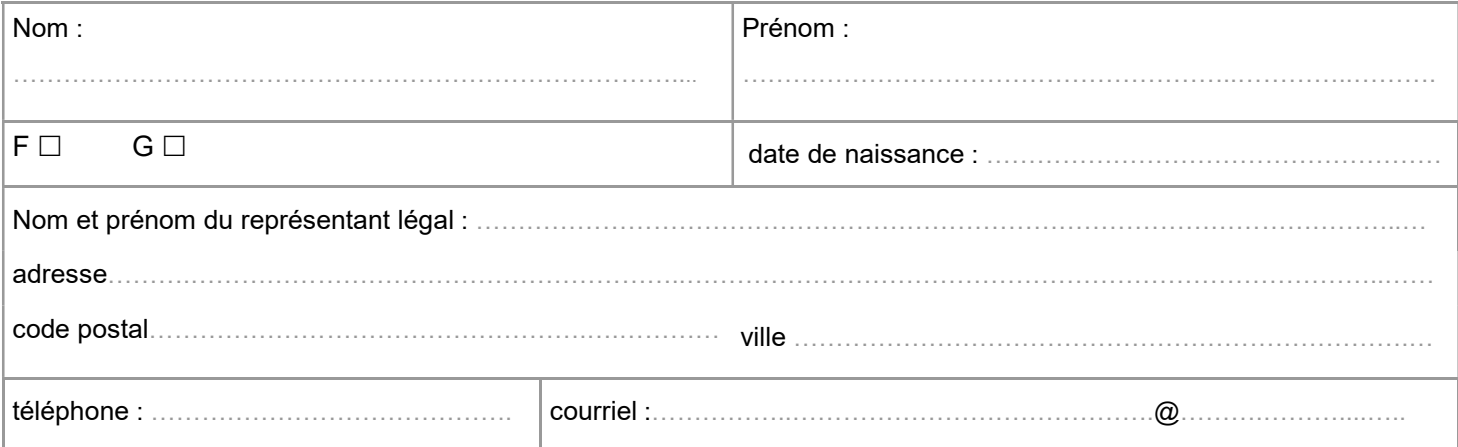

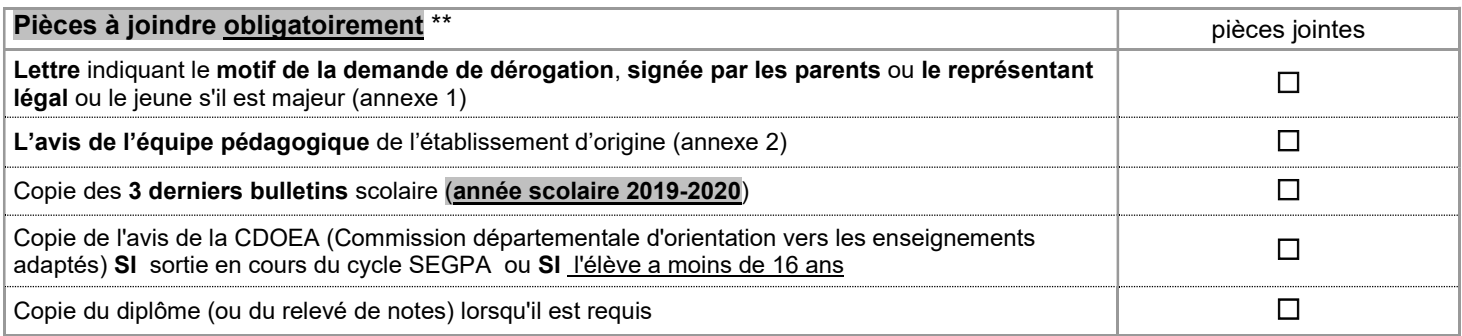

\* Les documents utilisés pour le positionnement sont conservés par l'établissement et ne doivent pas être joints à la demande.

\*\* L'établissement d'accueil et la famille peuvent, à l'appui de la demande, joindre d'autres pièces justificatives en rapport avec le cursus scolaire.

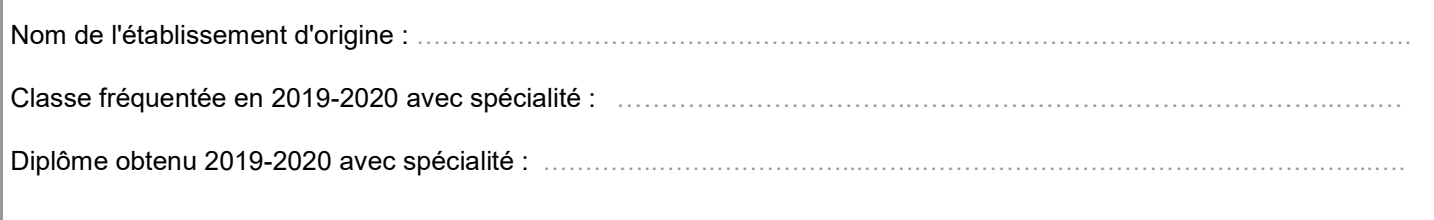

## A compléter par l'établissement d'accueil – année scolaire 2020-2021 :

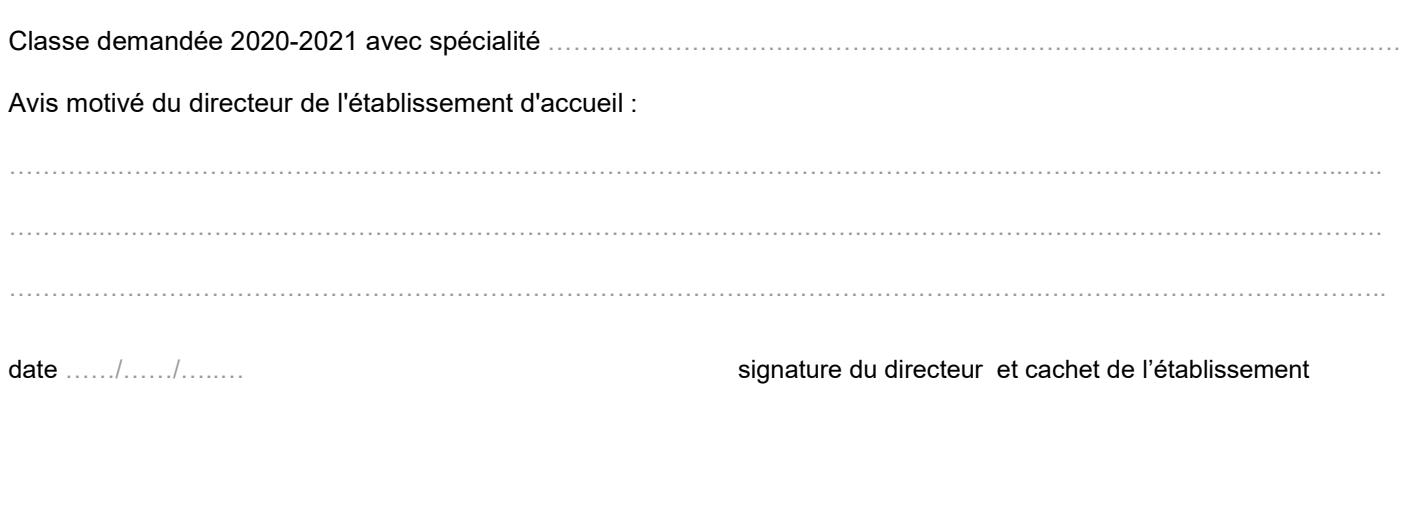

## Avis du directeur régional de l'alimentation, de l'agriculture et de la forêt

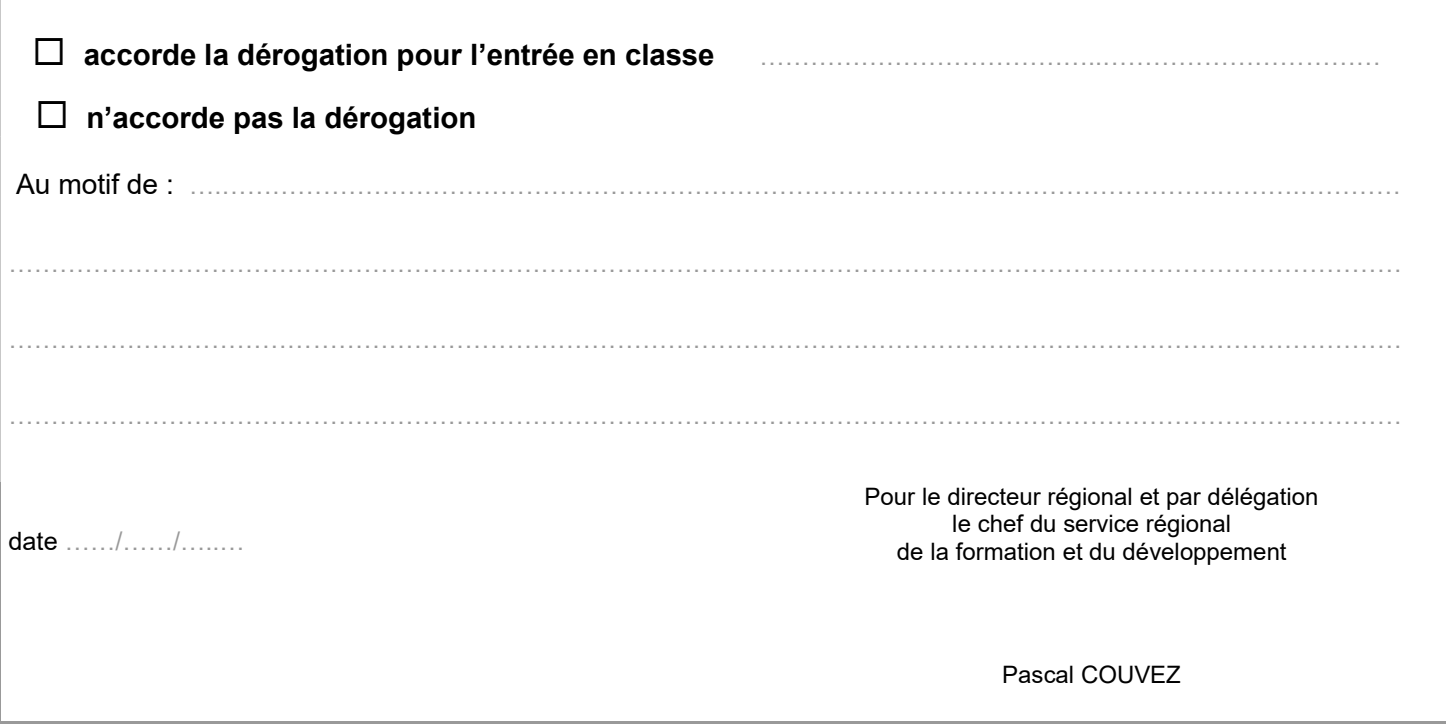
### RAPPEL DES PROCÉDURES D'AFFECTATION GÉRÉES PAR AFFELNET-LYCÉE

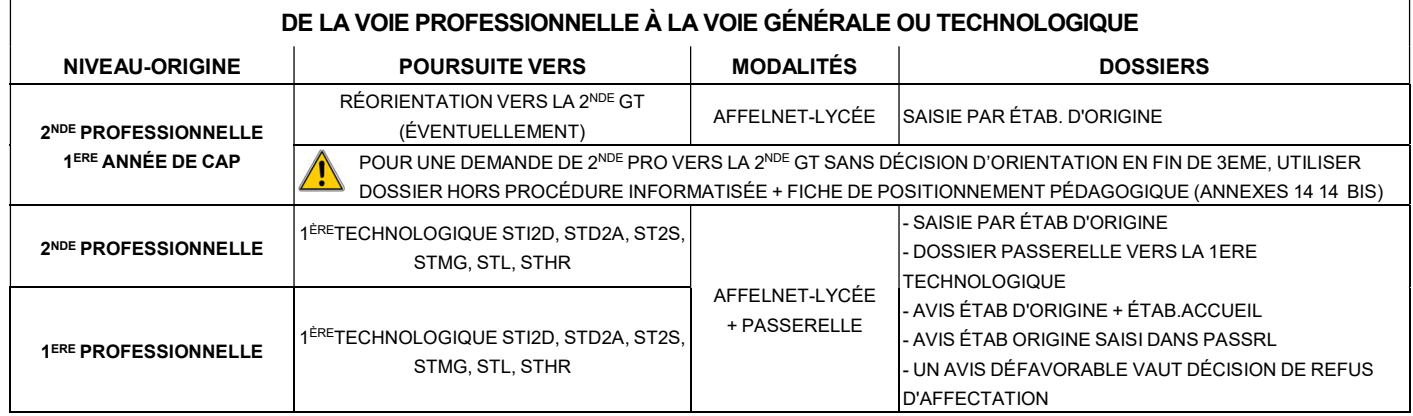

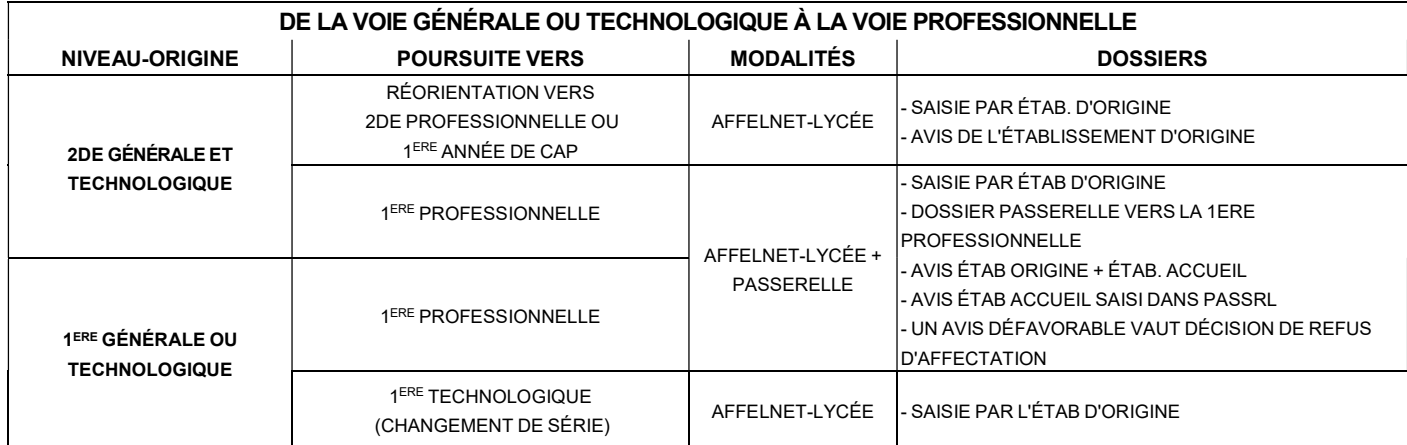

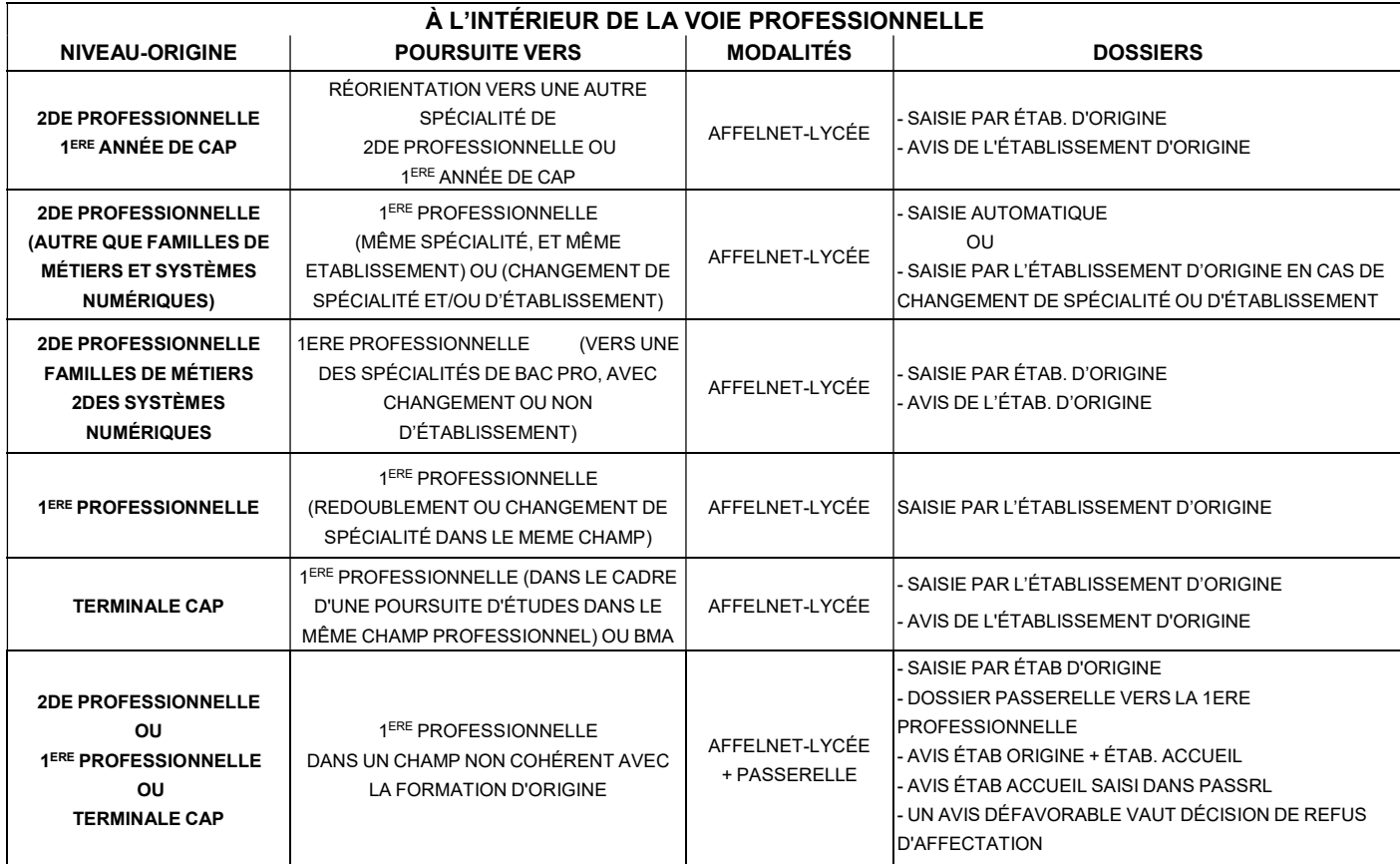

NB : - Pour toute entrée en 1ère PROFESSIONNELLE agricole, veuillez contacter l'établissement souhaité

- Un avis défavorable dans le cadre du dossier passerelle vaut une décision de refus d'affectation.

## RAPPEL DES PROCÉDURES D'AFFECTATION GÉRÉES

# HORS AFFELNET-LYCÉE

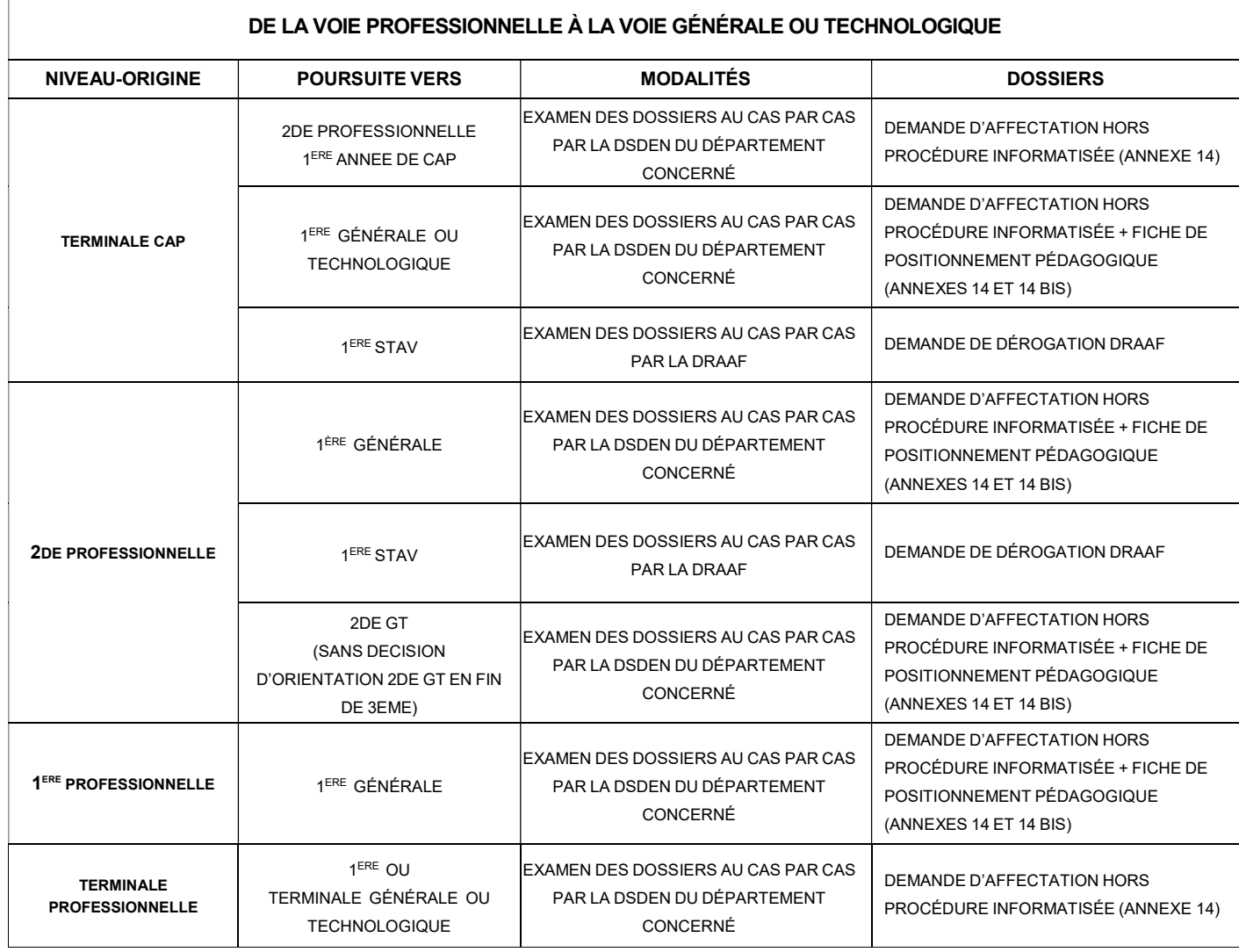

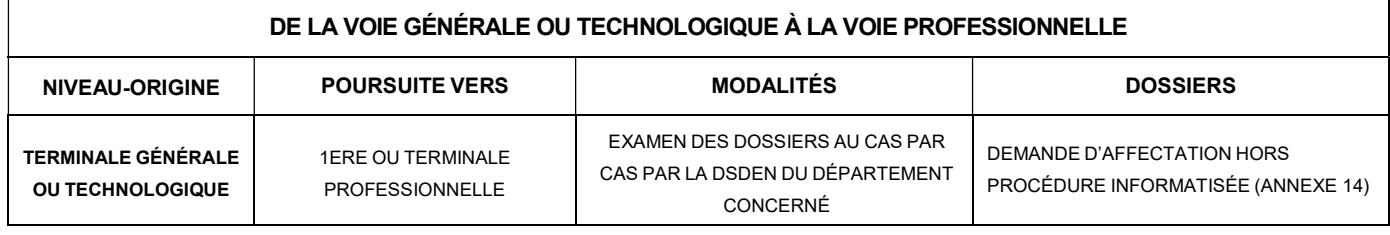

NB: Pour toute entrée en 1ère PROFESSIONNELLE agricole, veuillez contacter l'établissement souhaité.

#### GUIDE DE L'ÉTABLISSEMENT AFFELNET - AFFECTATION SUR LE NET AFFECTATION EN LYCÉE

#### EST UNE PUBLICATION DU RECTORAT • SAIO DE DIJON • AVRIL 2020

 $\bullet$  $\bullet$ 

 $\subset$  $\blacksquare$   $\blacksquare$ 

 $\begin{array}{c} \bullet \\ \bullet \end{array}$ 

 $\bullet$ 

 $\bullet$ 

 $\blacksquare$ 

 $\bullet$ 

 $\blacksquare$ 

 $\blacksquare$ 

 $\bullet$ 

 $\bigcap$  $\blacksquare$ 

 $\bullet$ 

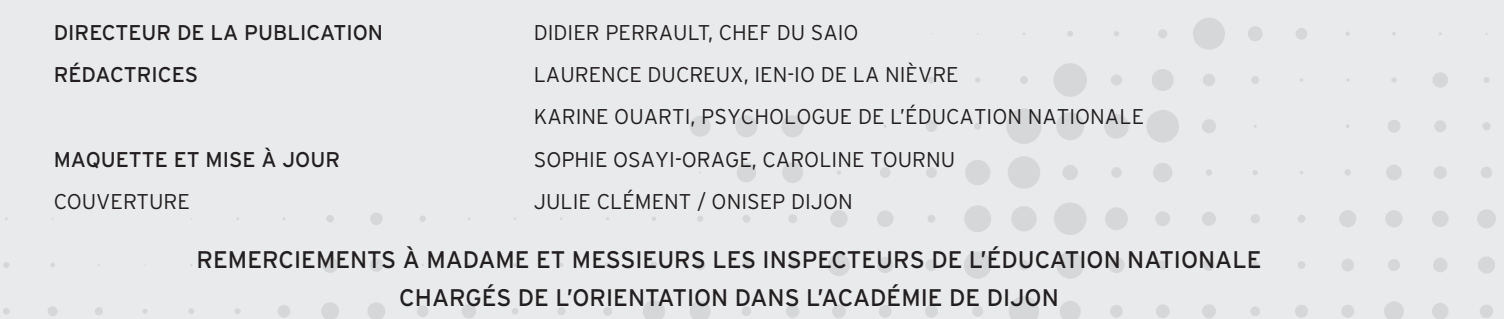